- Universidad de San Andrés
- Departamento de Humanidades
- Licenciado en Diseño y Humanidades

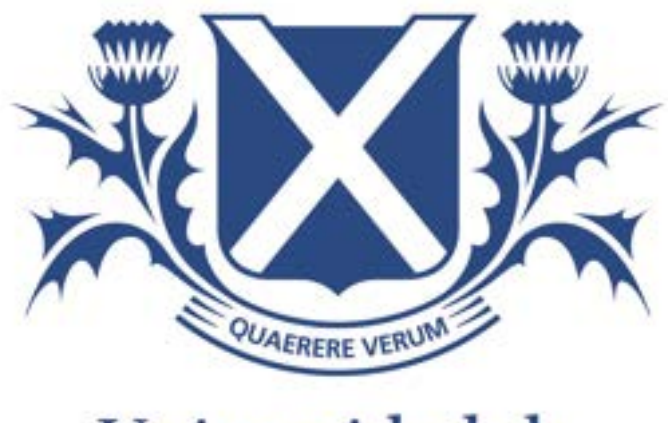

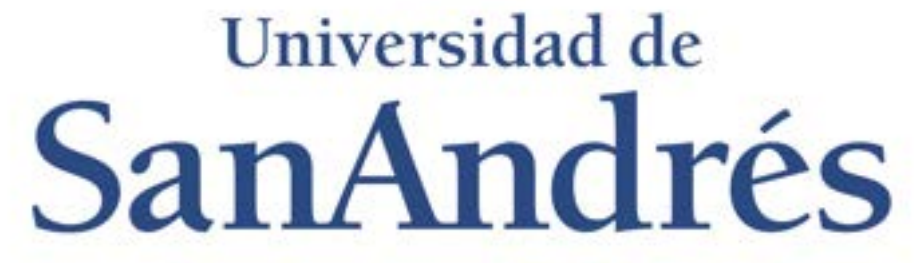

#### Memoteca: redefiniendo la memoria autobiográfica

Autor: Teo Alexander N Legajo: 29007

Tutor de tesis: Lia Munilla & Federico De Rosso Lugar y Fecha: Victoria, 2023

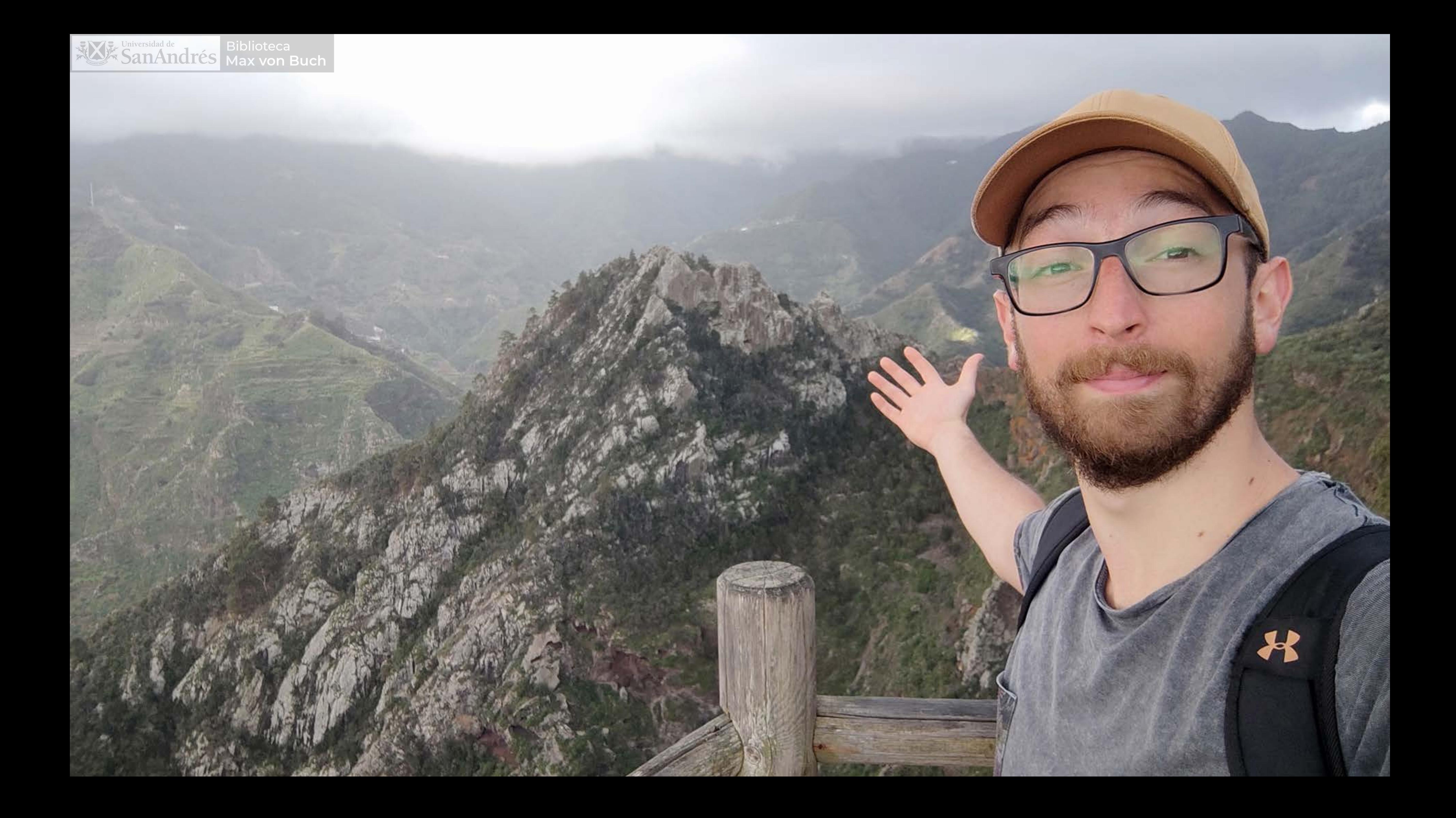

## ¿Cómo voy a hacer para recordar esta experiencia?

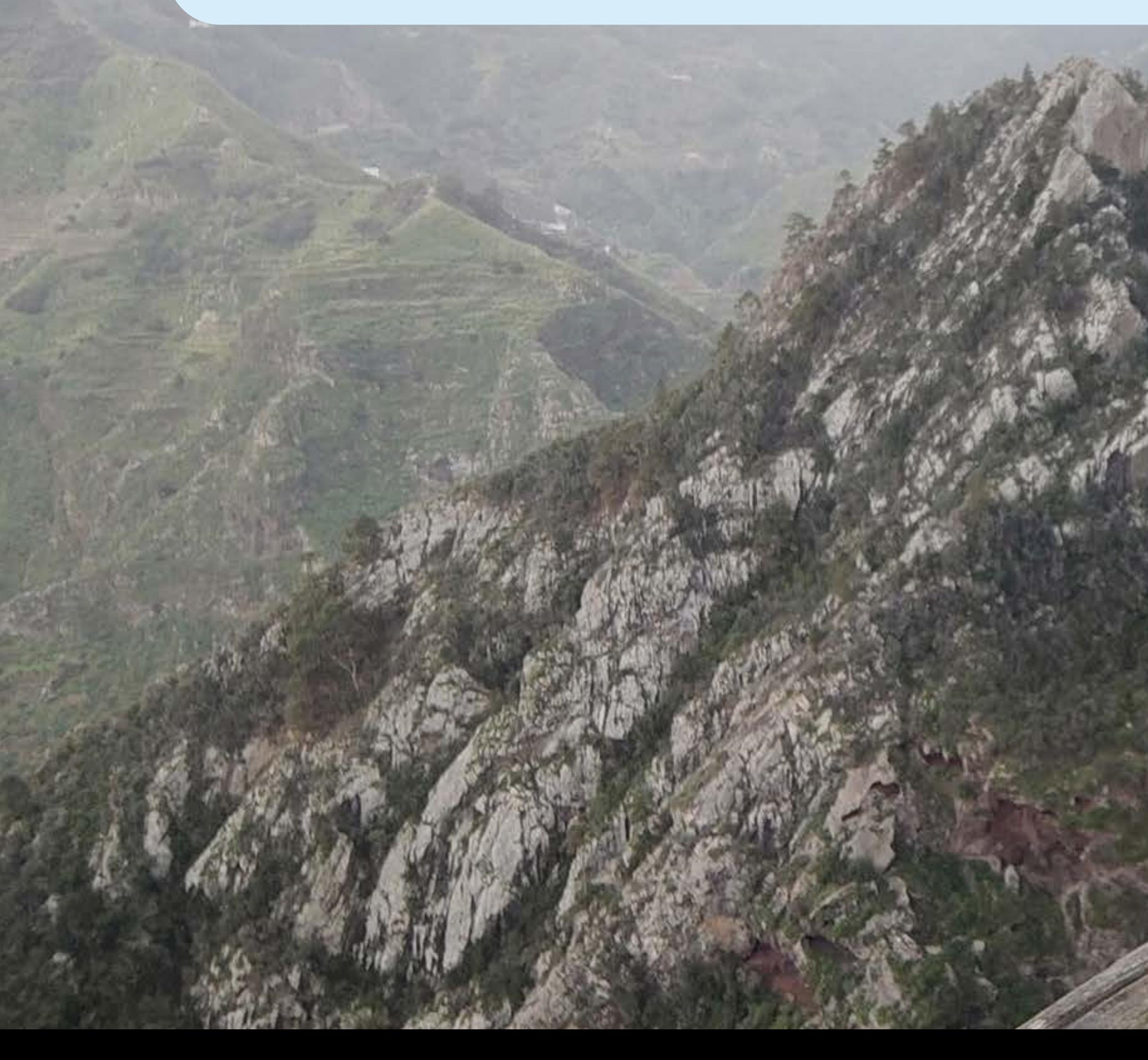

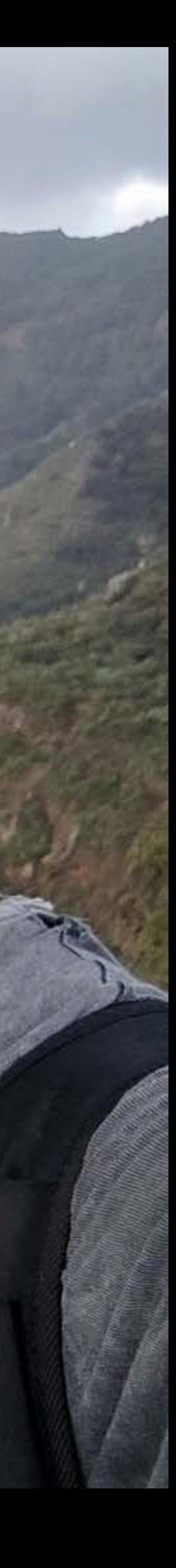

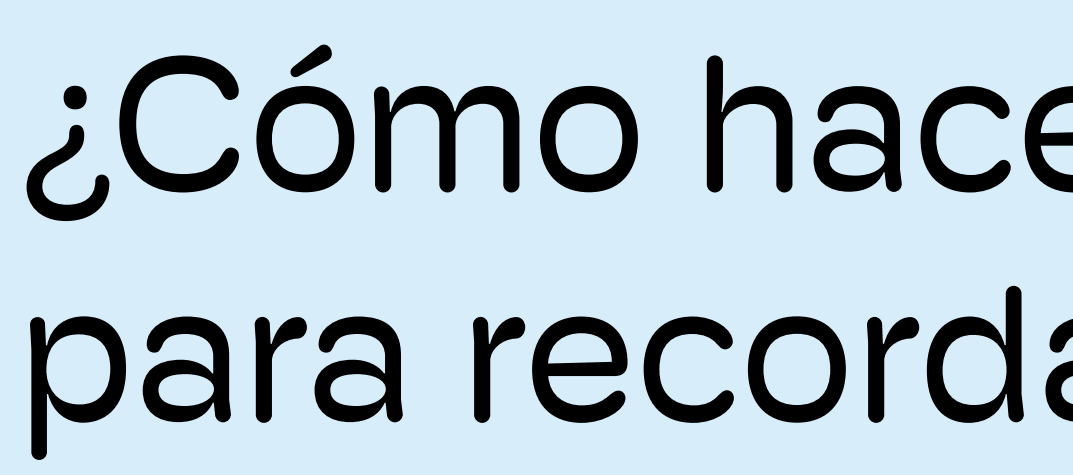

Wintersidad de

**Biblioteca** 

Max von Buch

¿Cómo hacen las personas para recordar sus vidas?

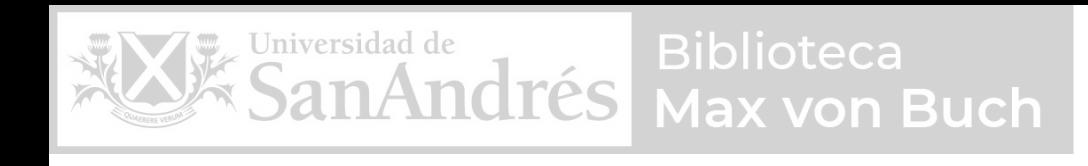

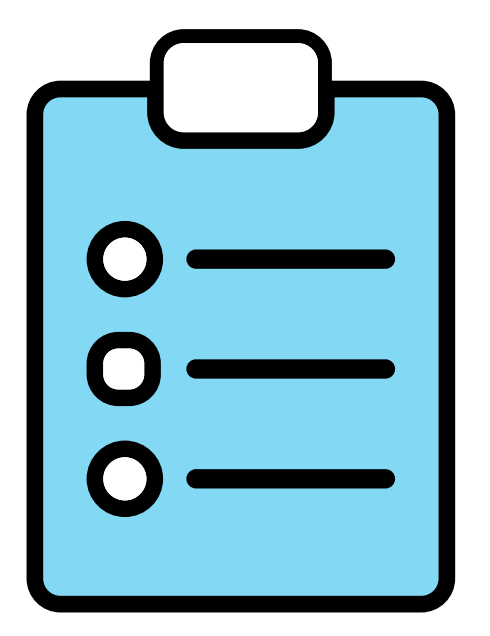

## ¿Qué herramientas utilizás para recordar tu pasado?

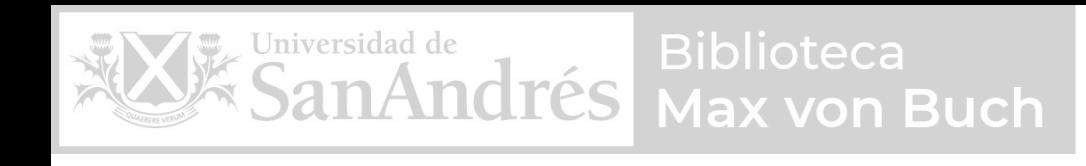

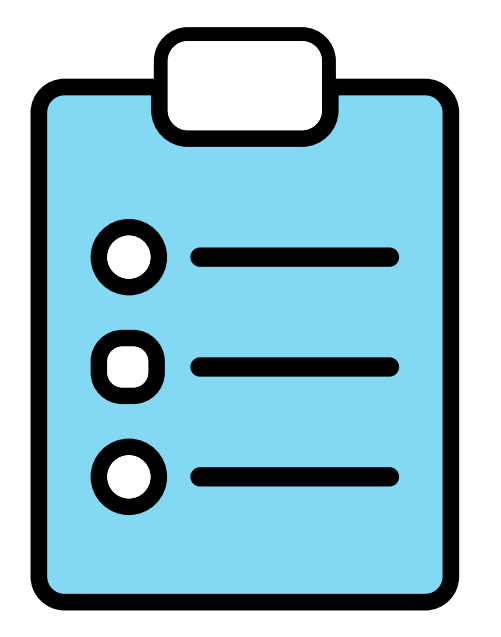

## ¿Qué herramientas utilizás para recordar tu pasado?

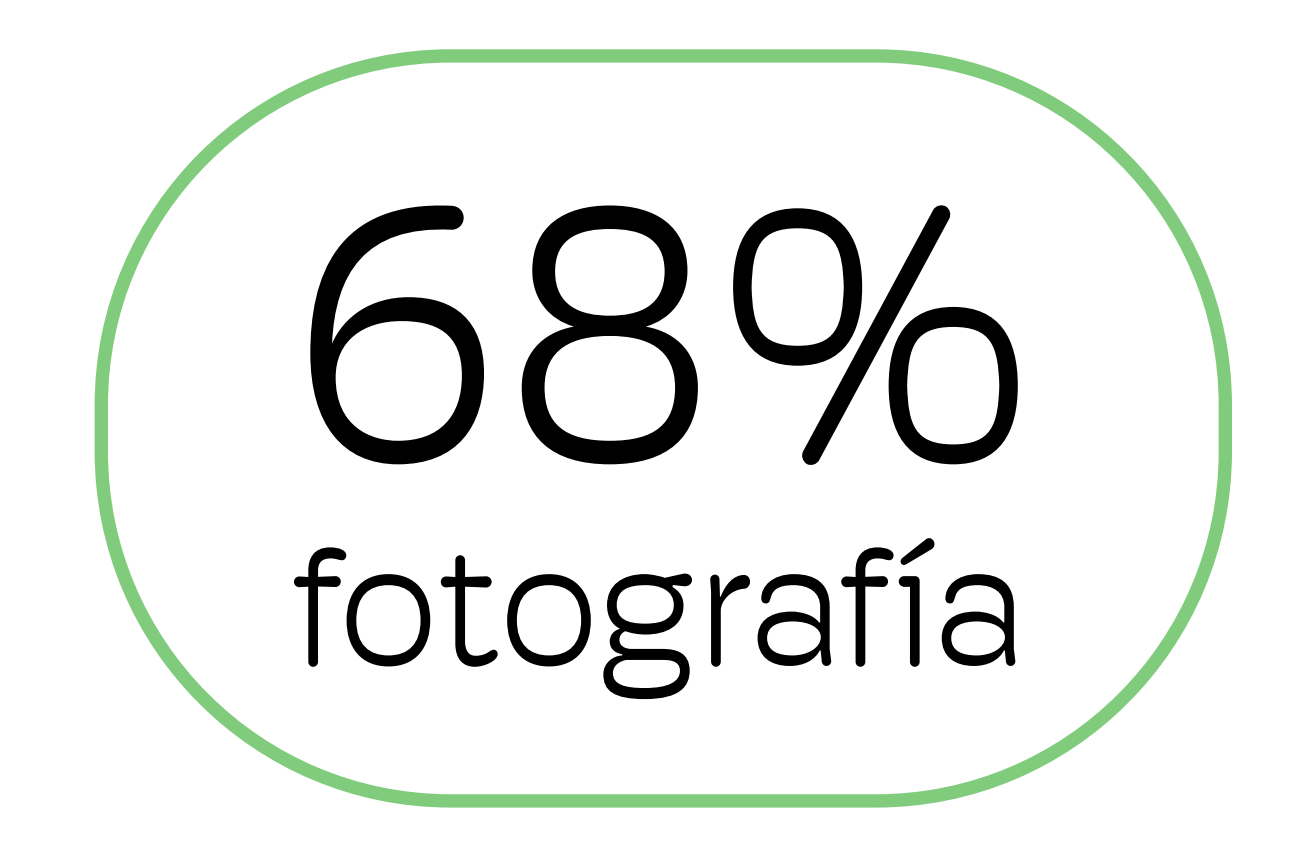

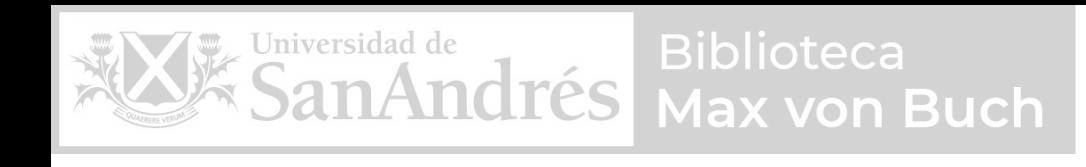

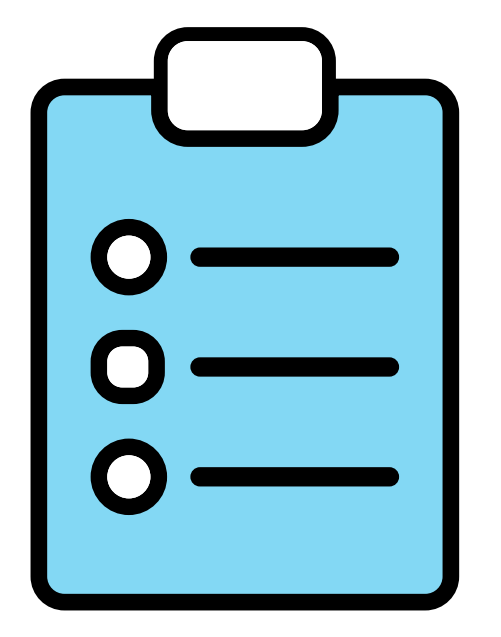

## ¿Qué herramientas utilizás para recordar tu pasado?

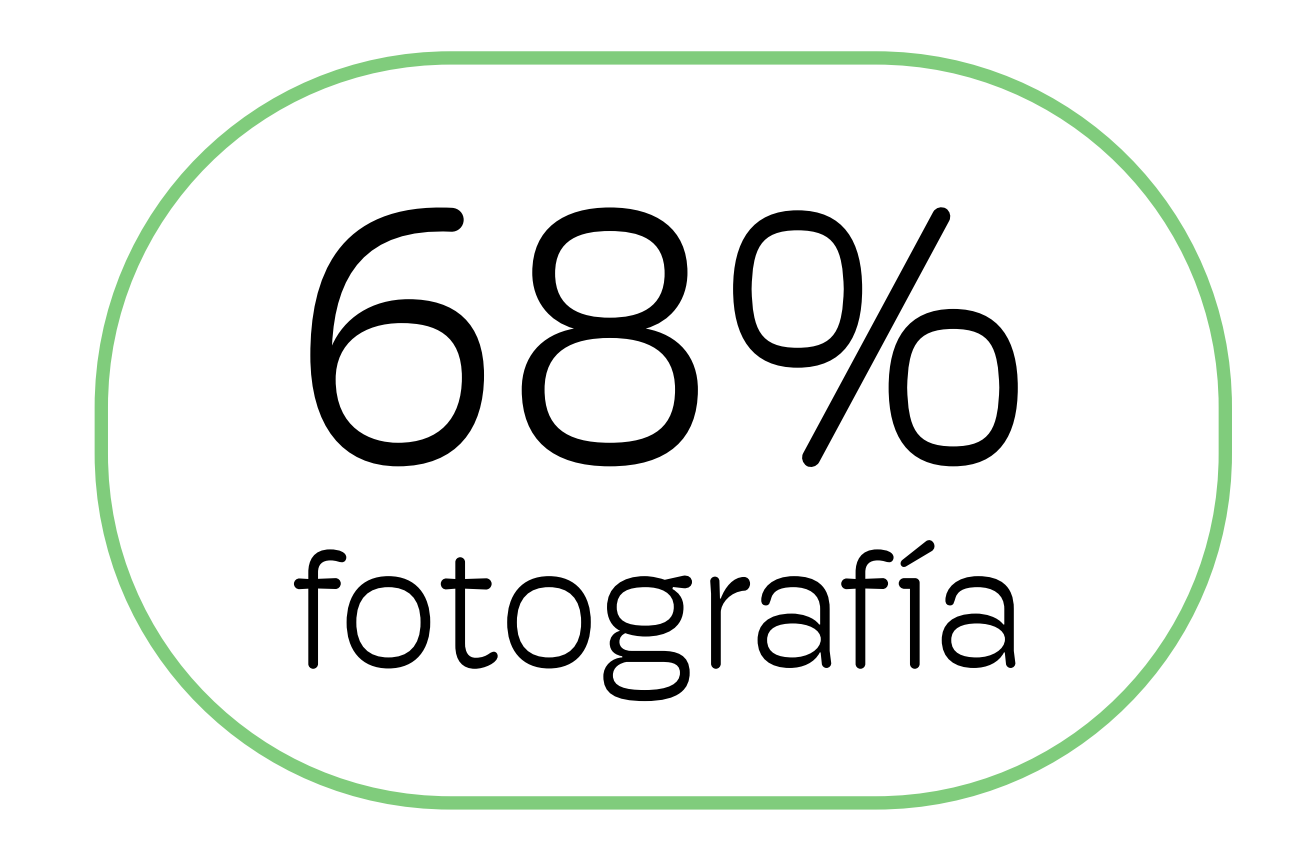

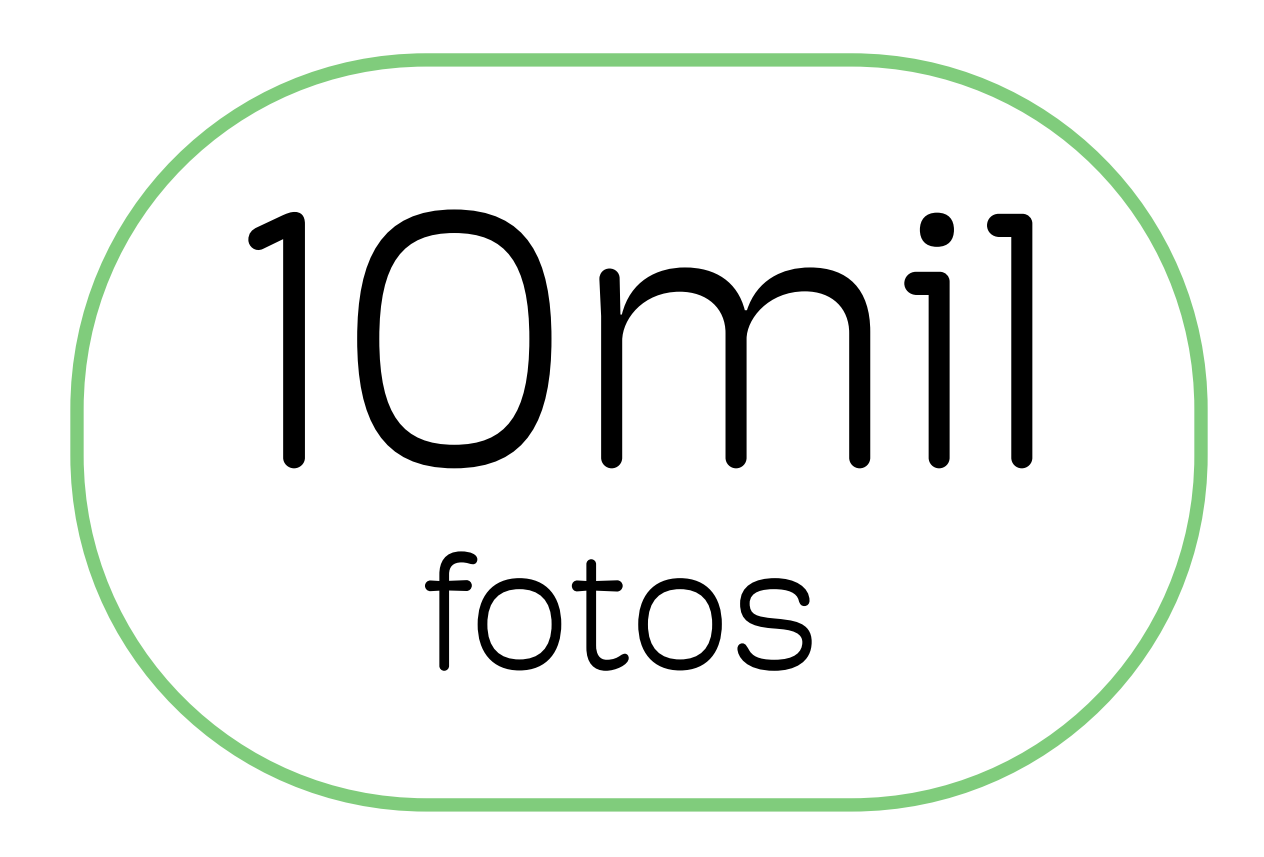

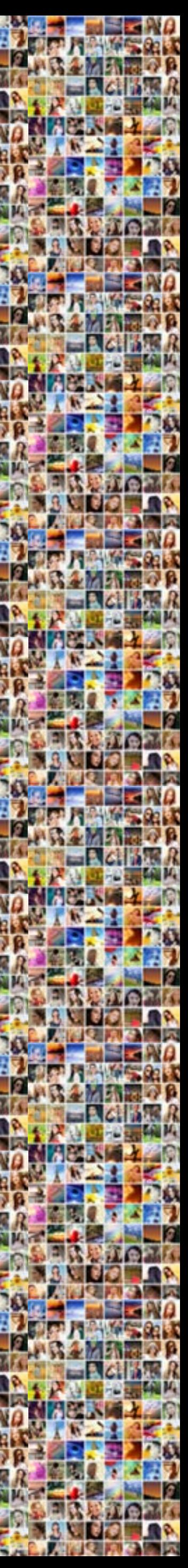

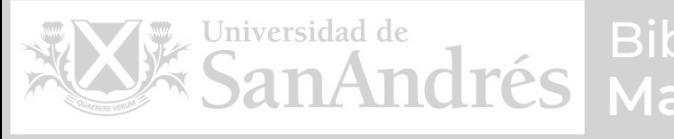

**Biblioteca** lax von Buch

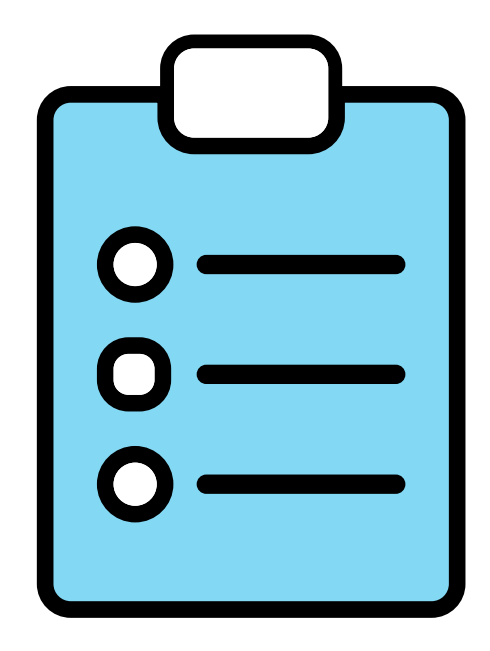

¿Cuáles suelen ser los disparadores que te llevan a recordar momentos de su pasado?

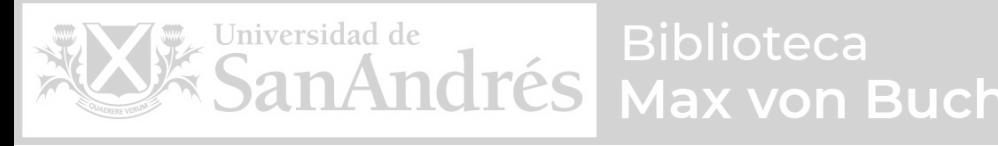

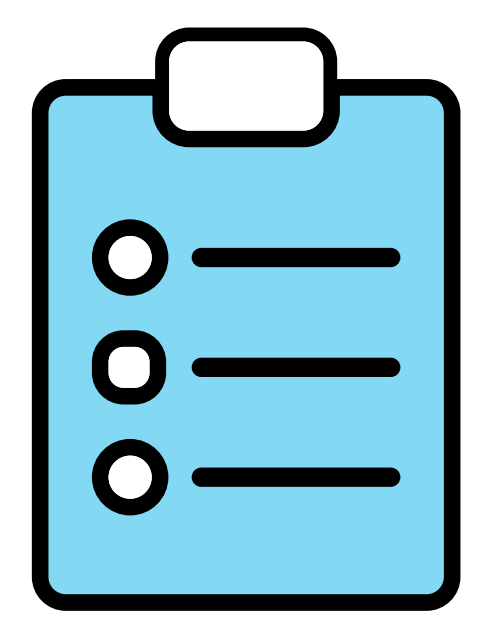

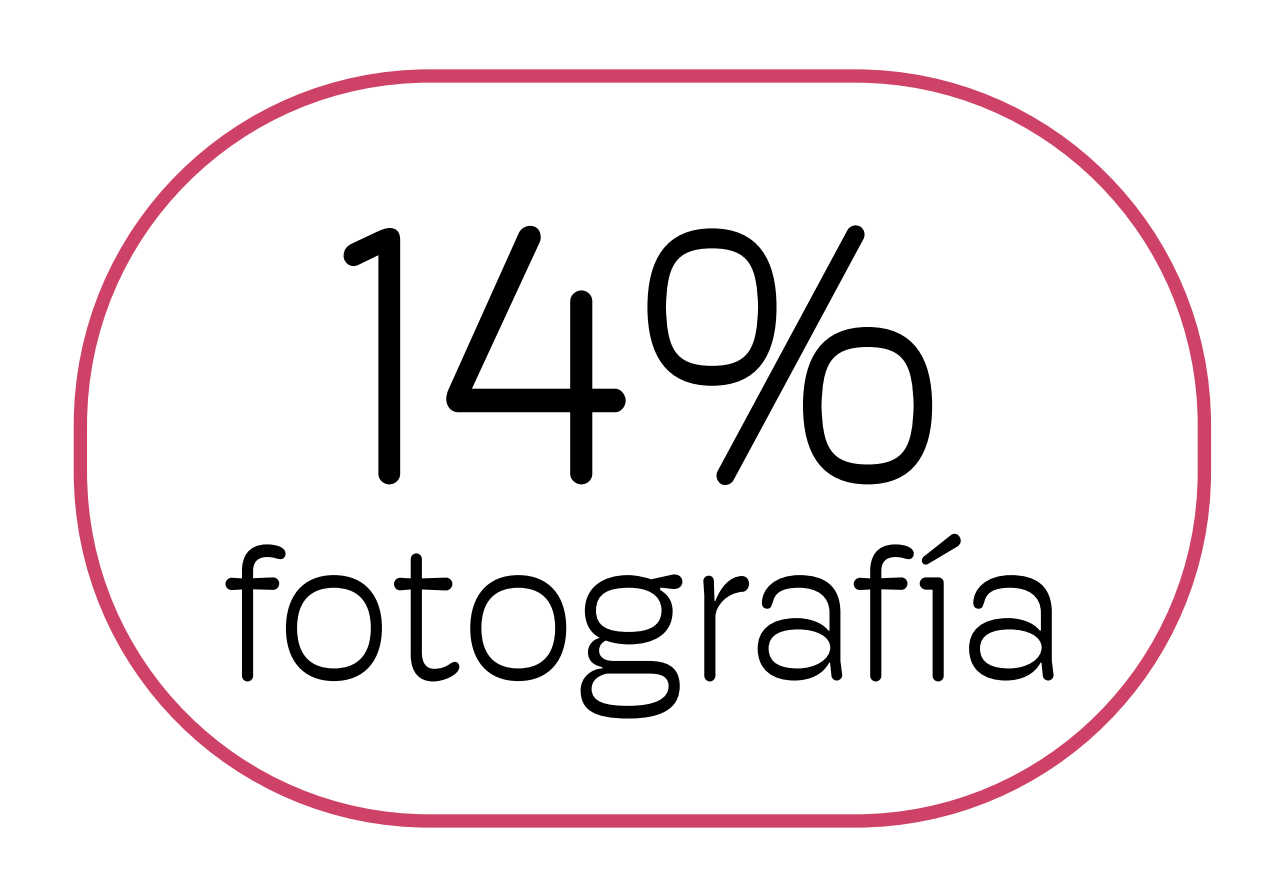

¿Cuáles suelen ser los disparadores que te llevan a recordar momentos de su pasado?

## charlas con amigos

## situaciones similares

sensaciones parecidas

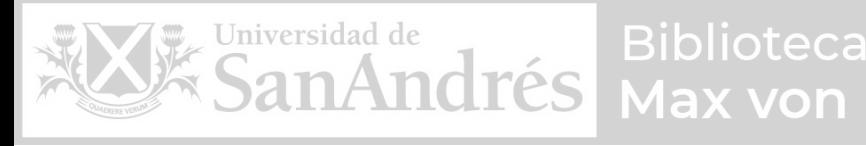

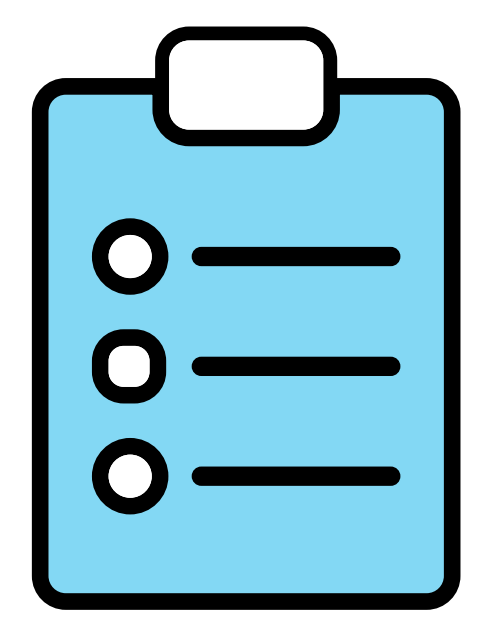

## ¿Cuáles suelen ser los disparadores que te llevan a recordar momentos de su pasado?

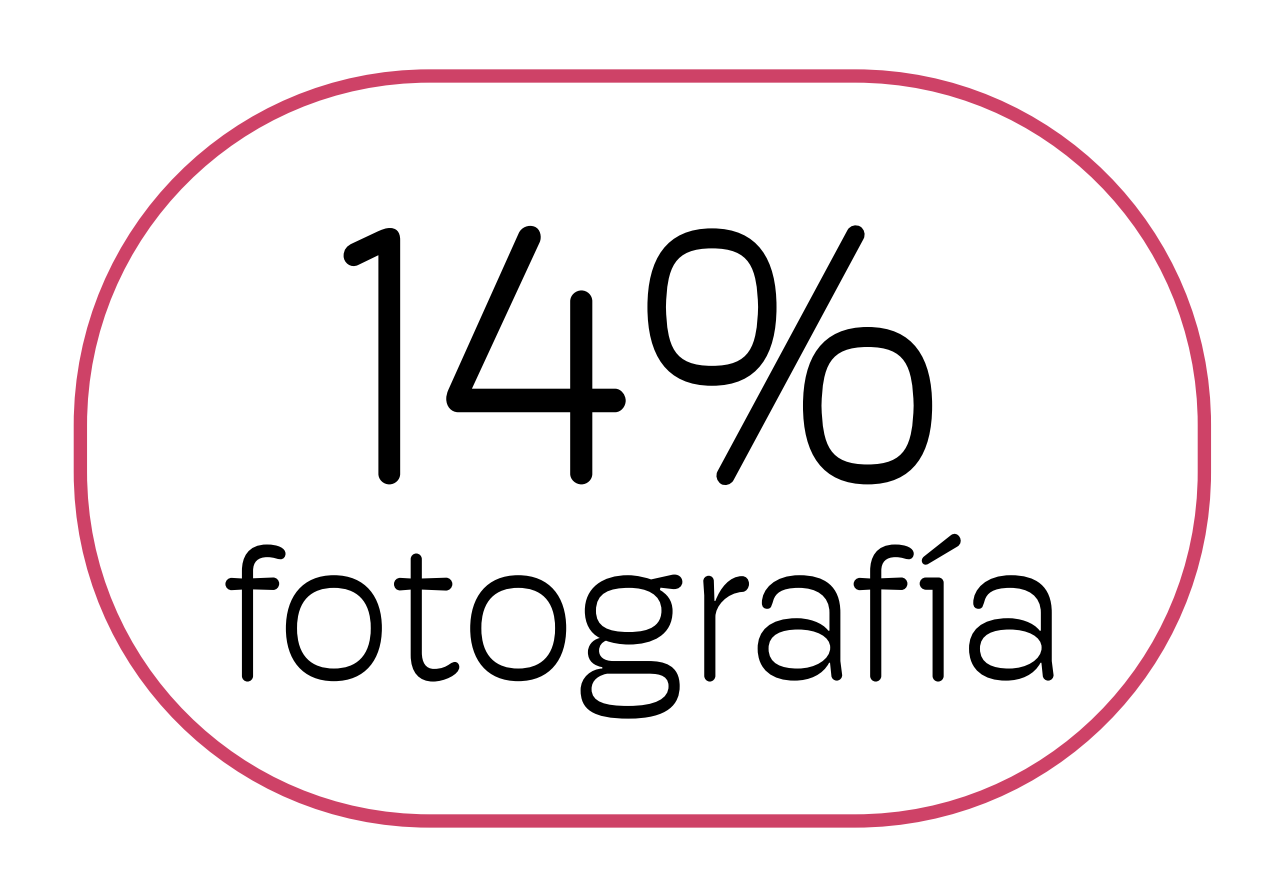

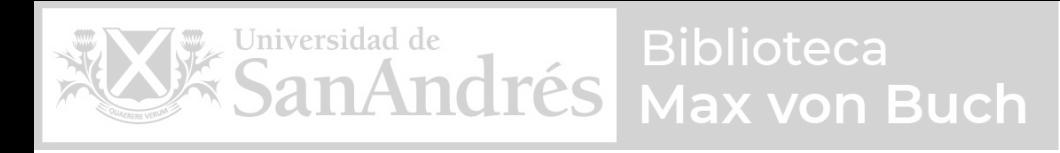

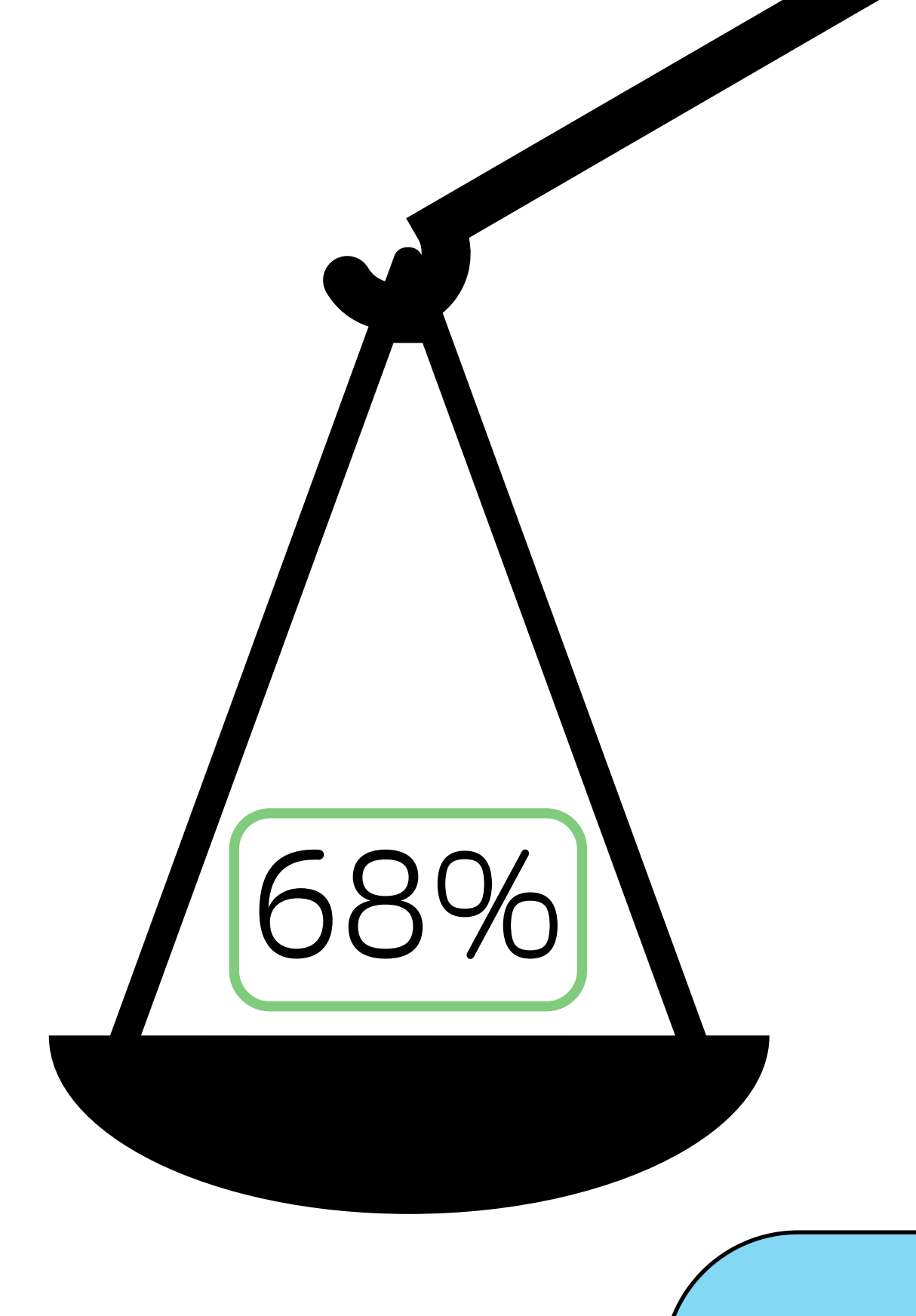

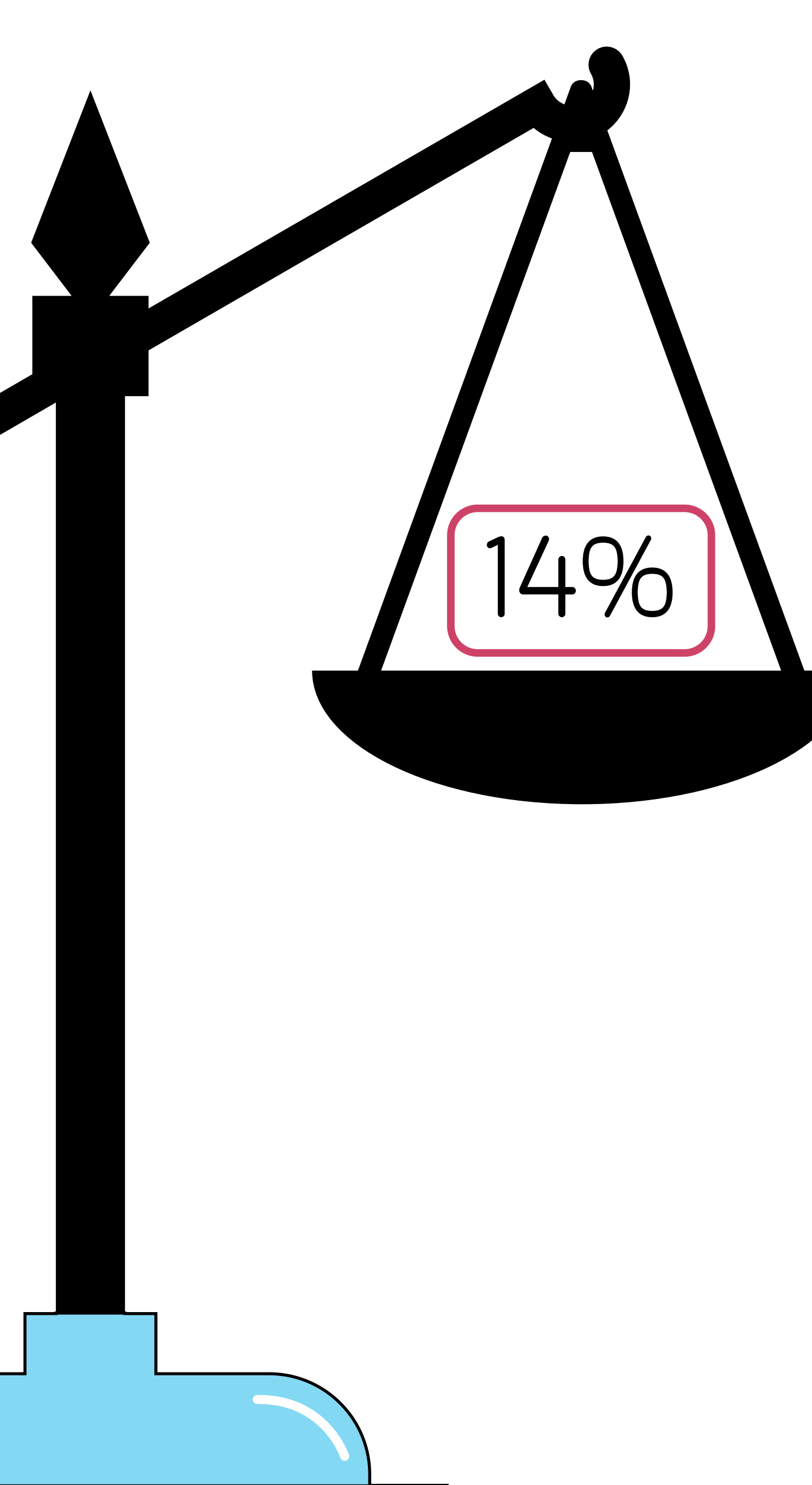

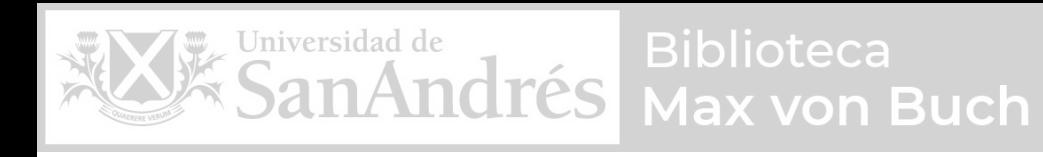

#### veamos que nos dice la historia

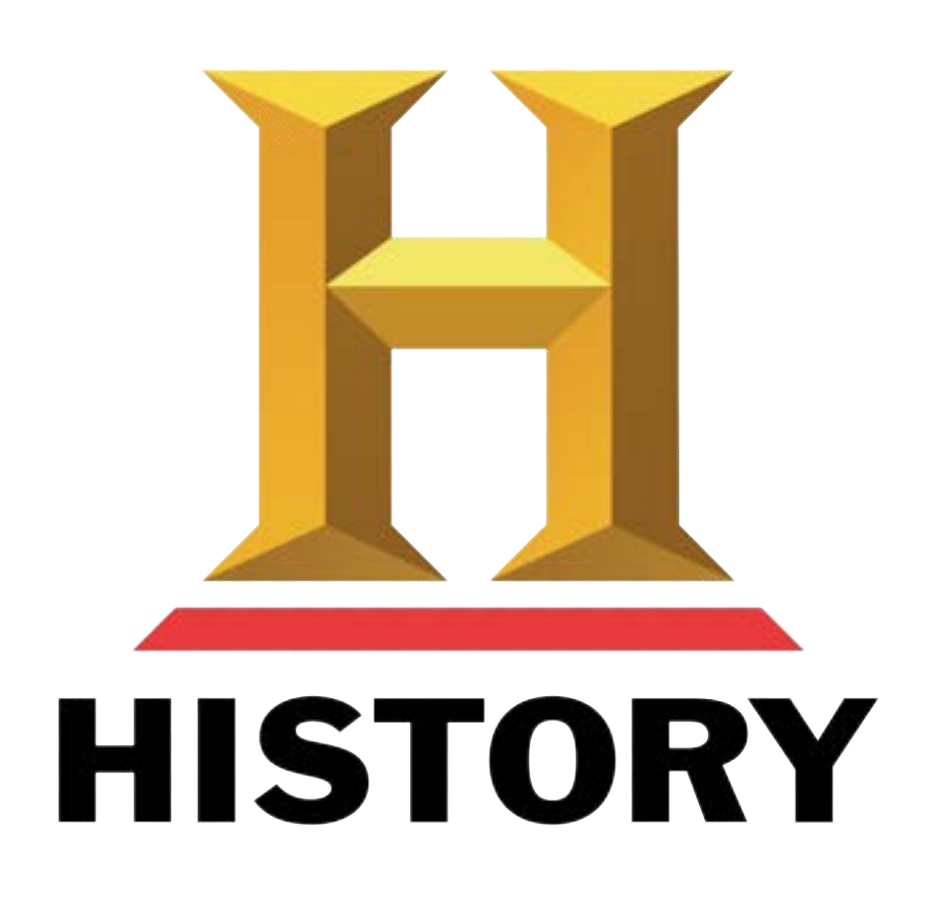

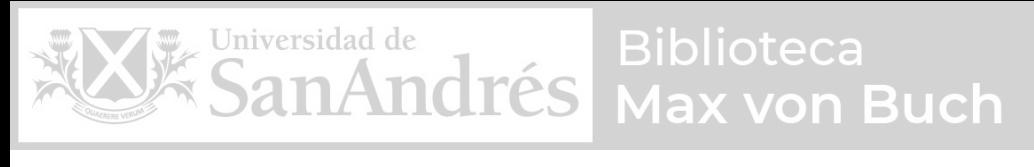

#### Sócrates

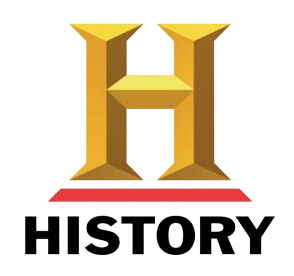

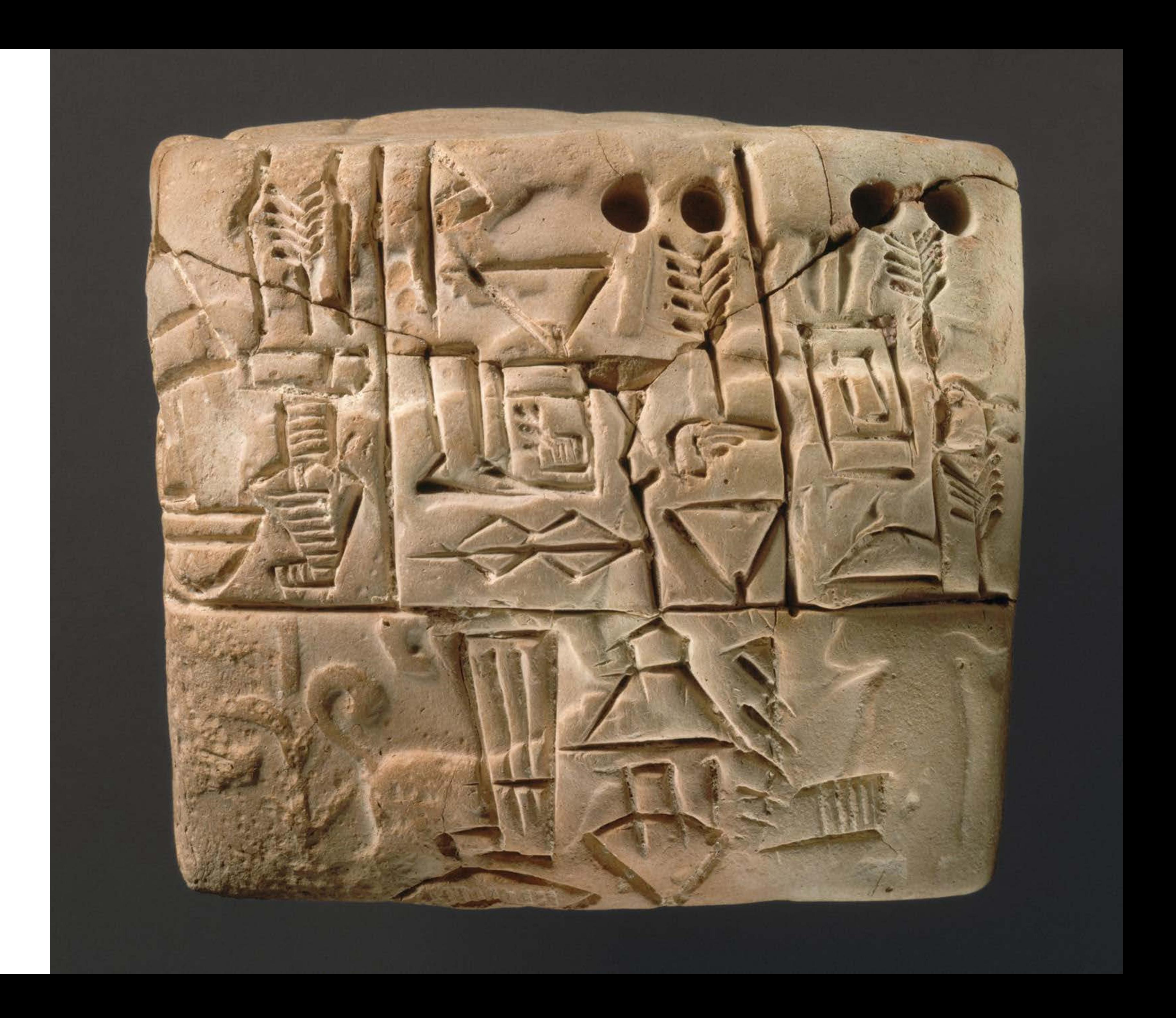

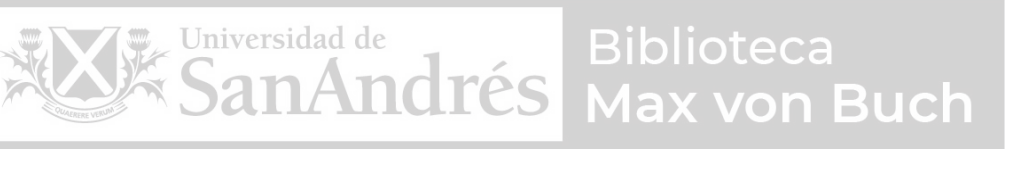

### Tomás de Aquino

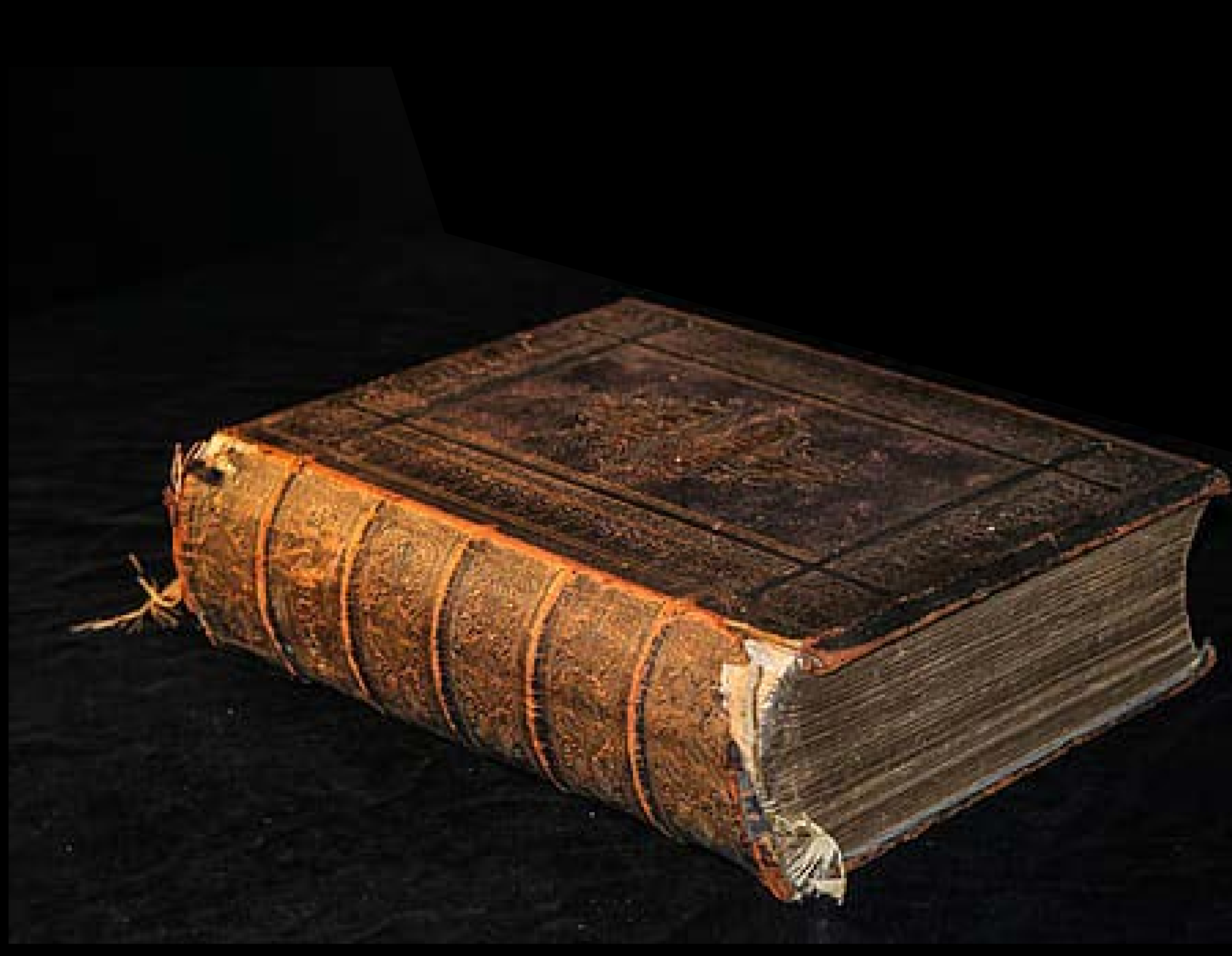

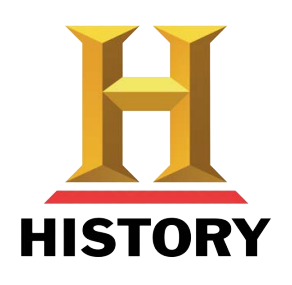

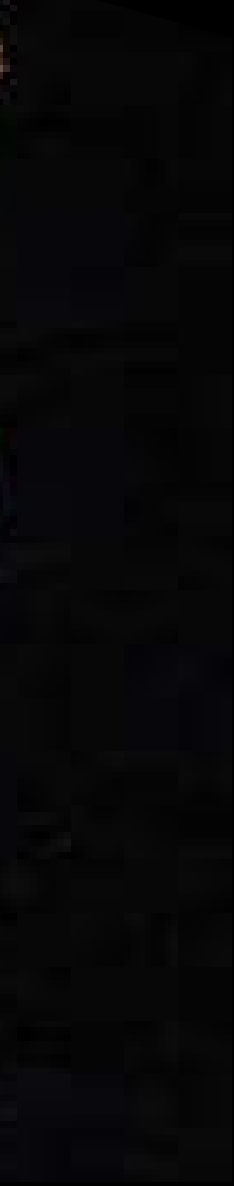

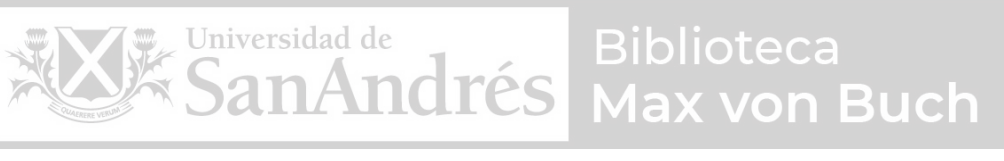

### Siglo XIX

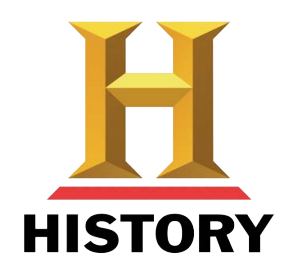

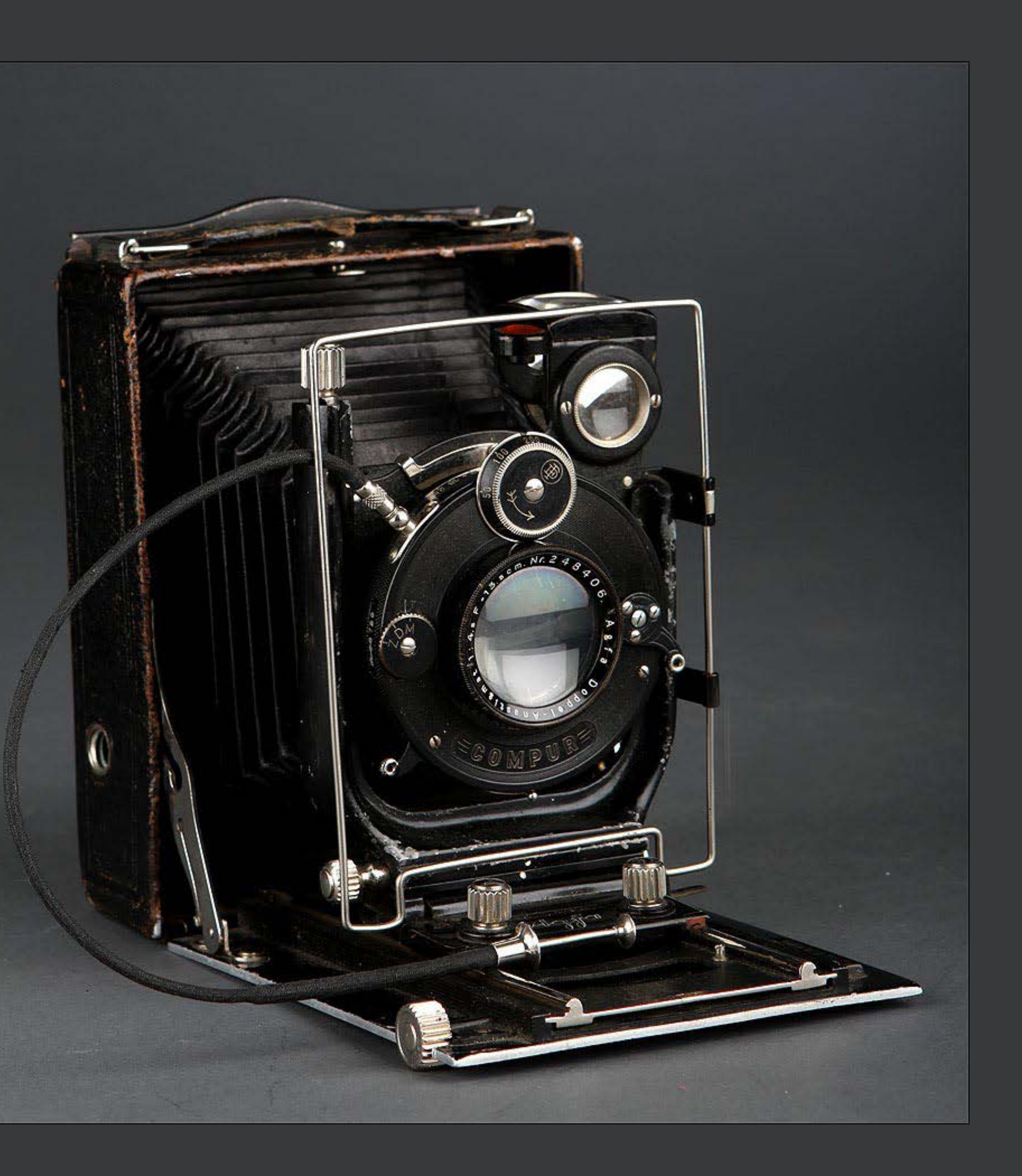

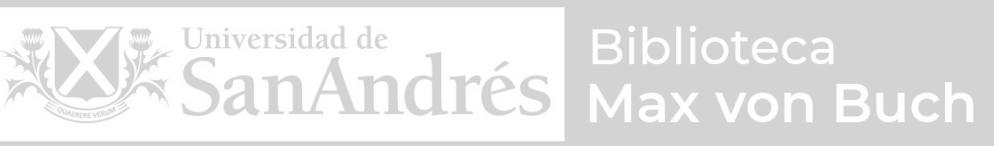

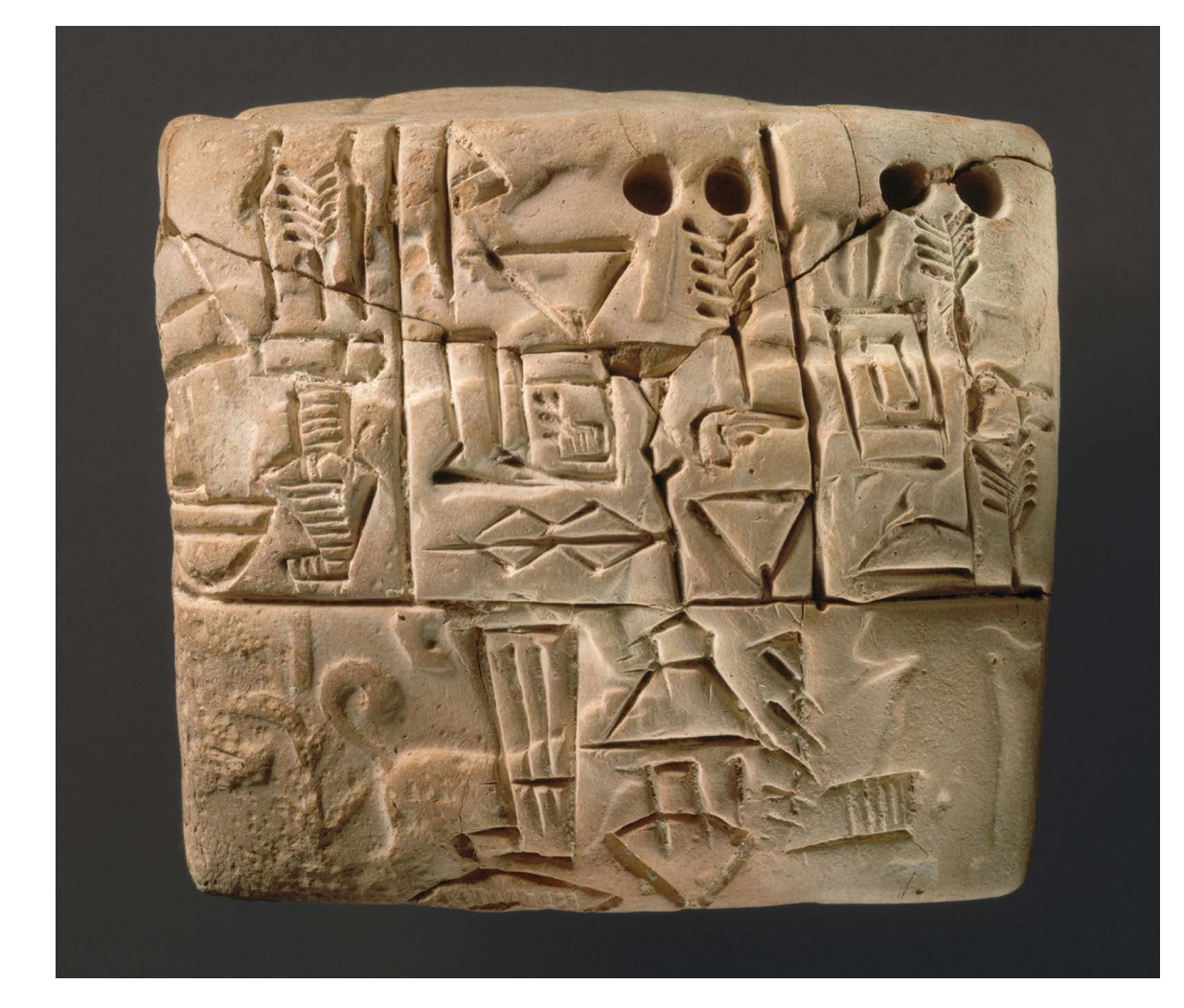

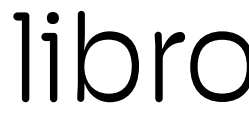

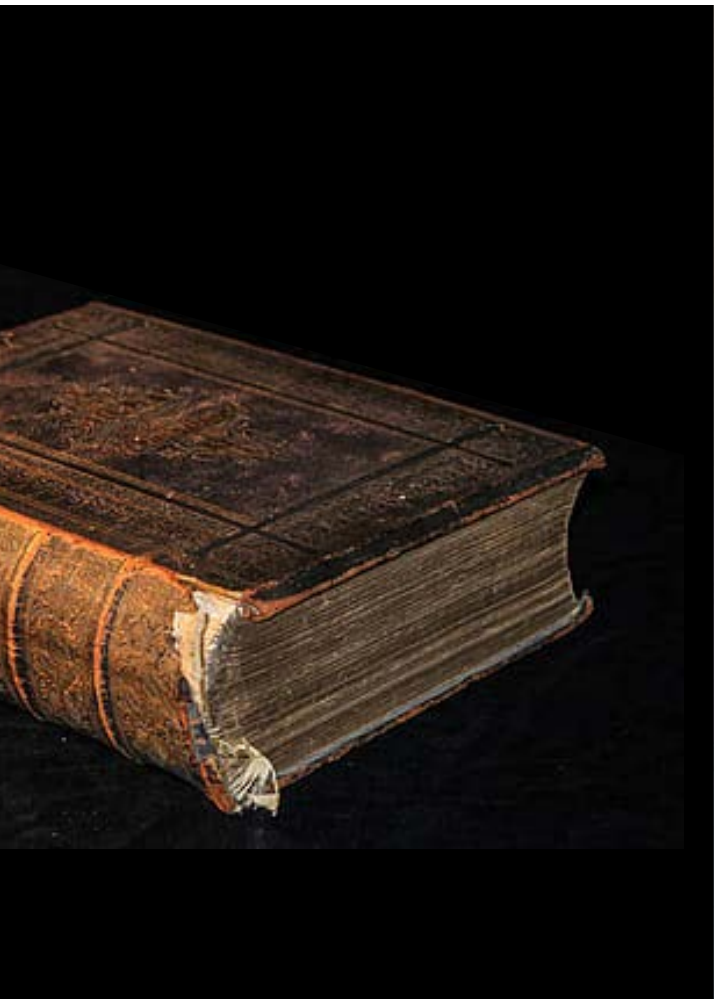

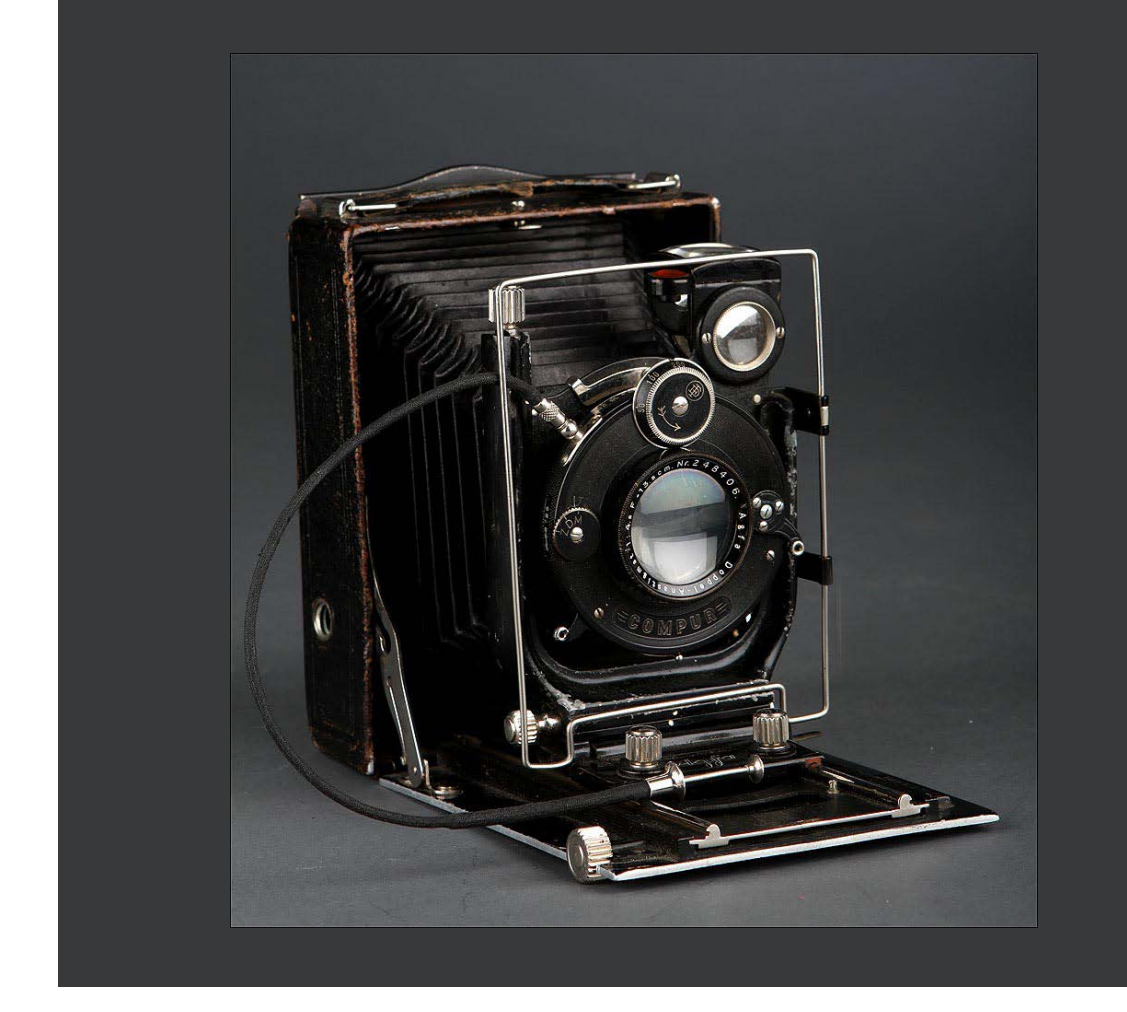

#### bloque de cera libro sagrada camára de fotos

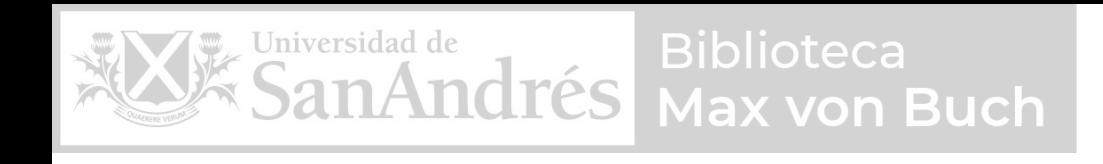

#### 1. La memoria es un sistema de guardado que fija los recuerdos de manera permanente

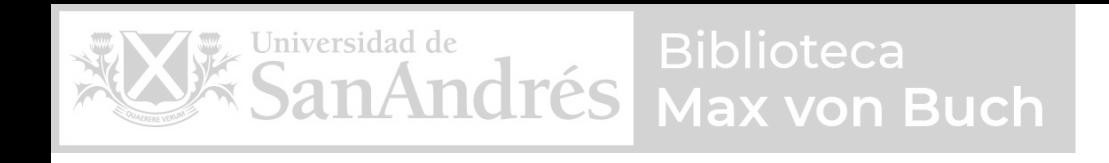

#### 1. La memoria es un sistema de guardado que fija los recuerdos de manera permanente

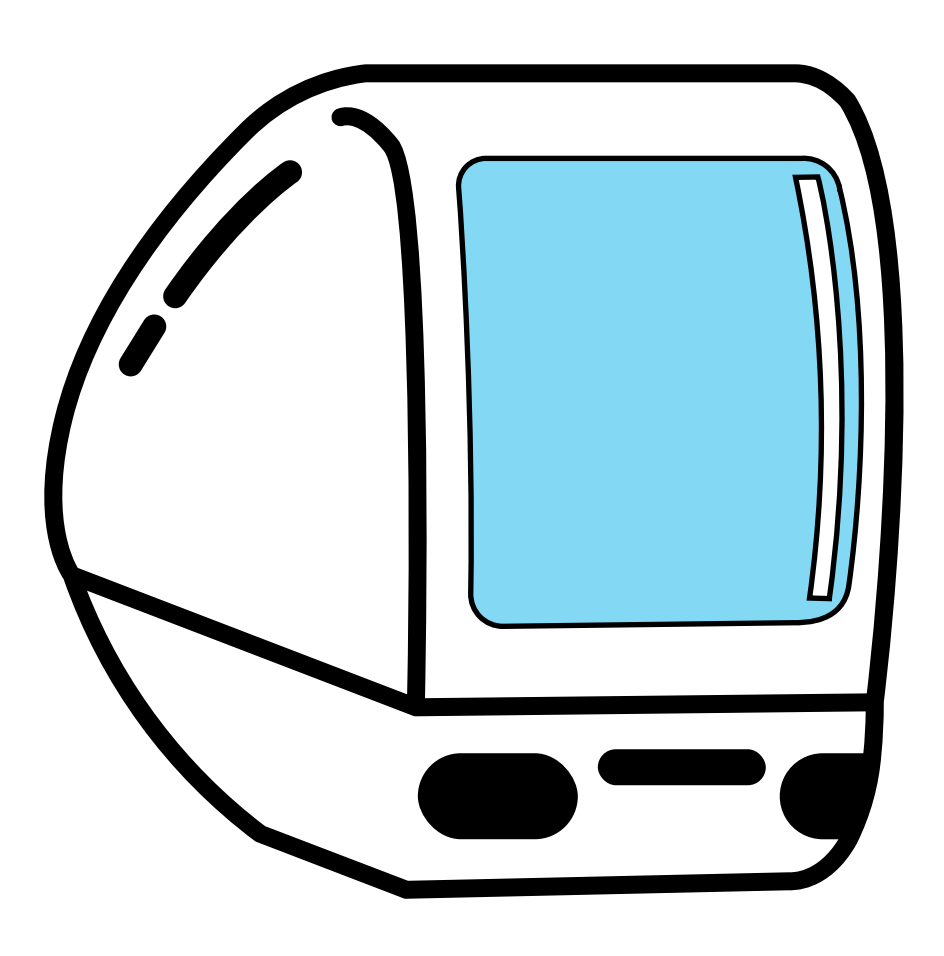

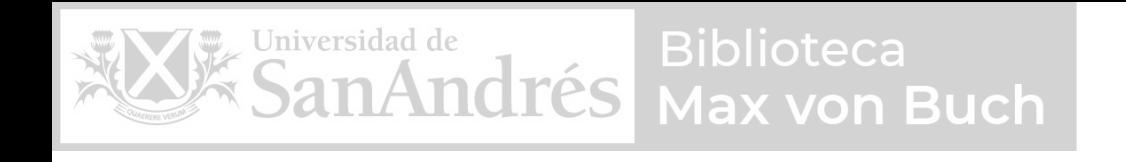

#### 1. La memoria es un sistema de guardado que fija los recuerdos de manera permanente

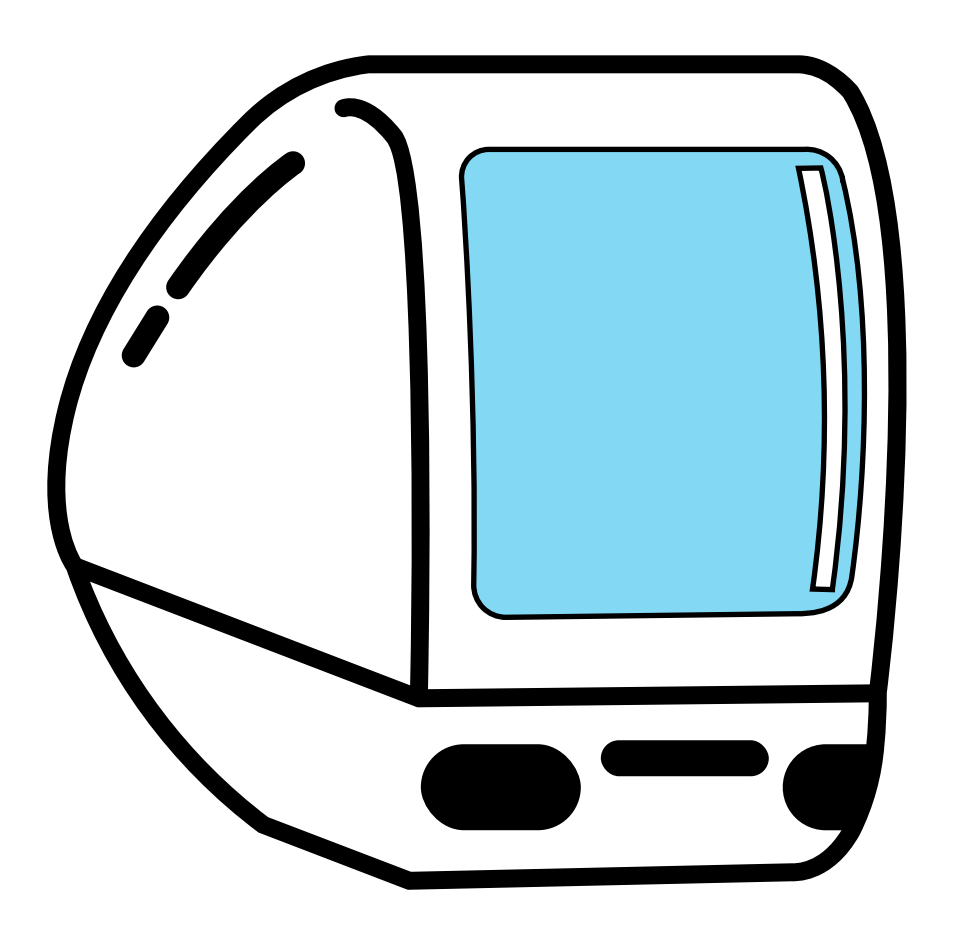

2. Las nuevas tecnologías tienen un gran potencial como herramientas de memoria debido a su alta capacidad de almacenamiento

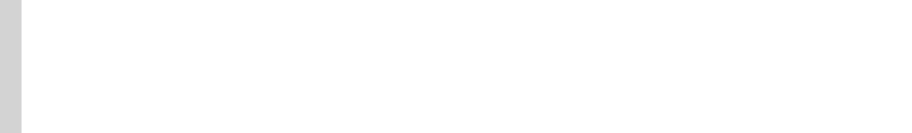

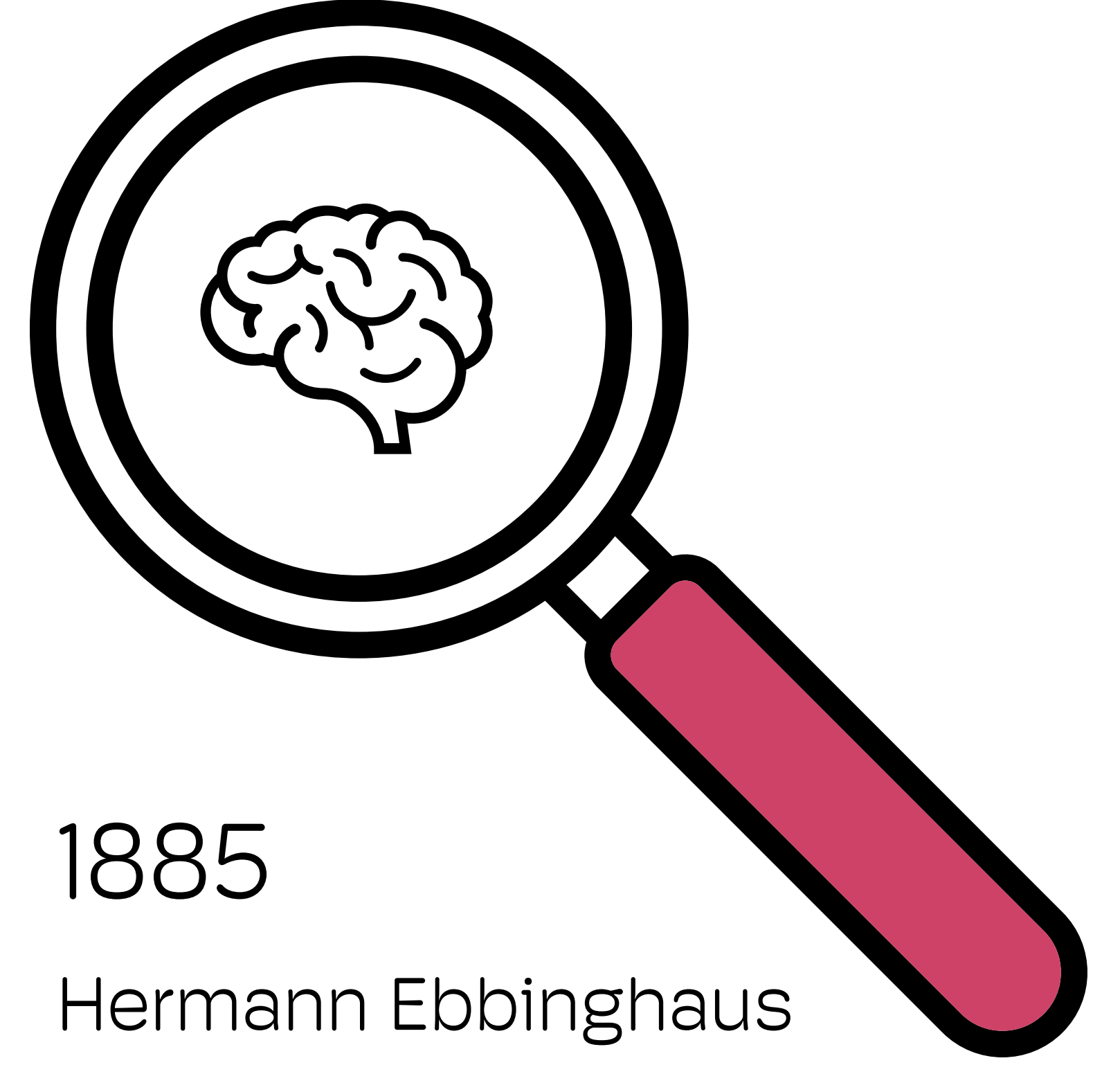

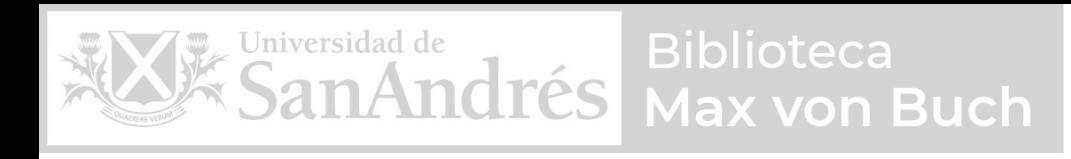

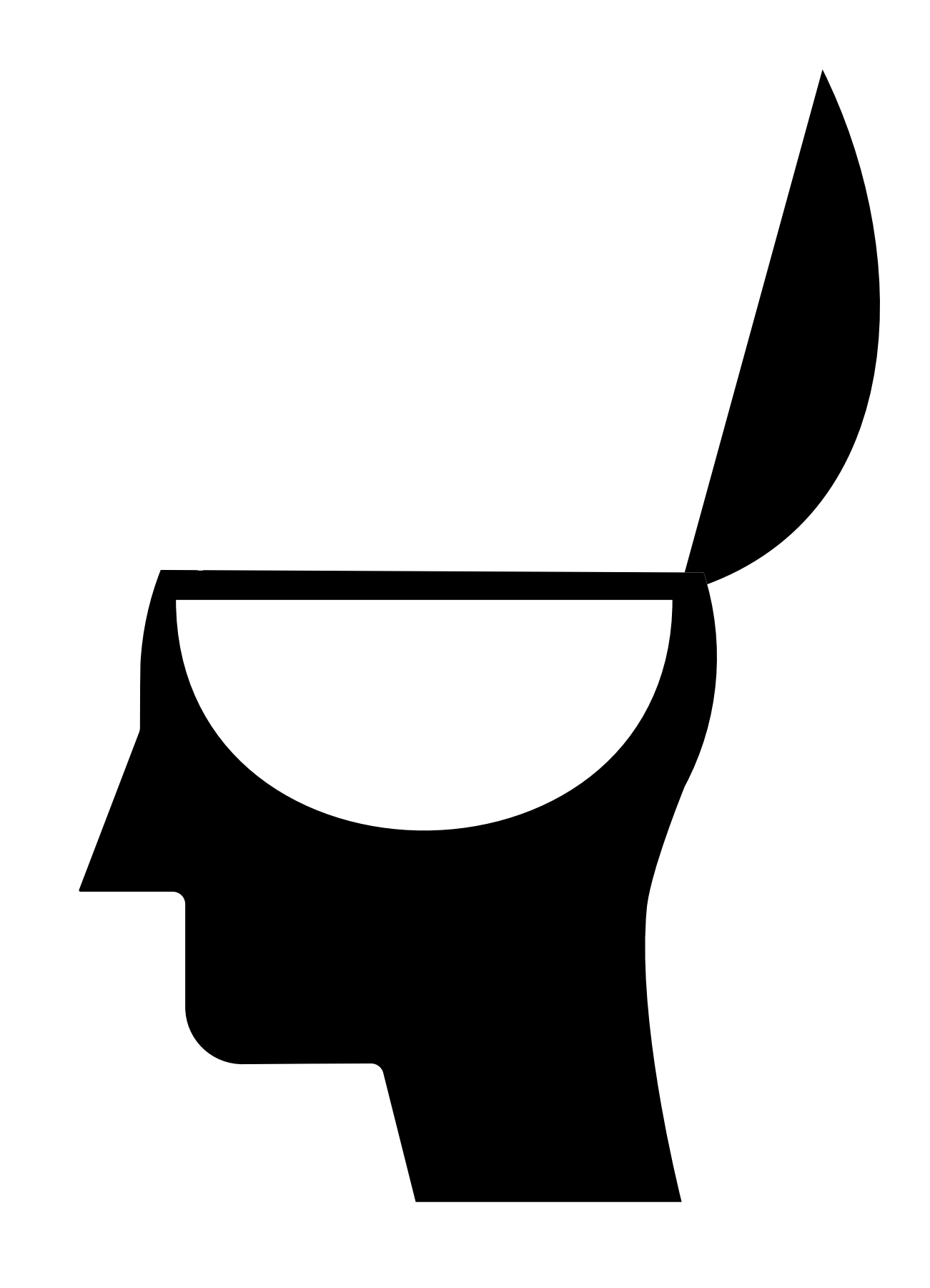

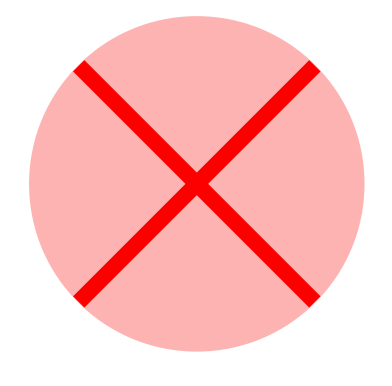

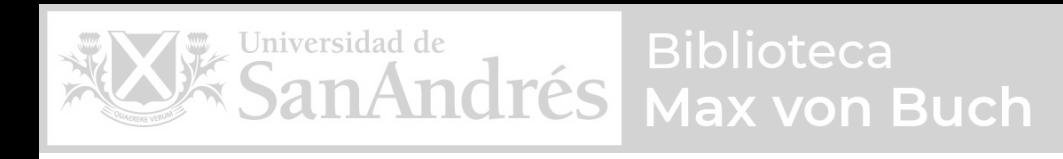

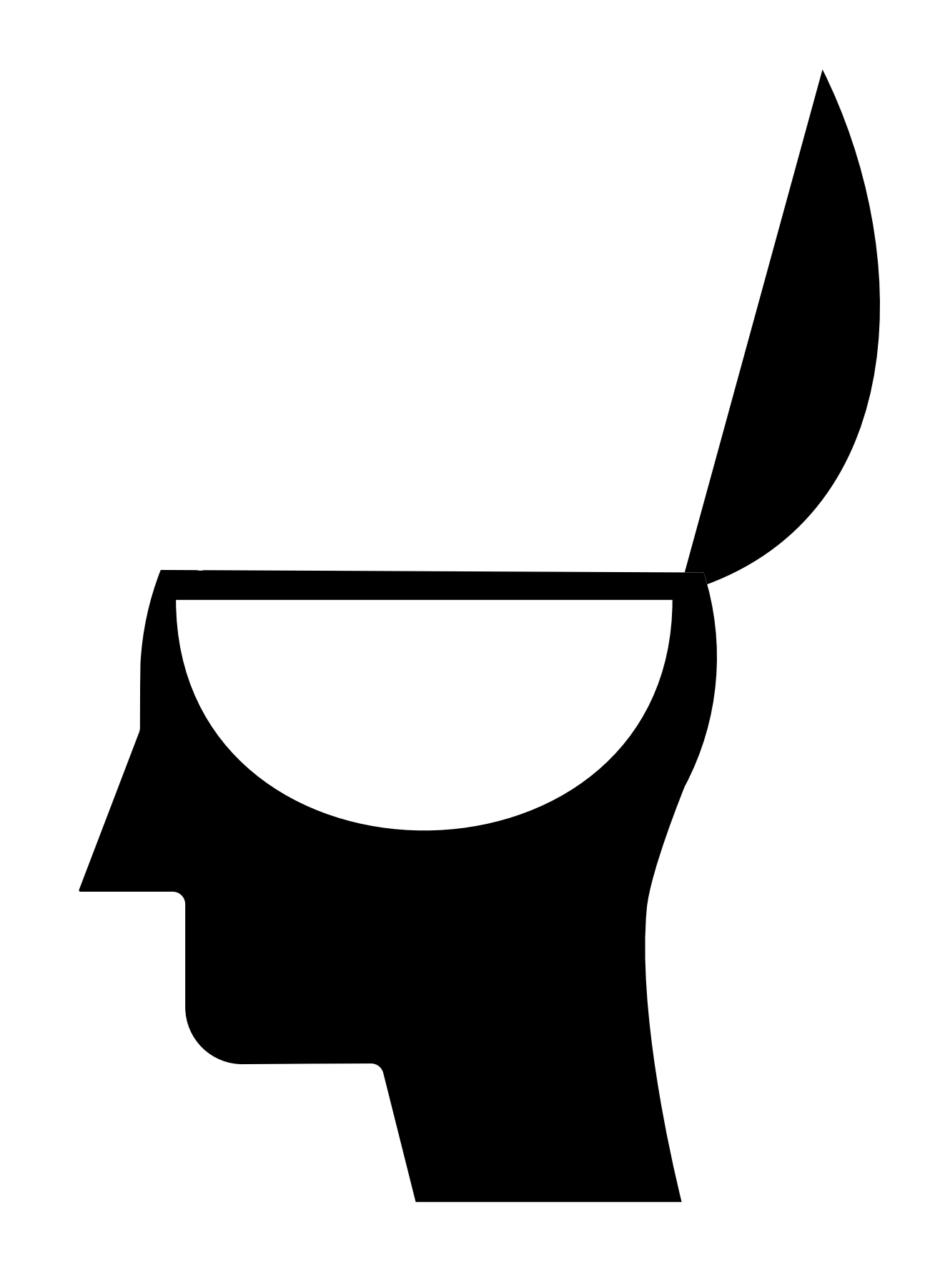

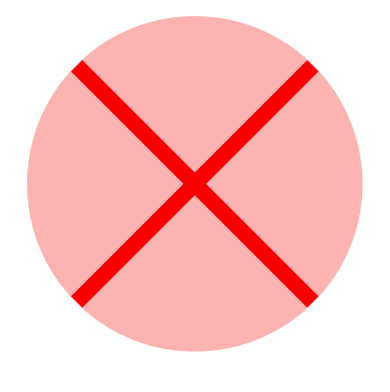

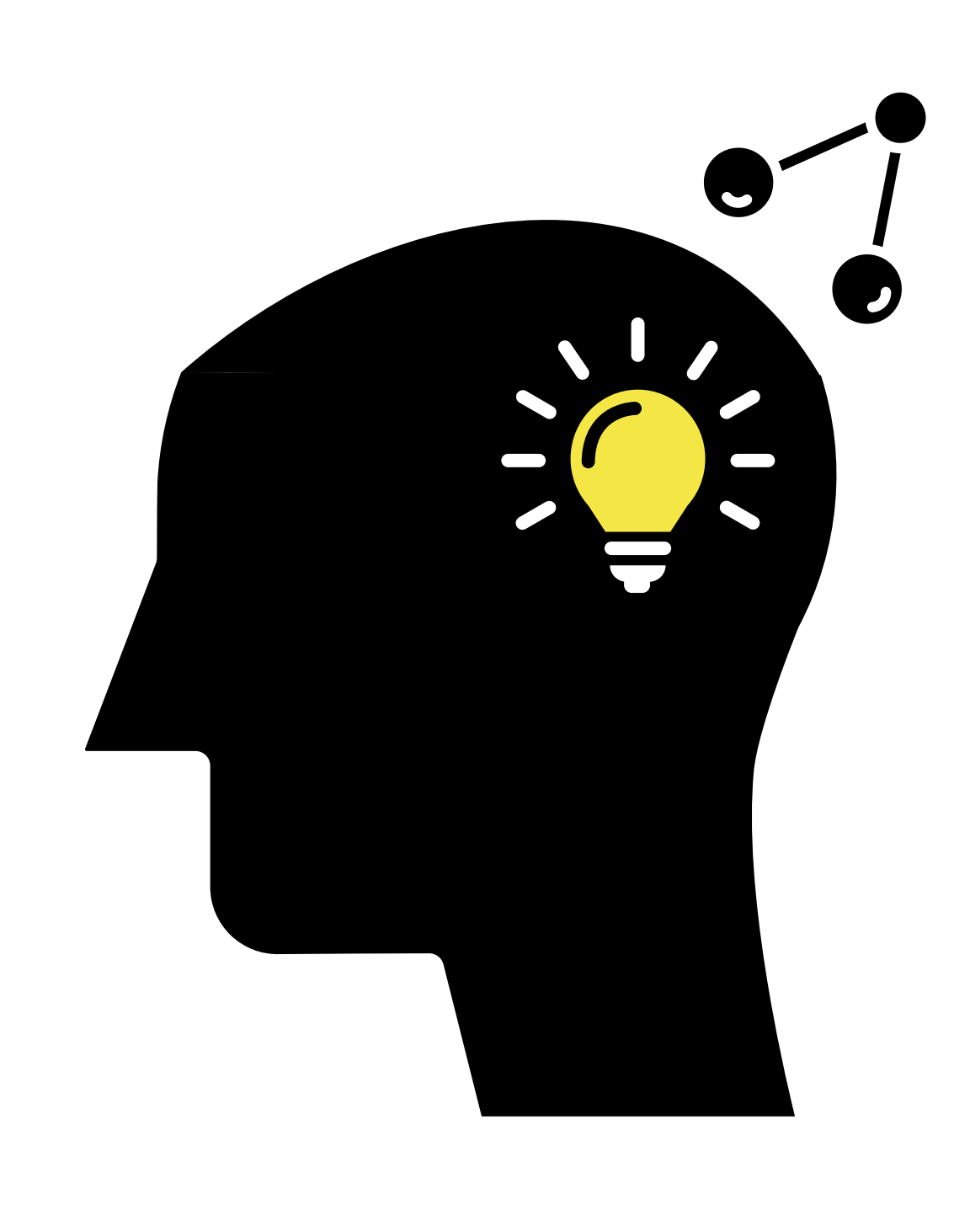

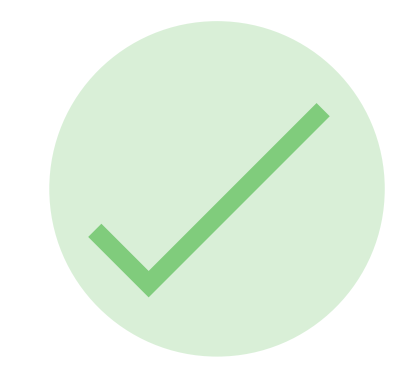

# Cada vez que recordamos, volvemos a crear e imaginar nuestros recuerdos, asociándolos

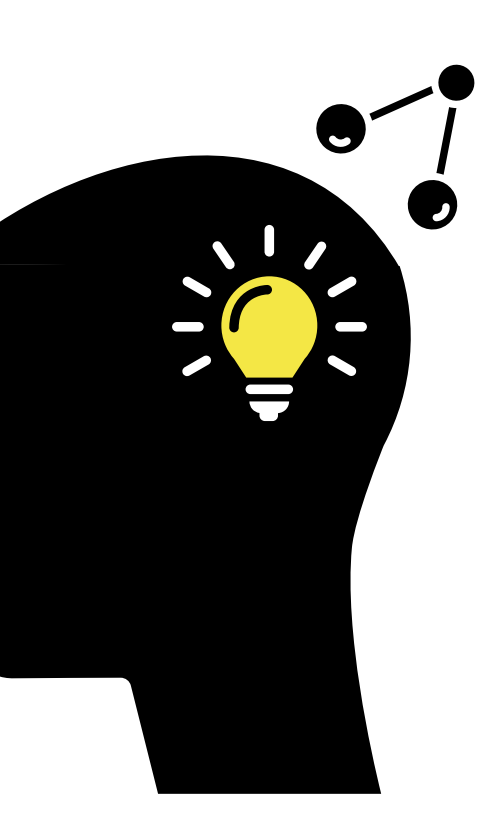

a sensaciones de nuestro pasado

3 Iblioteca

Biblioteca

#### 1. La memoria es un sistema de guardado que fija los recuerdos de manera permanente

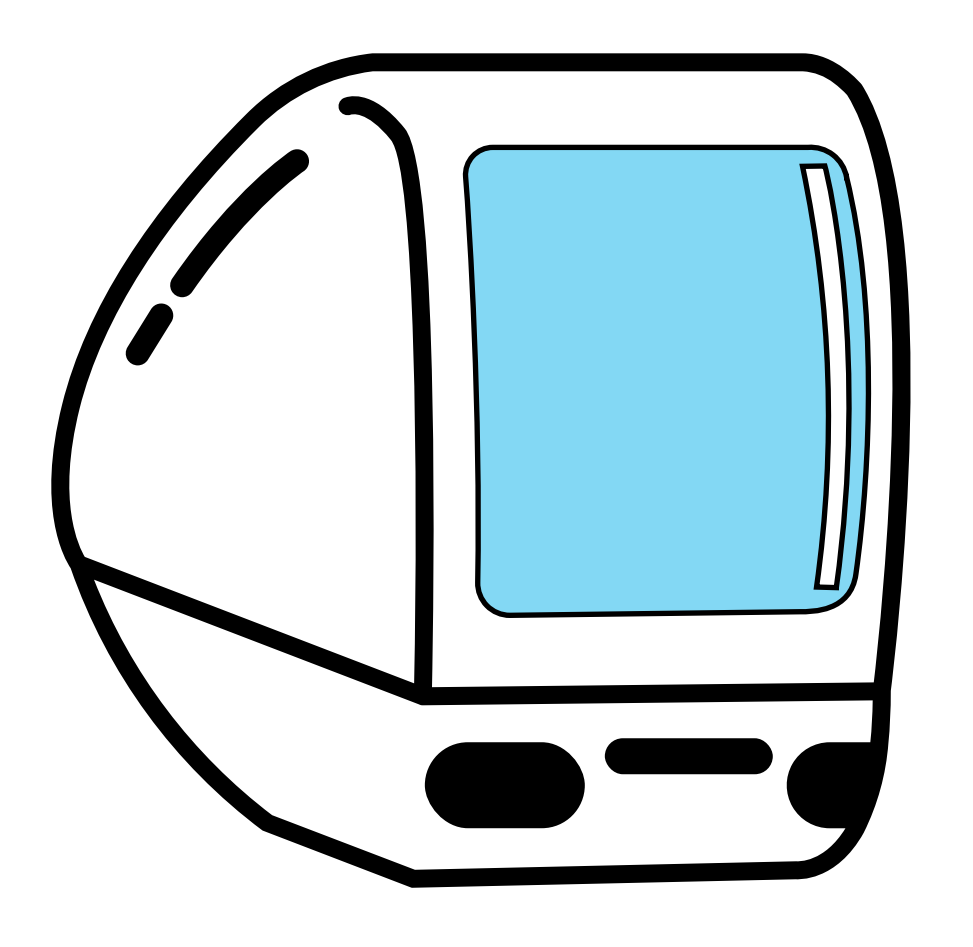

2. Las nuevas tecnologías tienen un gran potencial como herramientas de memoria debido a su alta capacidad de almacenamiento

Biblioteca ax von Buch

#### 1. La memoria es un sistema de guardado que fija los recuerdos de manera permanente

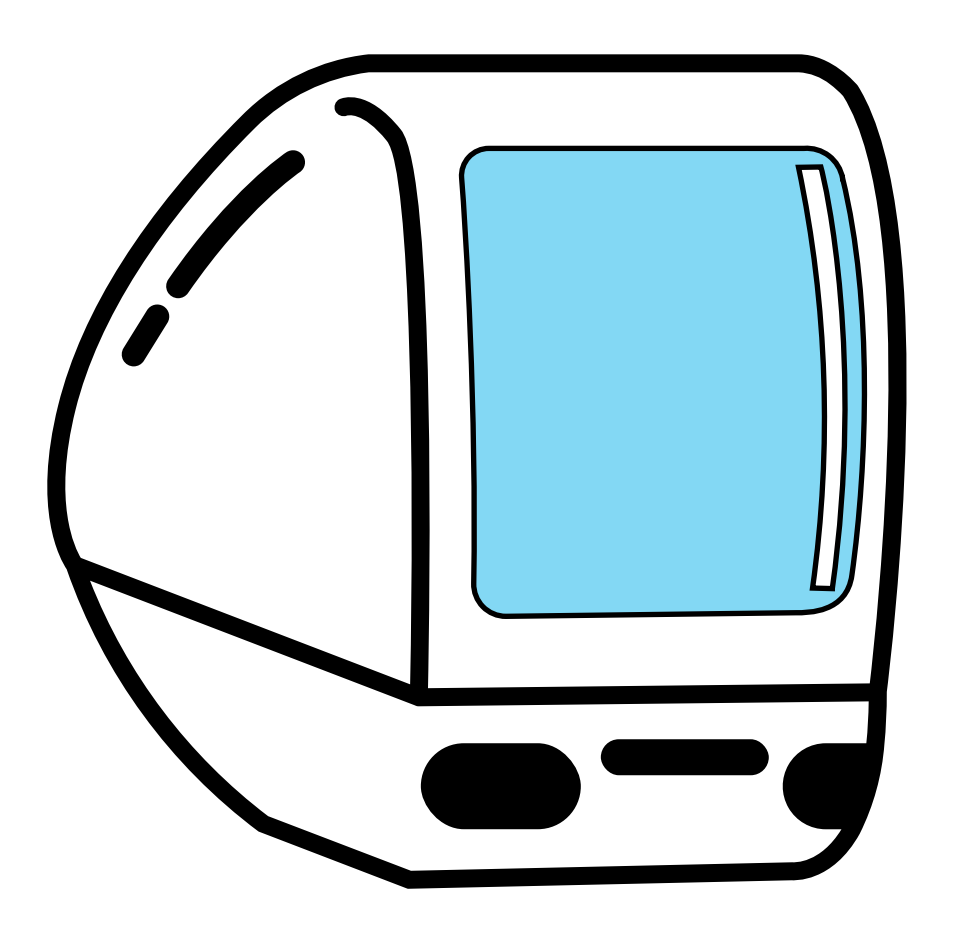

2. Las nuevas tecnologías tienen un gran potencial como herramientas de memoria debido a su alta capacidad de almacenamiento

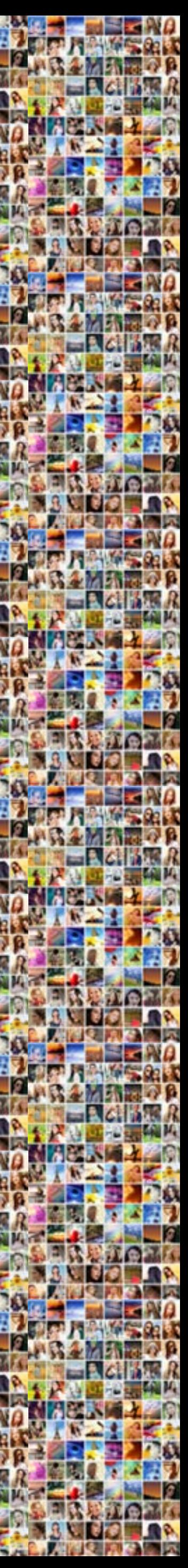

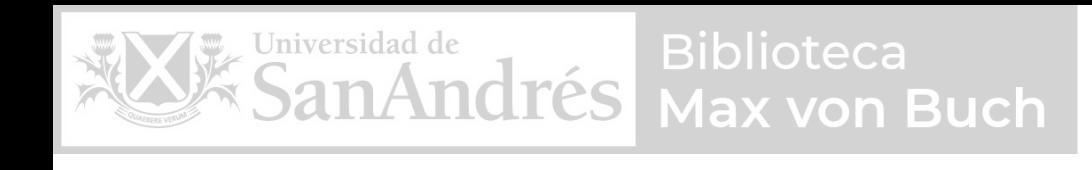

### Oportunidad

## Desarrollar una manera de recordar que incentive la capacidad asociativa e imaginativa de la memoria

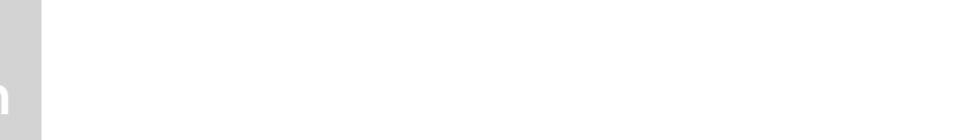

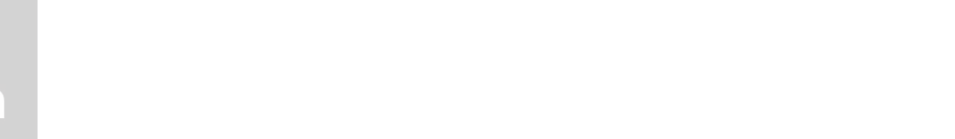

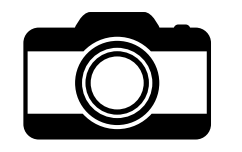

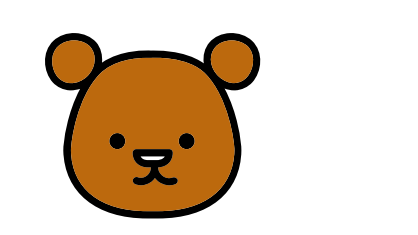

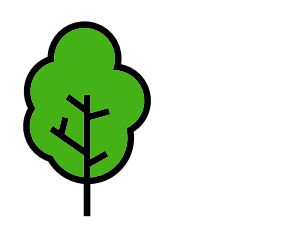

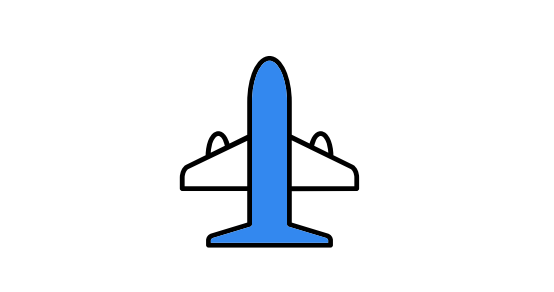

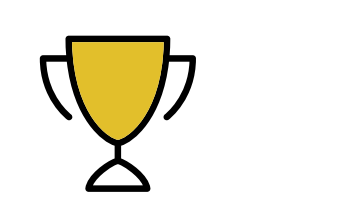

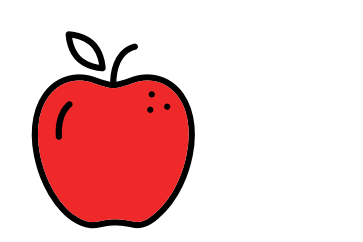

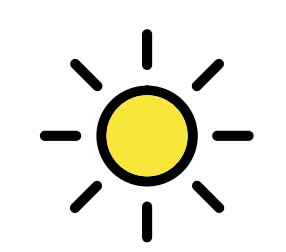

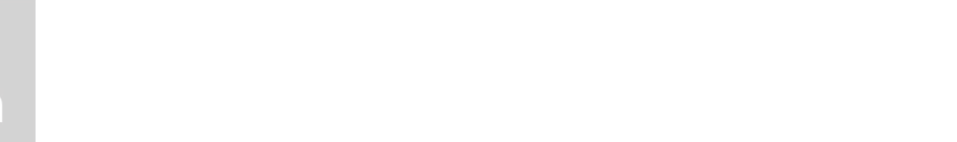

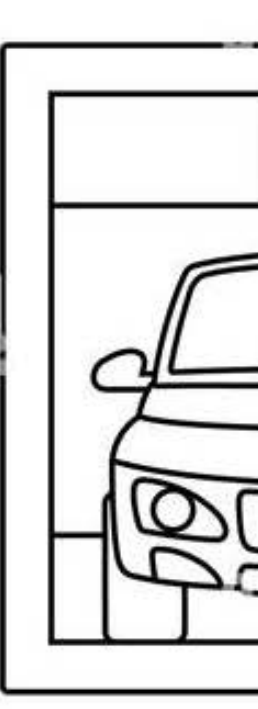

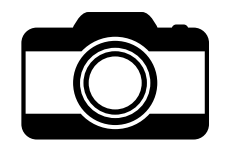

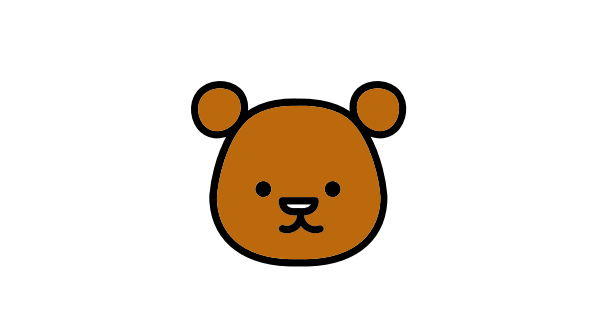

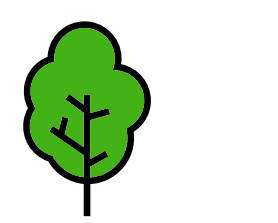

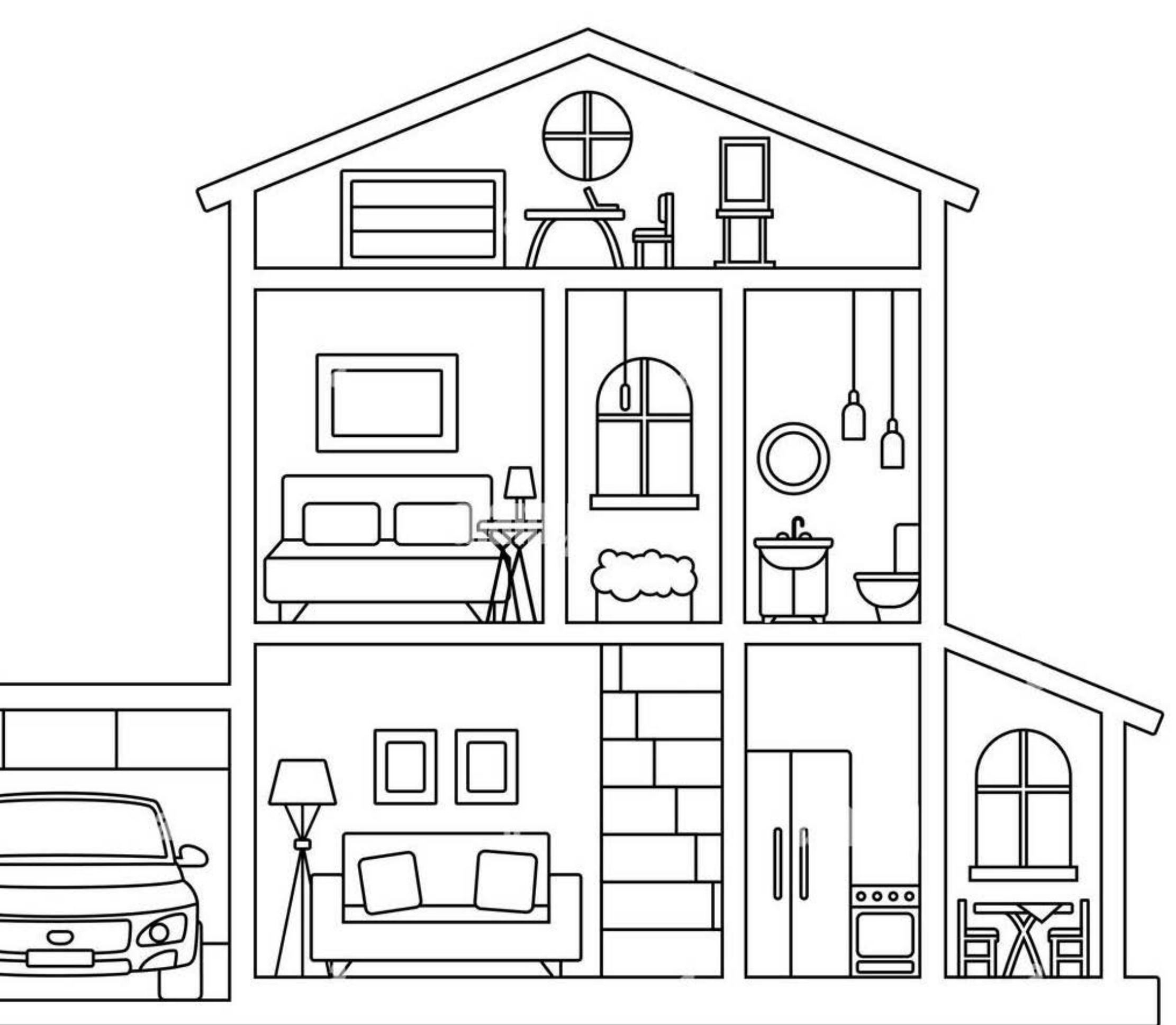

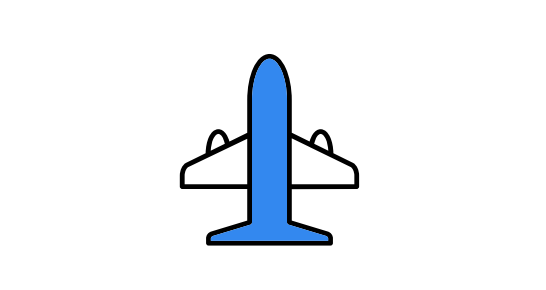

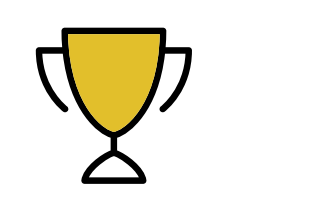

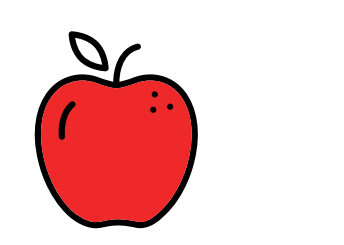

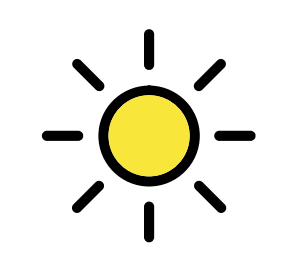

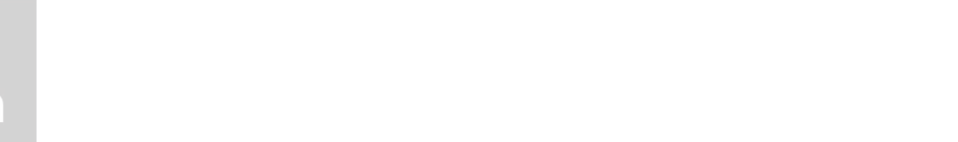

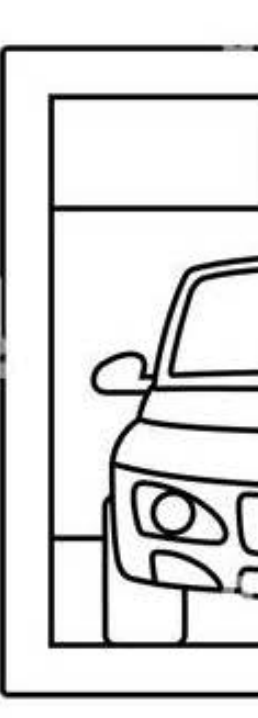

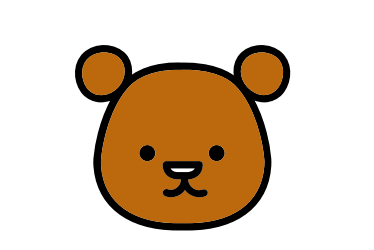

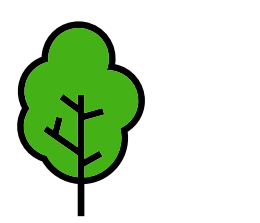

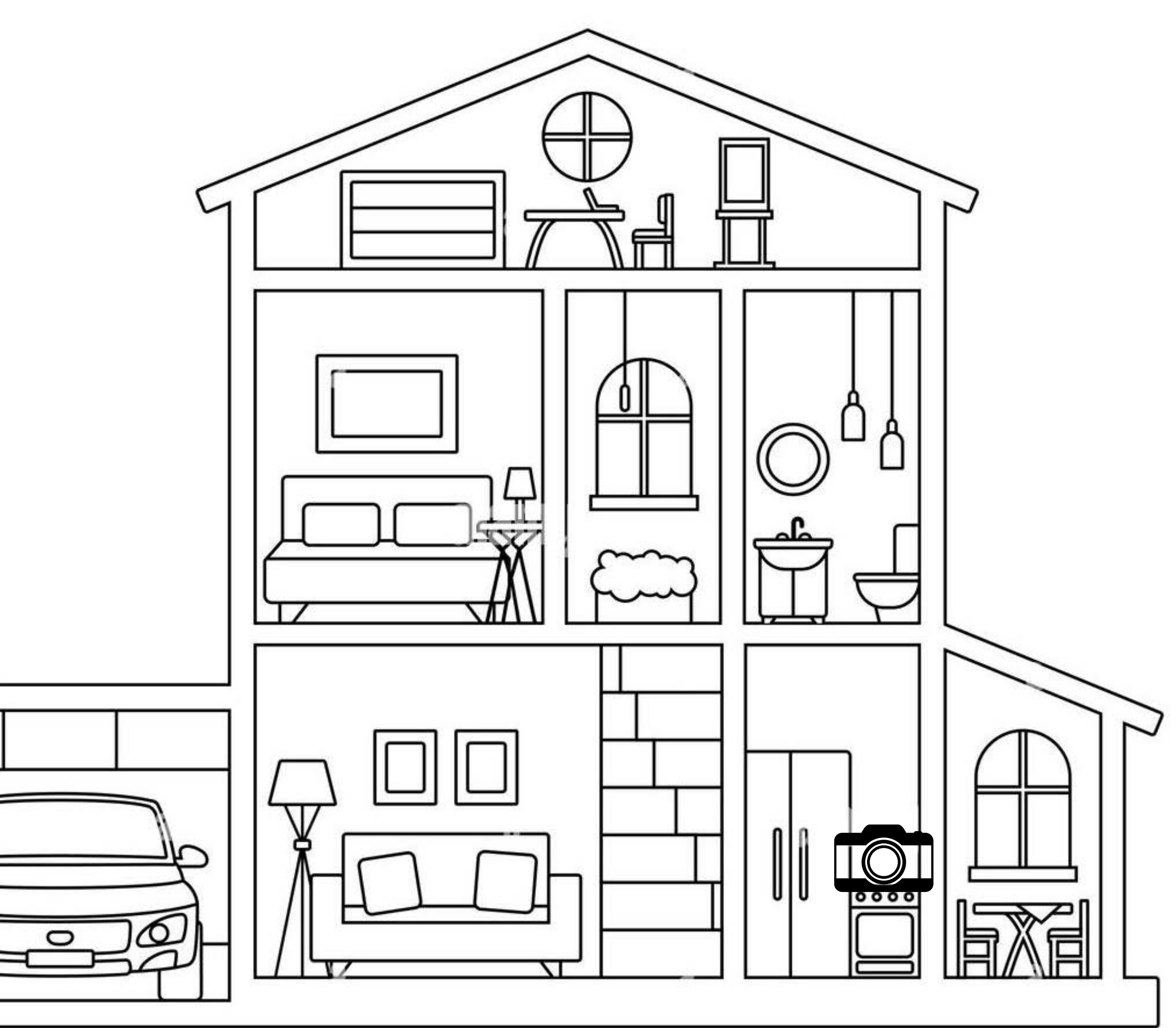

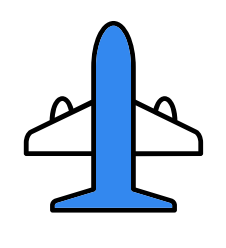

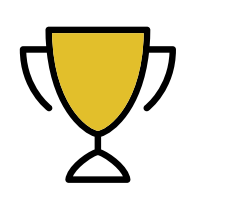

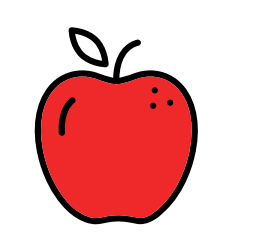

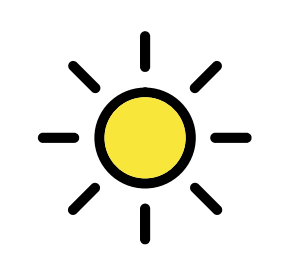

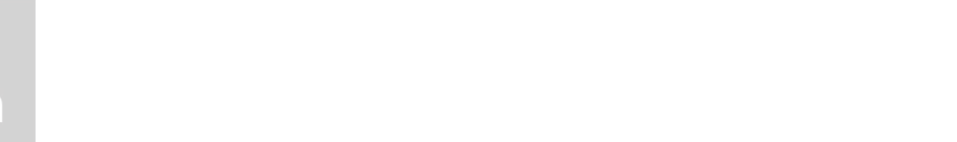

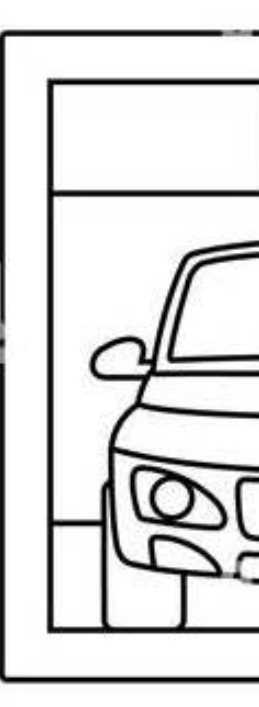

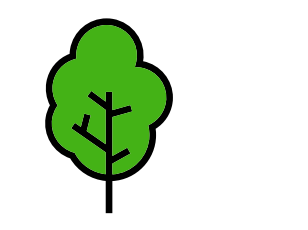

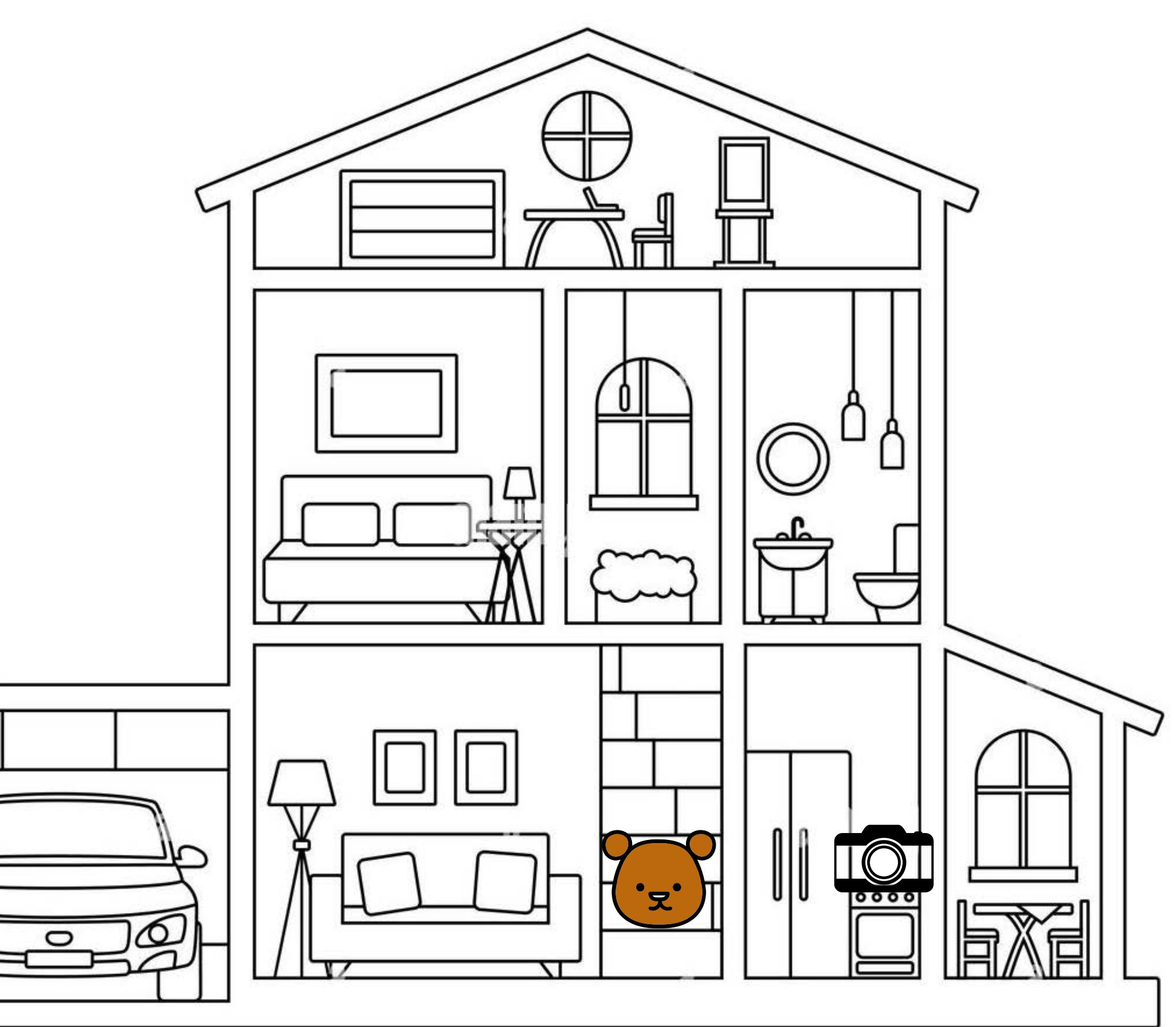

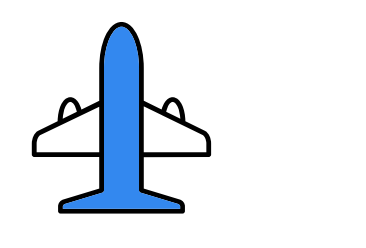

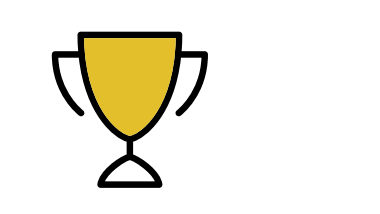

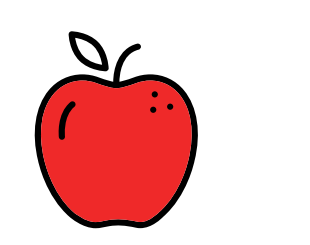

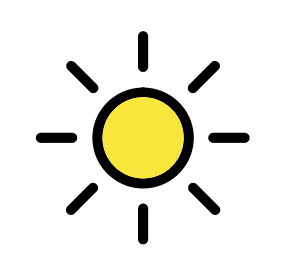

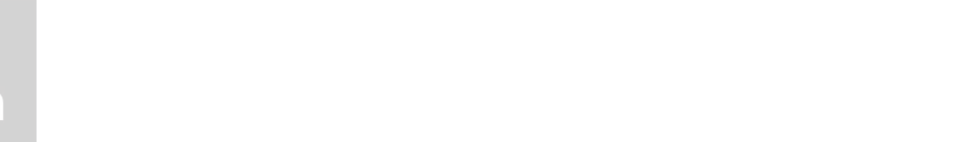

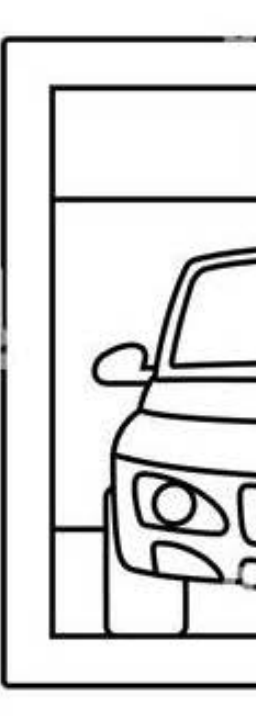

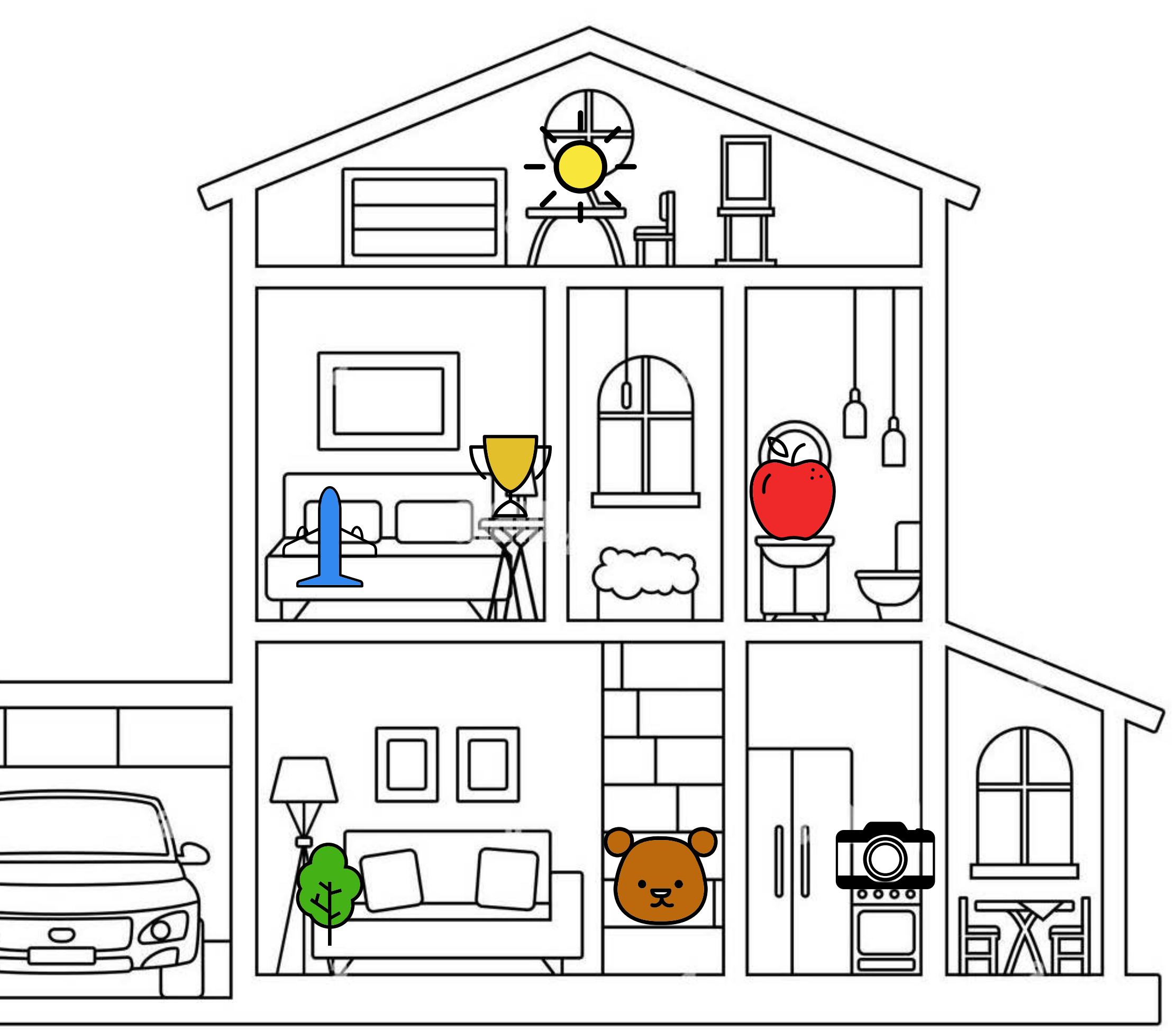

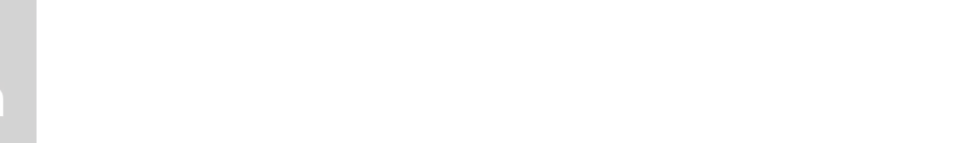

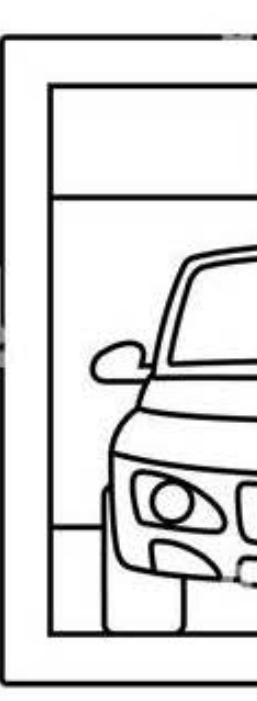

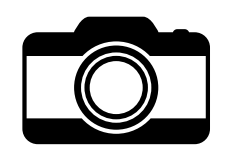

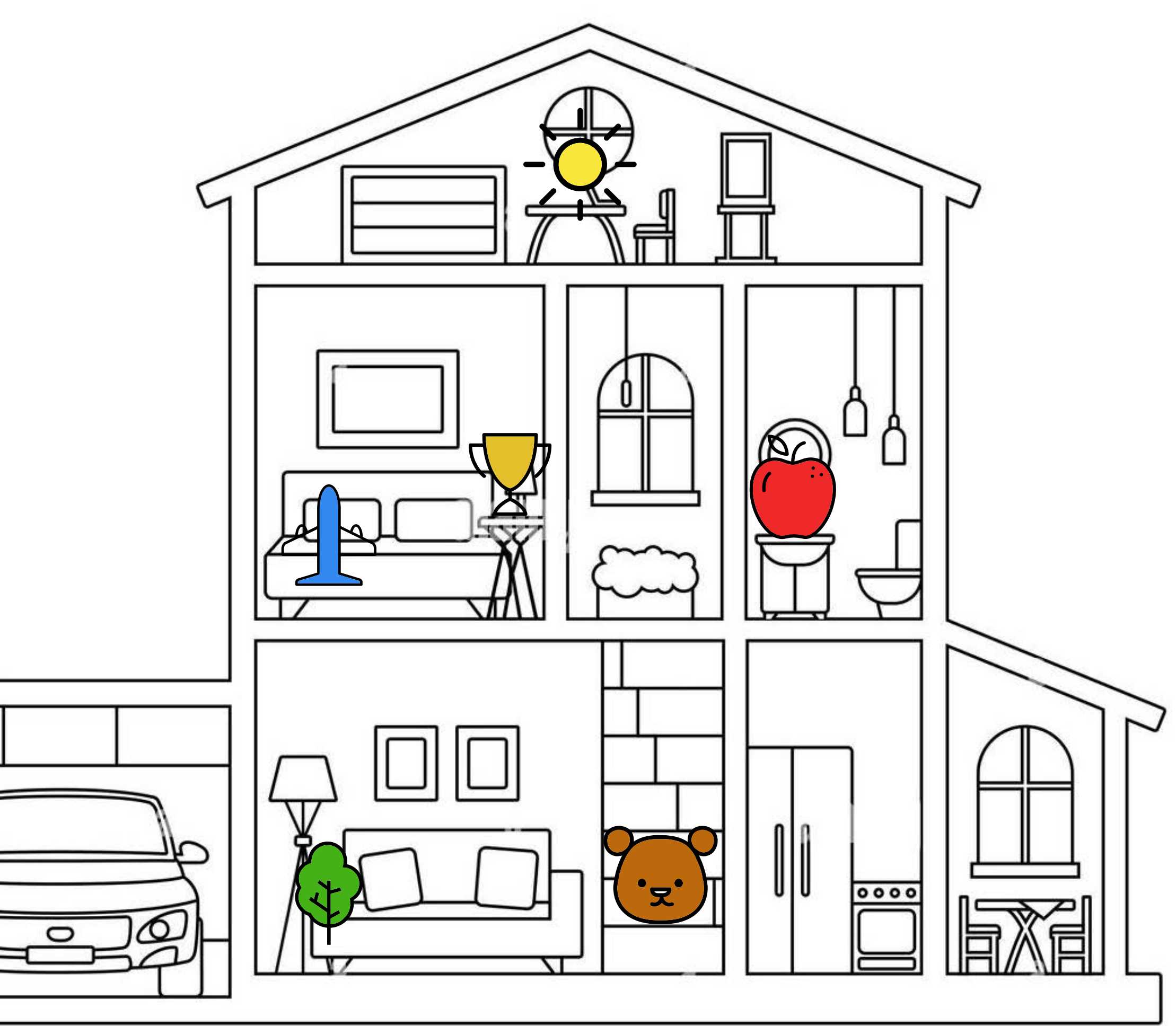

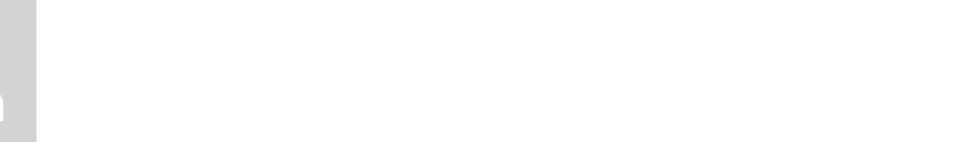

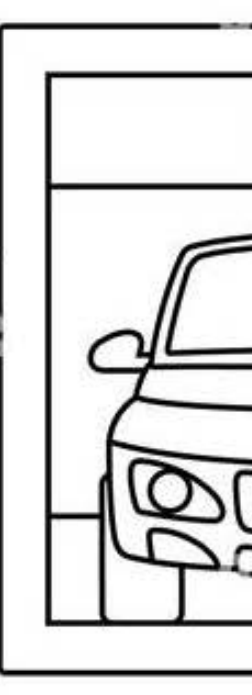

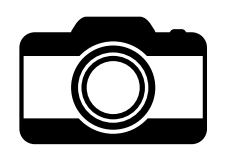

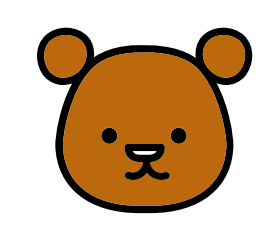

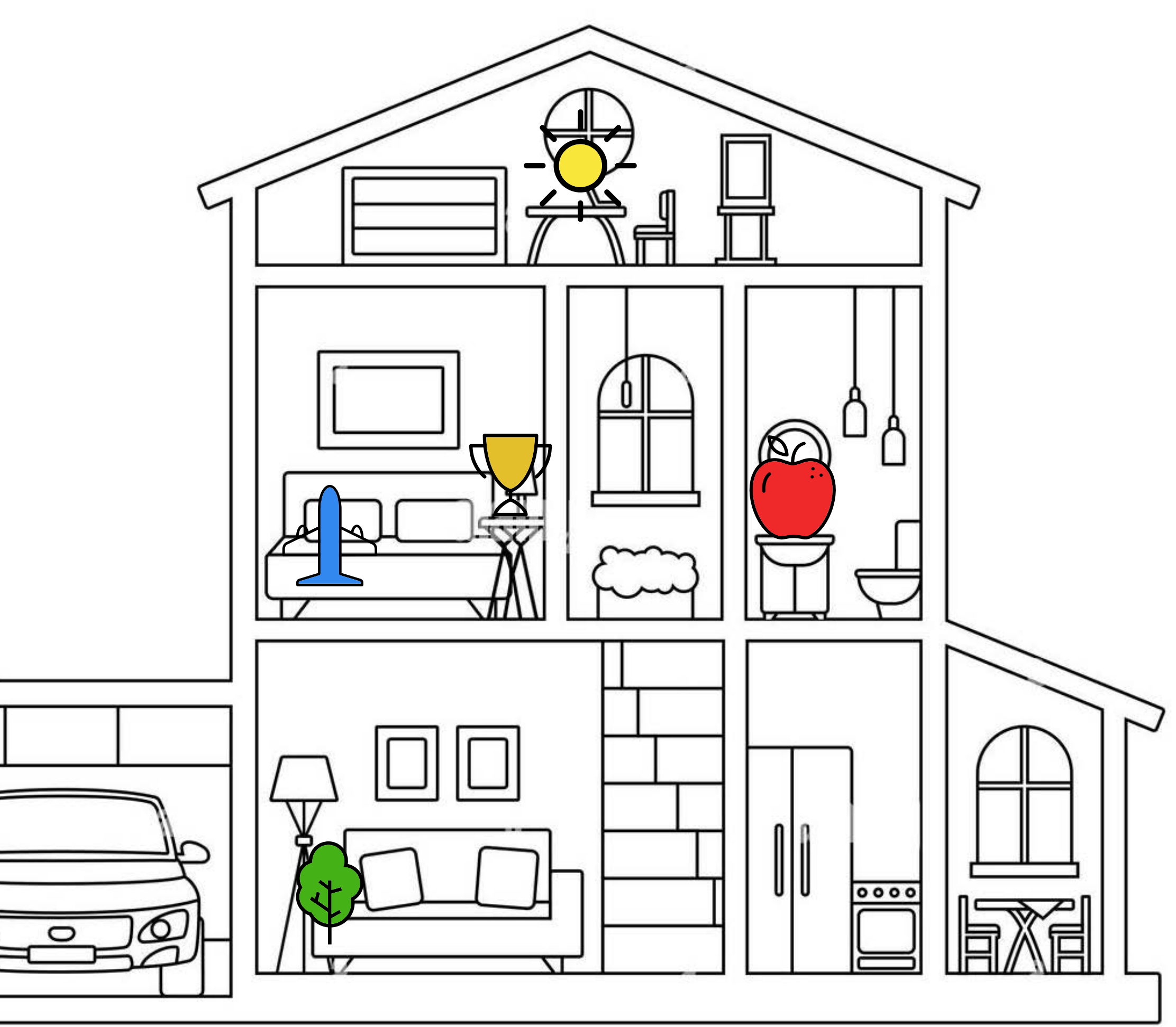
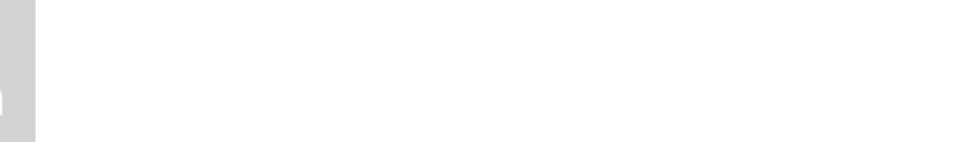

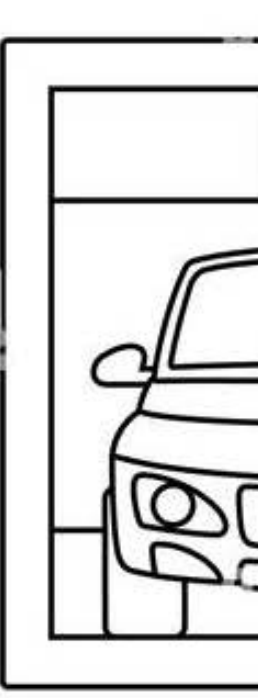

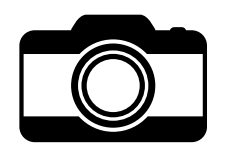

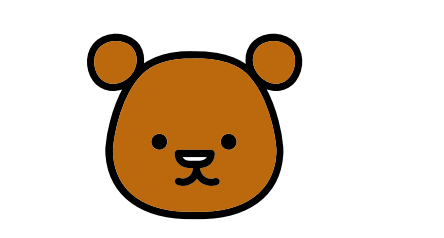

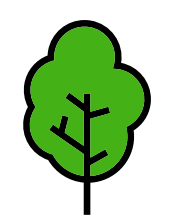

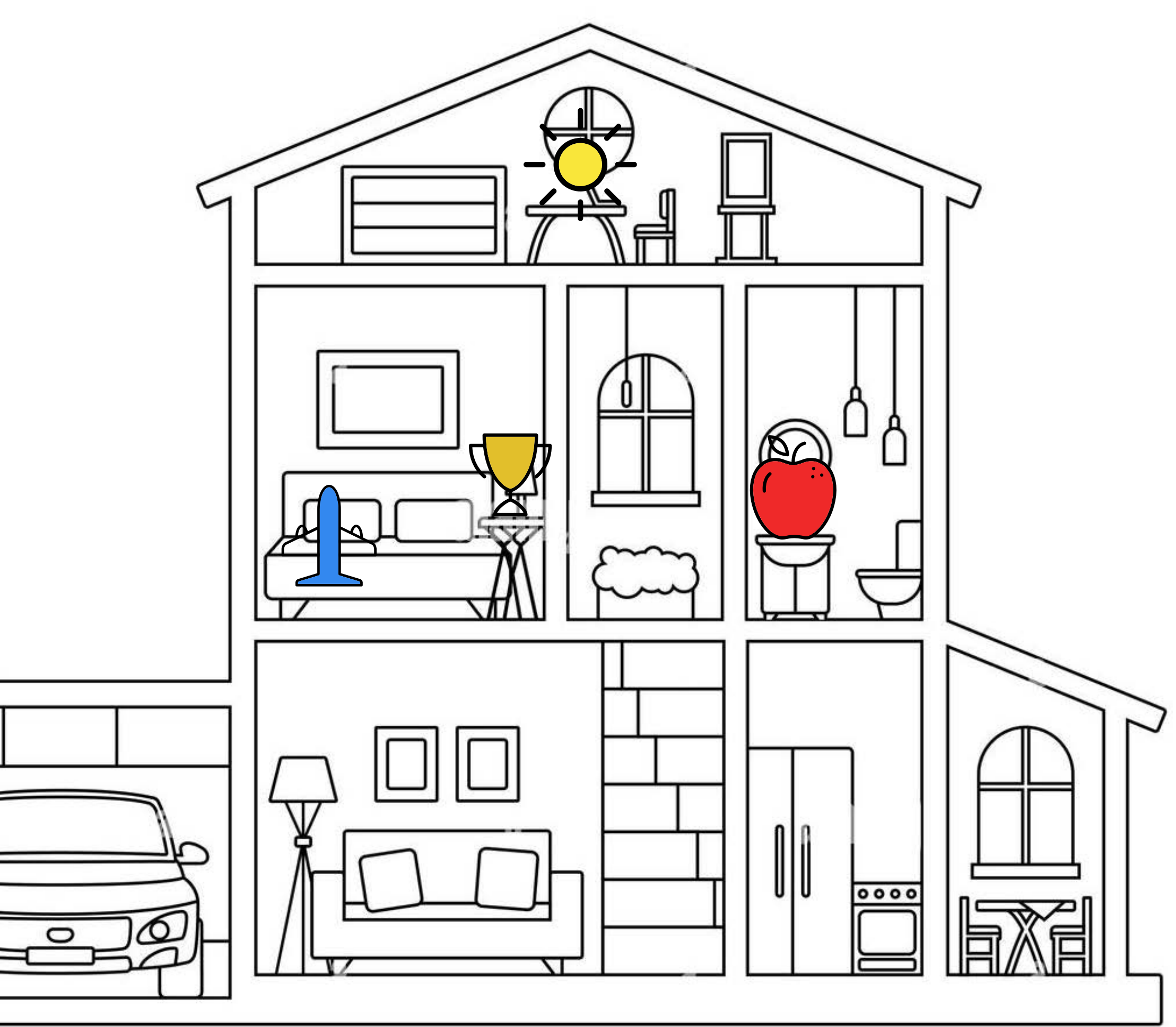

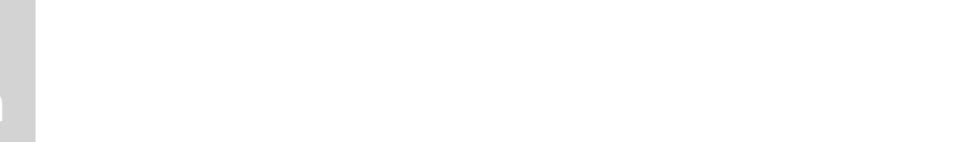

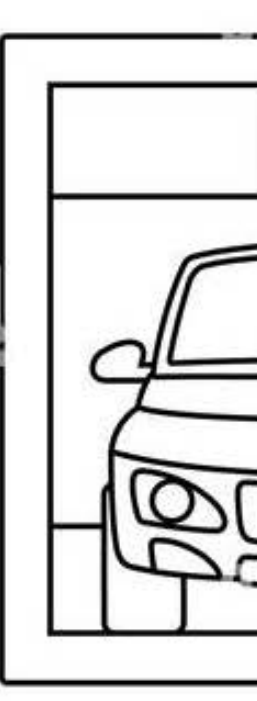

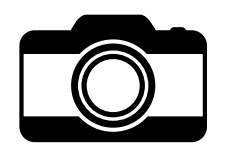

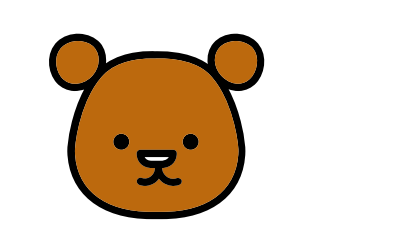

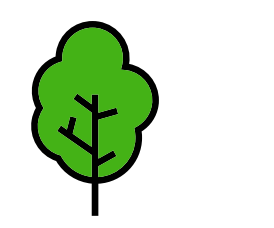

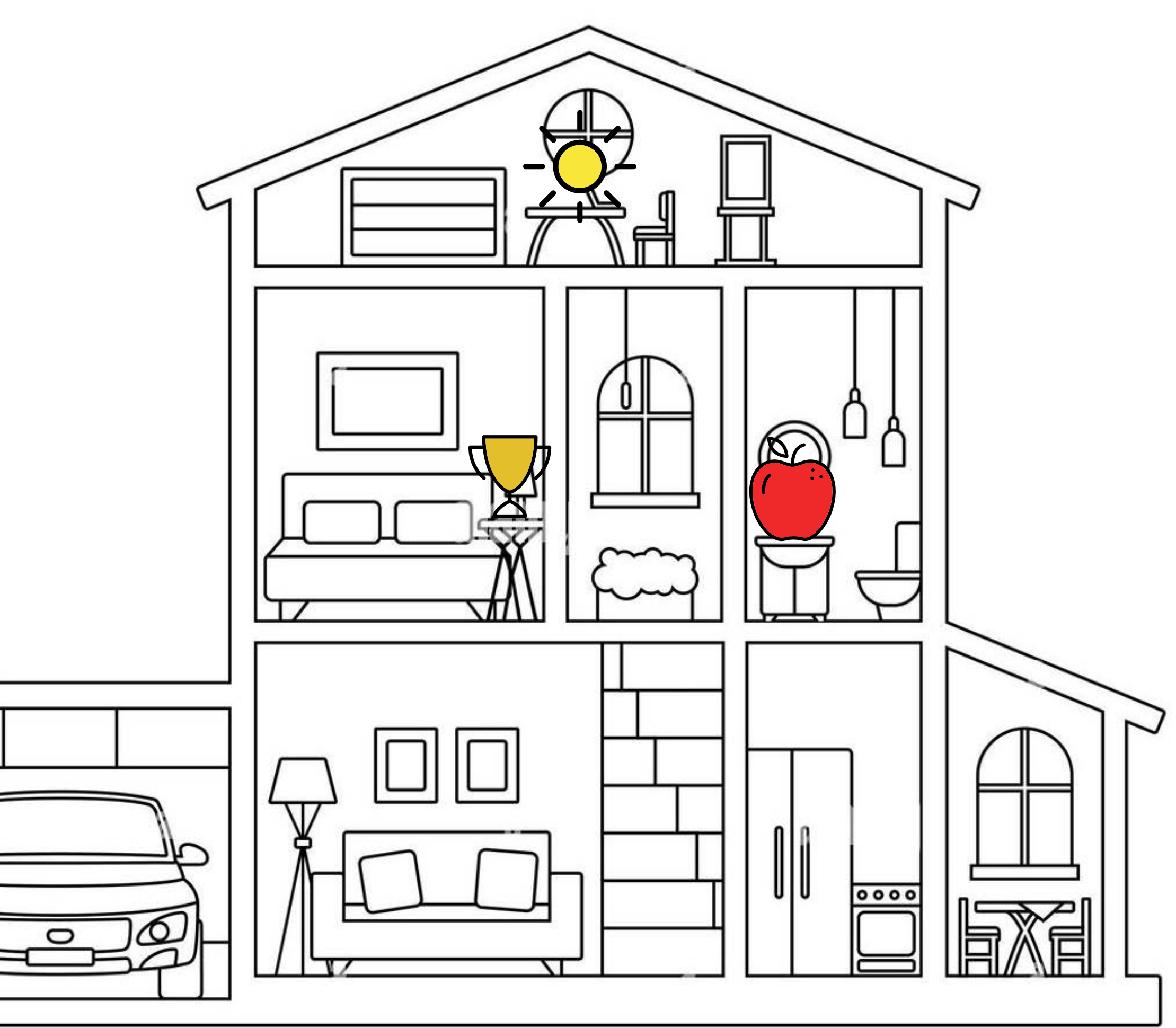

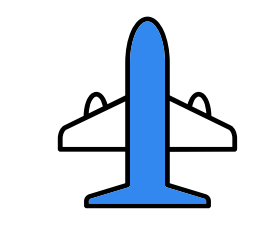

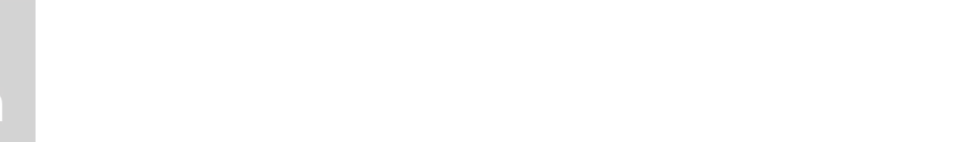

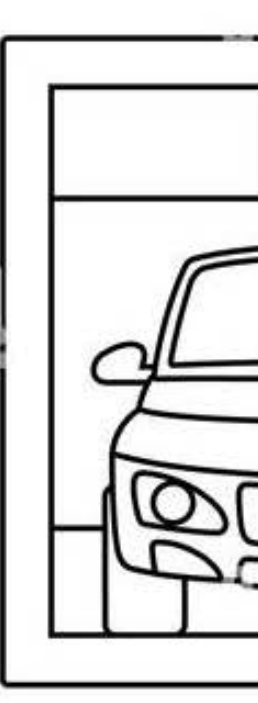

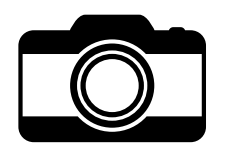

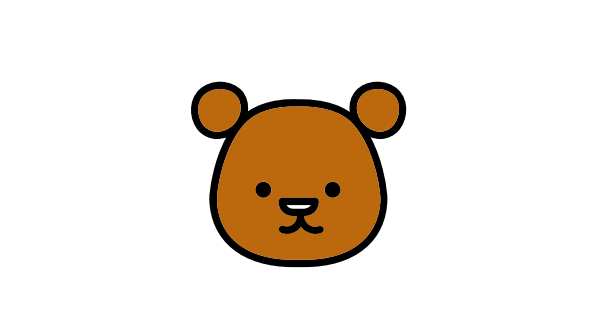

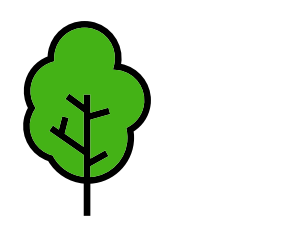

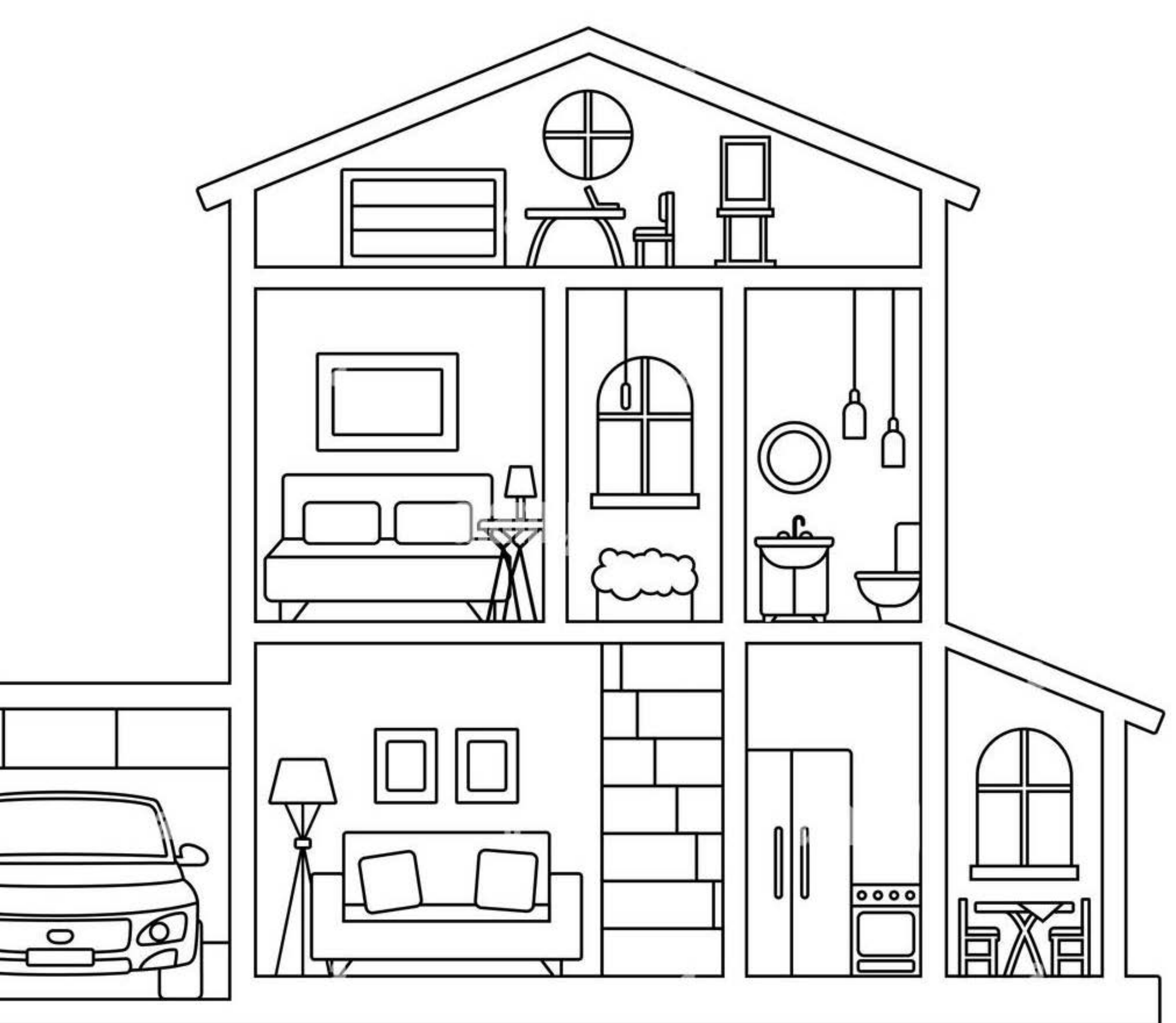

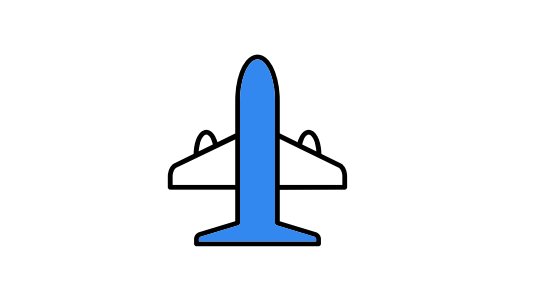

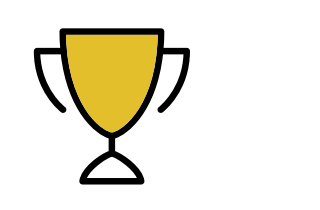

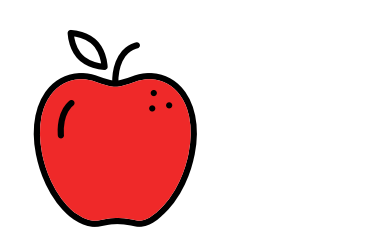

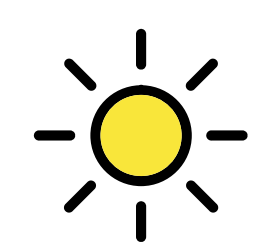

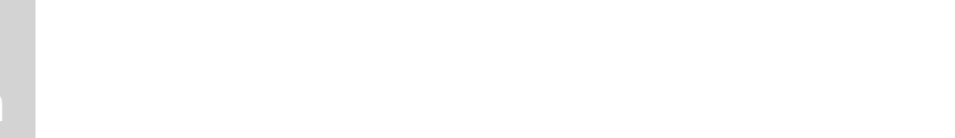

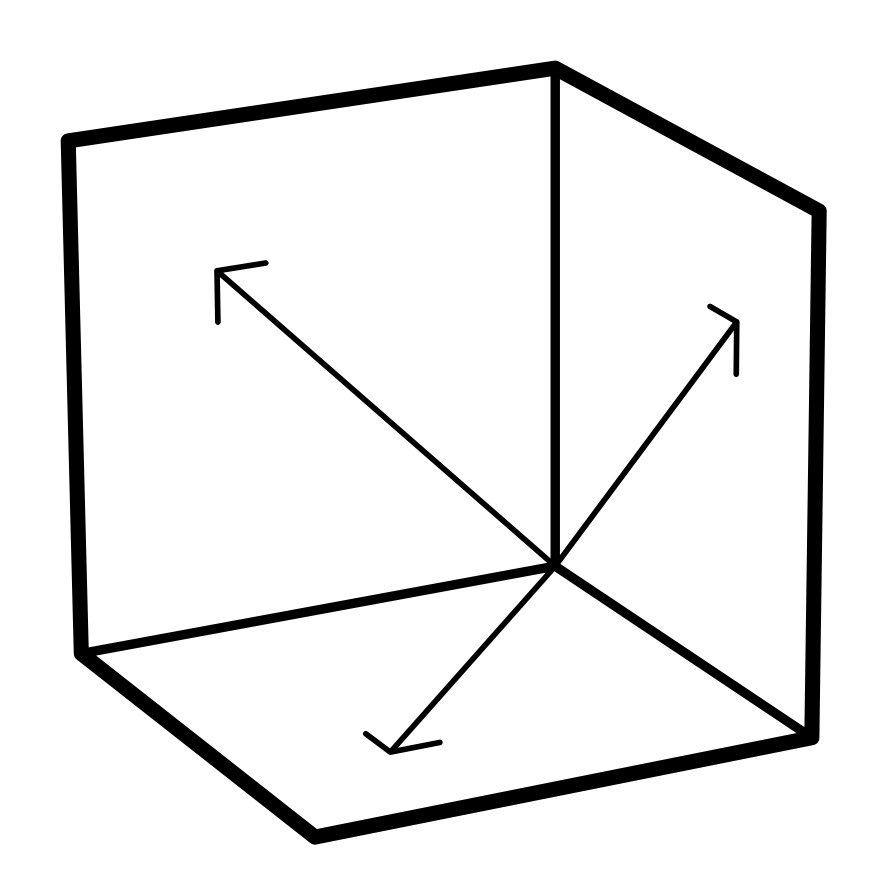

# Espacialidad Narrativa

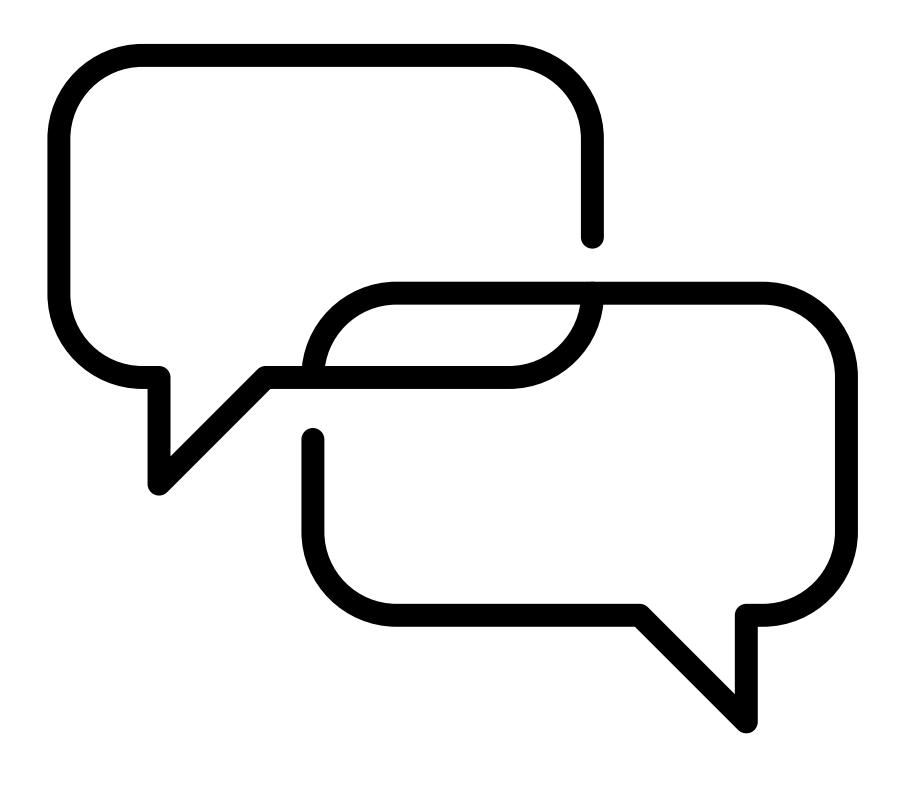

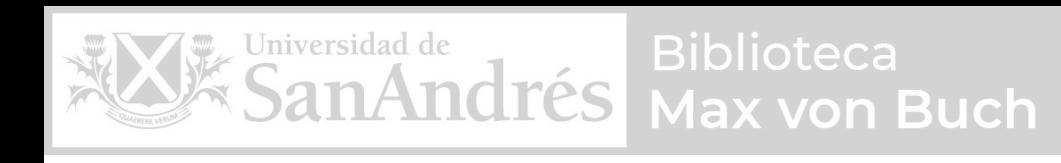

# memsteca

# Memoteca es un metaverso en el cual los usuarios pueden generar múltiples entornos virtuales para en ellos **crear**, **materializar** y **situar** sus recuerdos para luego **navegarlos**

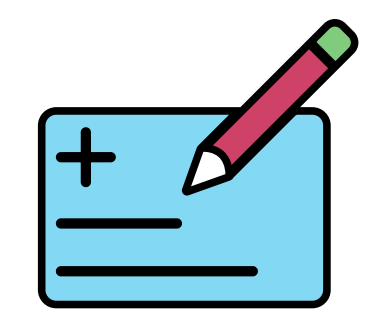

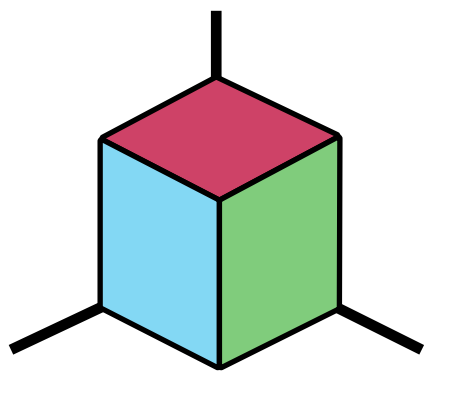

Crear Materializar Situar Navegar

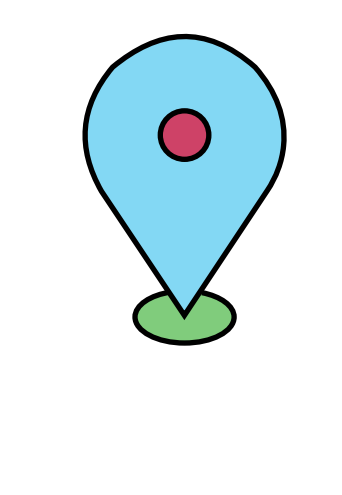

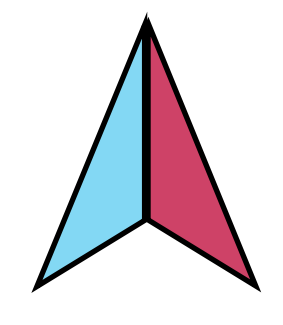

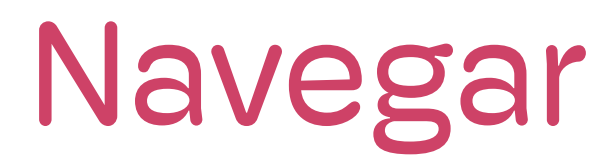

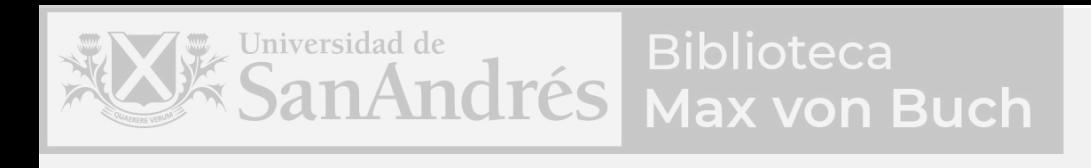

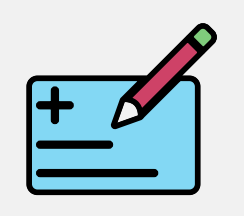

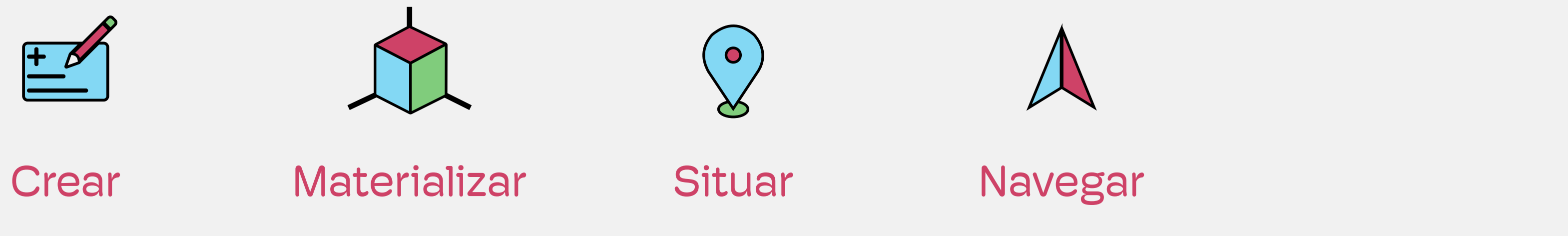

## Adjuntar archivo

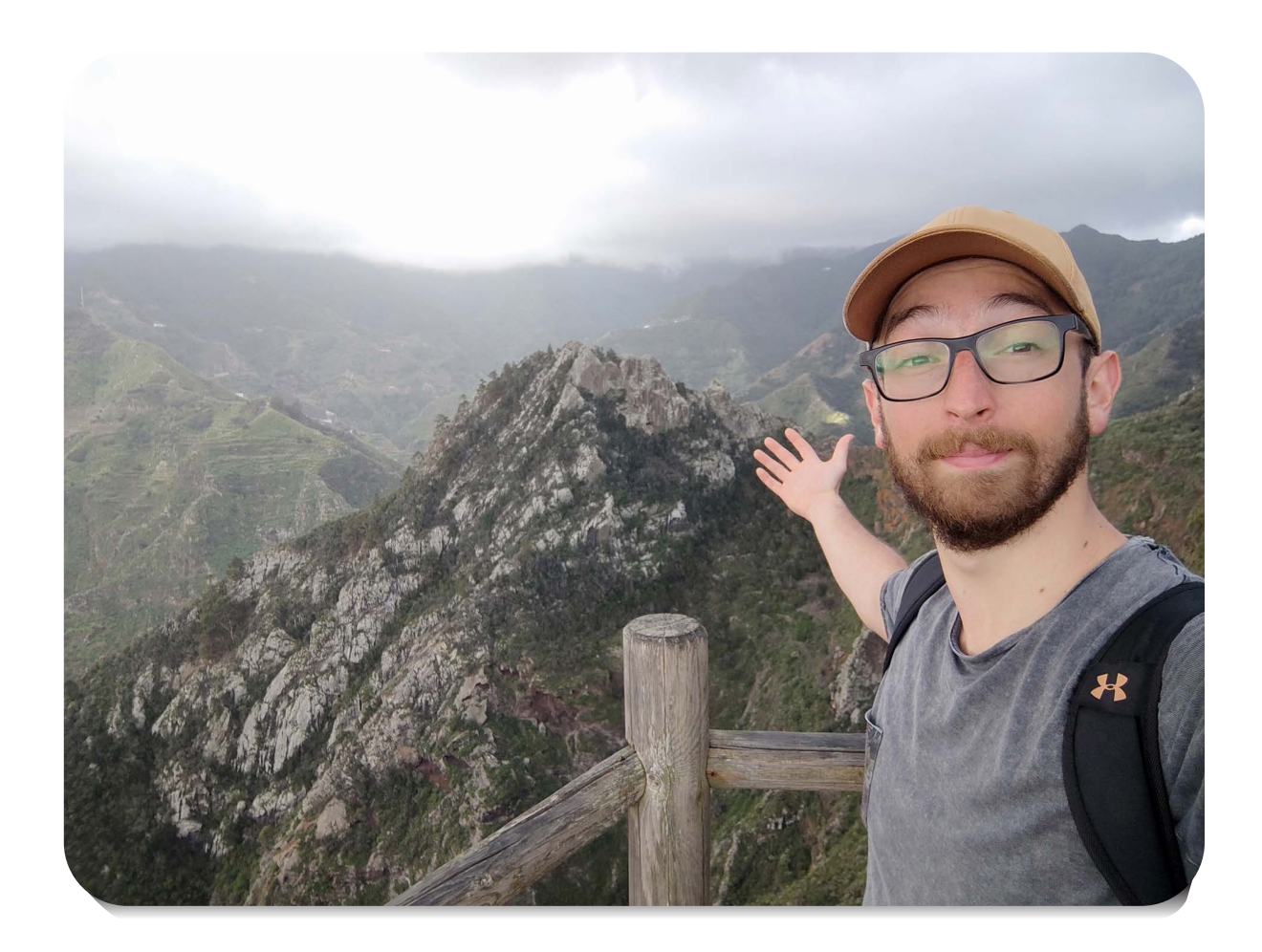

Monte Mama

### Lugar

12 / 01 / 2022

 $\blacksquare$ 

Fecha

# Descripción

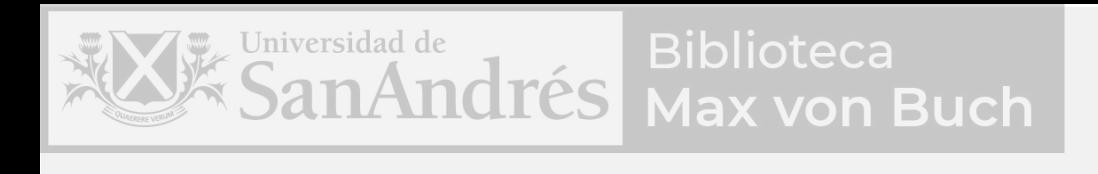

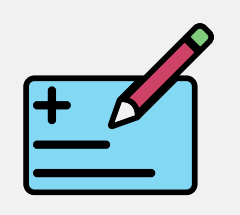

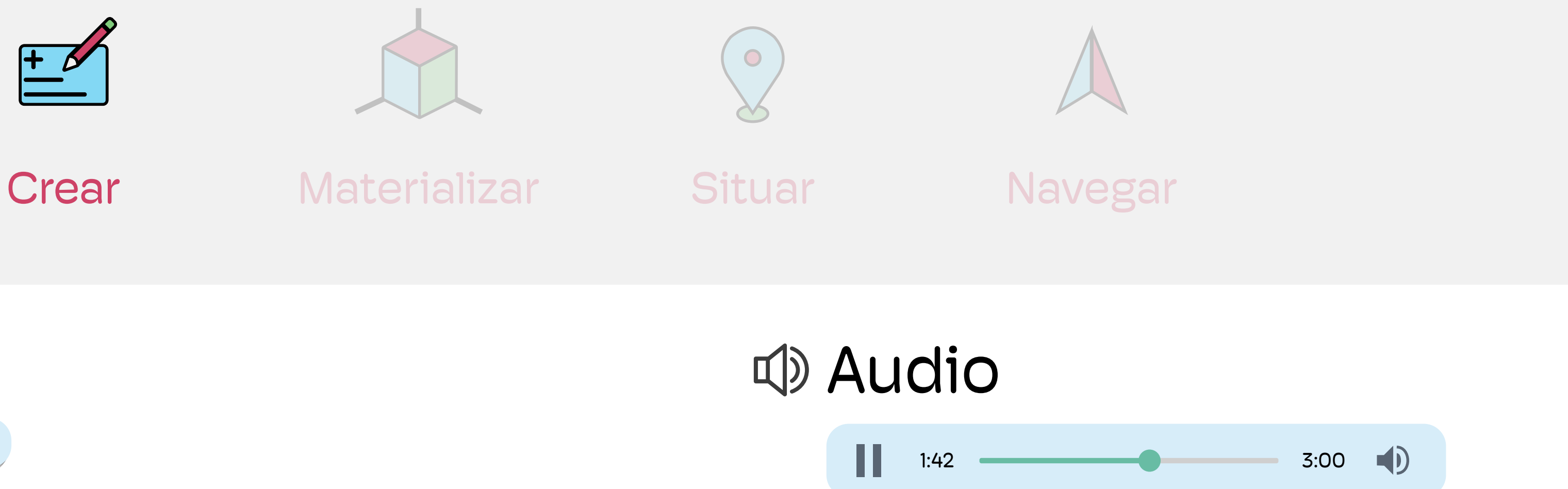

Hoy estuve en el Valle de Manga y metí un trekking increíble. Fue una caminata por la ladera de la montaña que duró casi 6 horas y en la cual me perdí tres veces. Al final llegué a la cima del risco desde donde se podía ver el mar. Un viento terrible!

 $\begin{picture}(180,10) \put(0,0){\line(1,0){10}} \put(10,0){\line(1,0){10}} \put(10,0){\line(1,0){10}} \put(10,0){\line(1,0){10}} \put(10,0){\line(1,0){10}} \put(10,0){\line(1,0){10}} \put(10,0){\line(1,0){10}} \put(10,0){\line(1,0){10}} \put(10,0){\line(1,0){10}} \put(10,0){\line(1,0){10}} \put(10,0){\line(1,0){10}} \put(10,0){\line($ 

# **B** Sentimiento

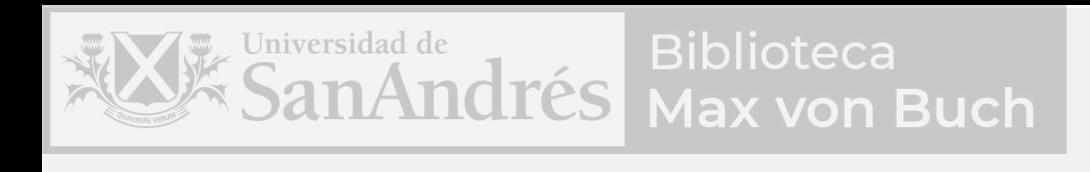

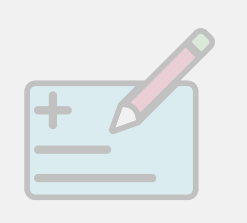

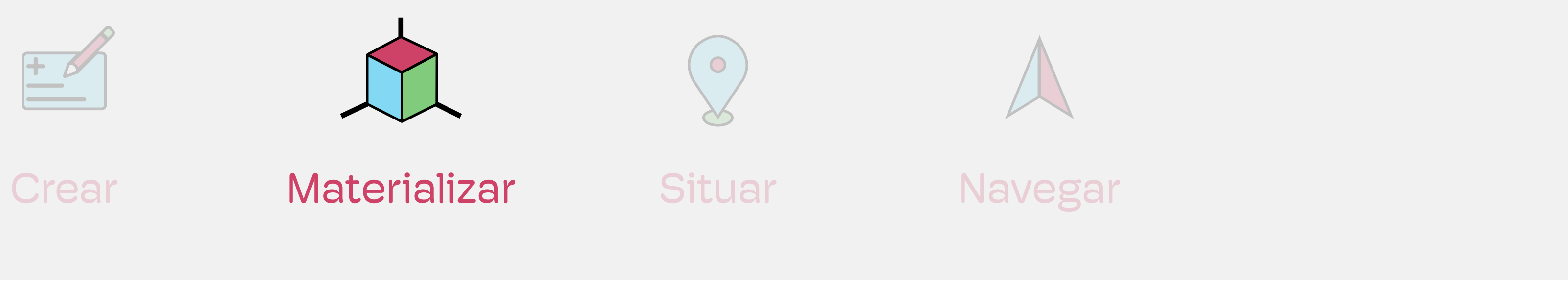

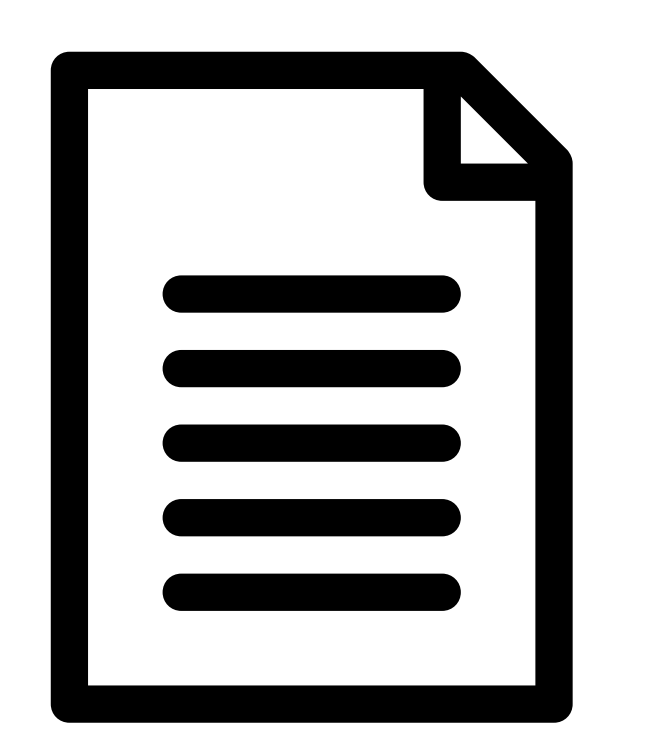

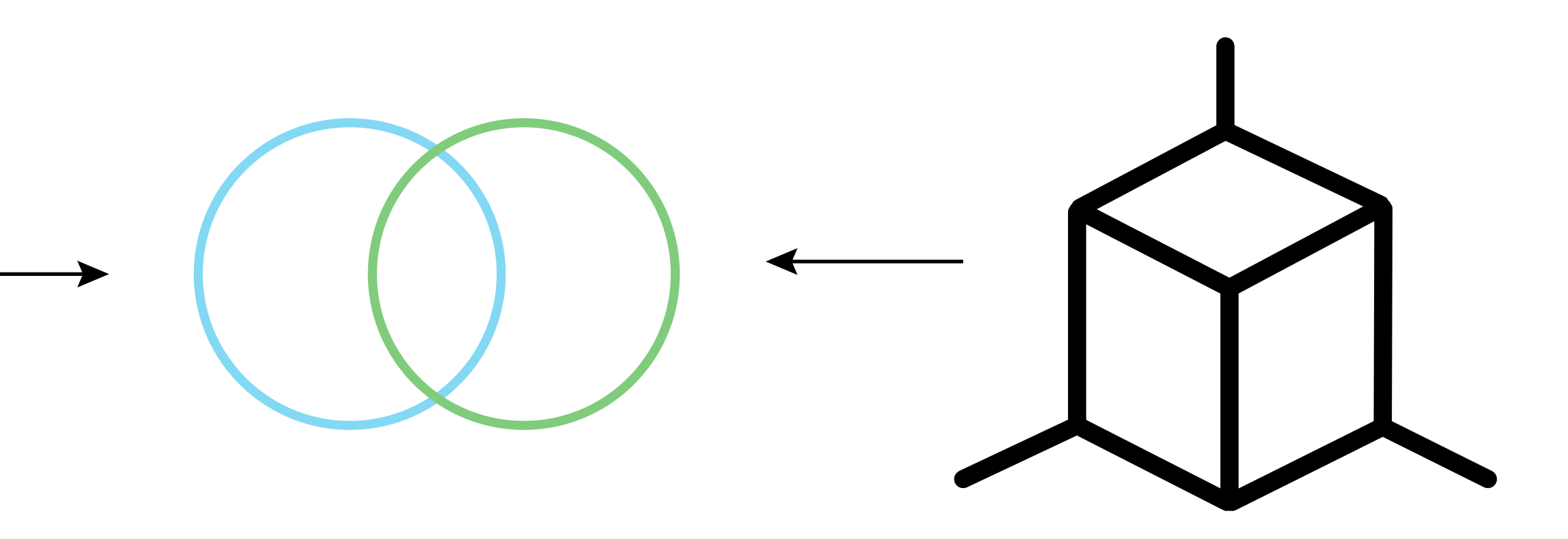

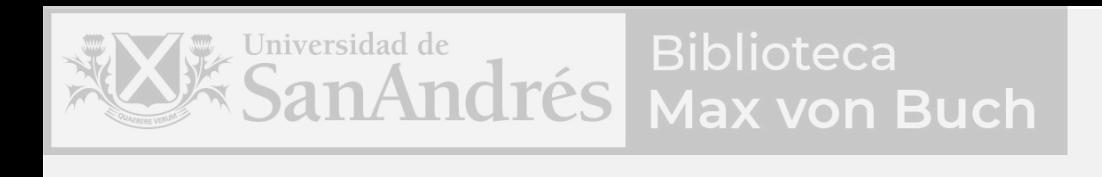

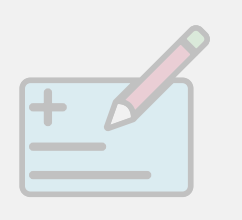

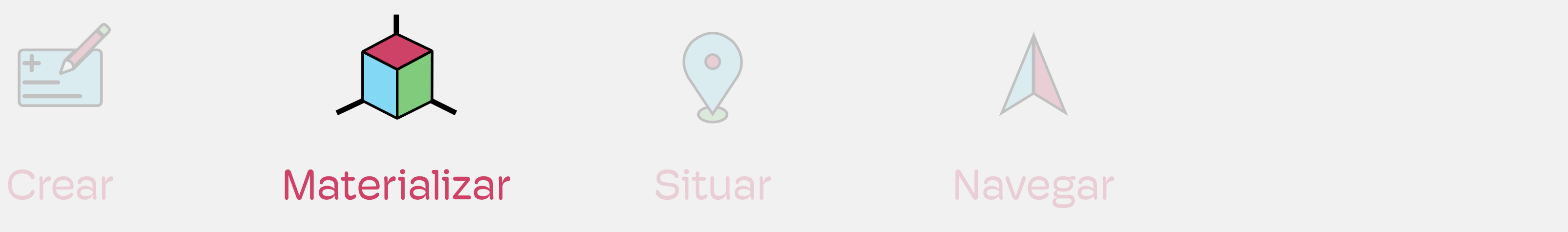

# Anclar a objeto

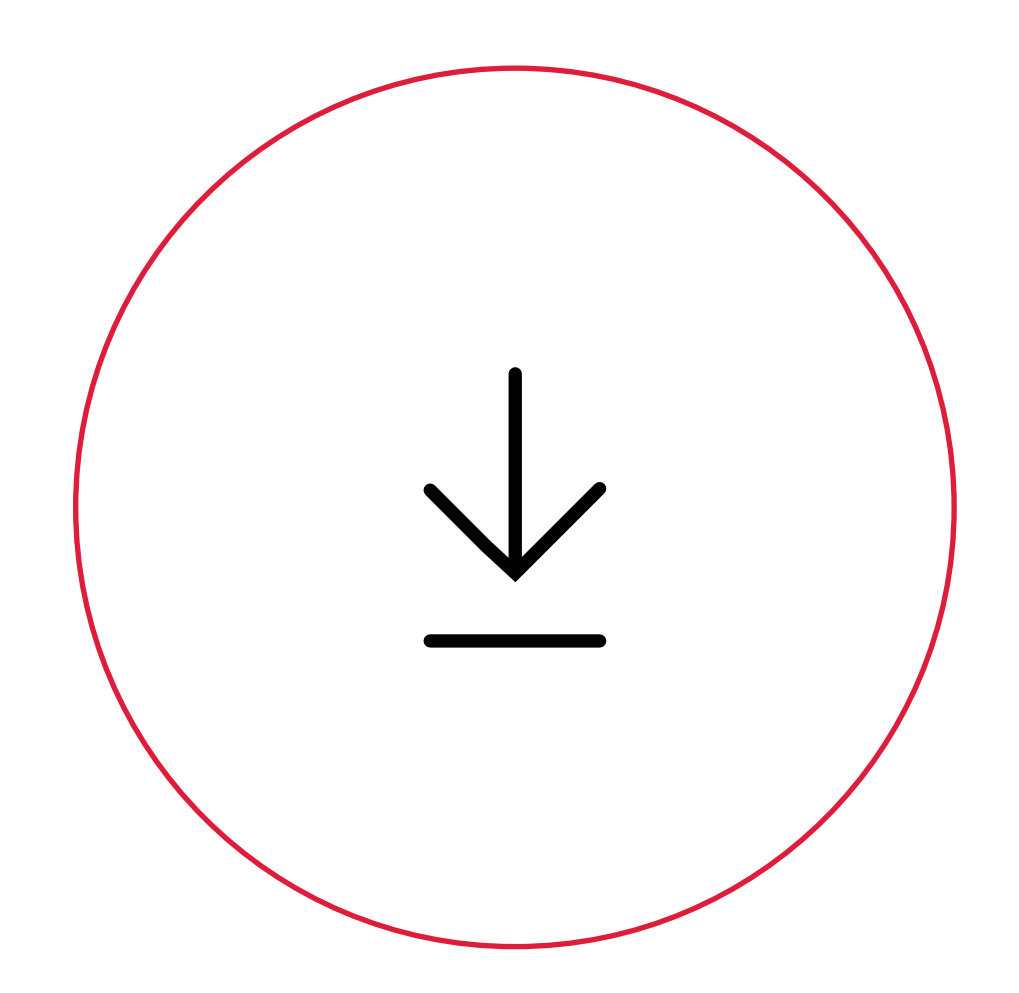

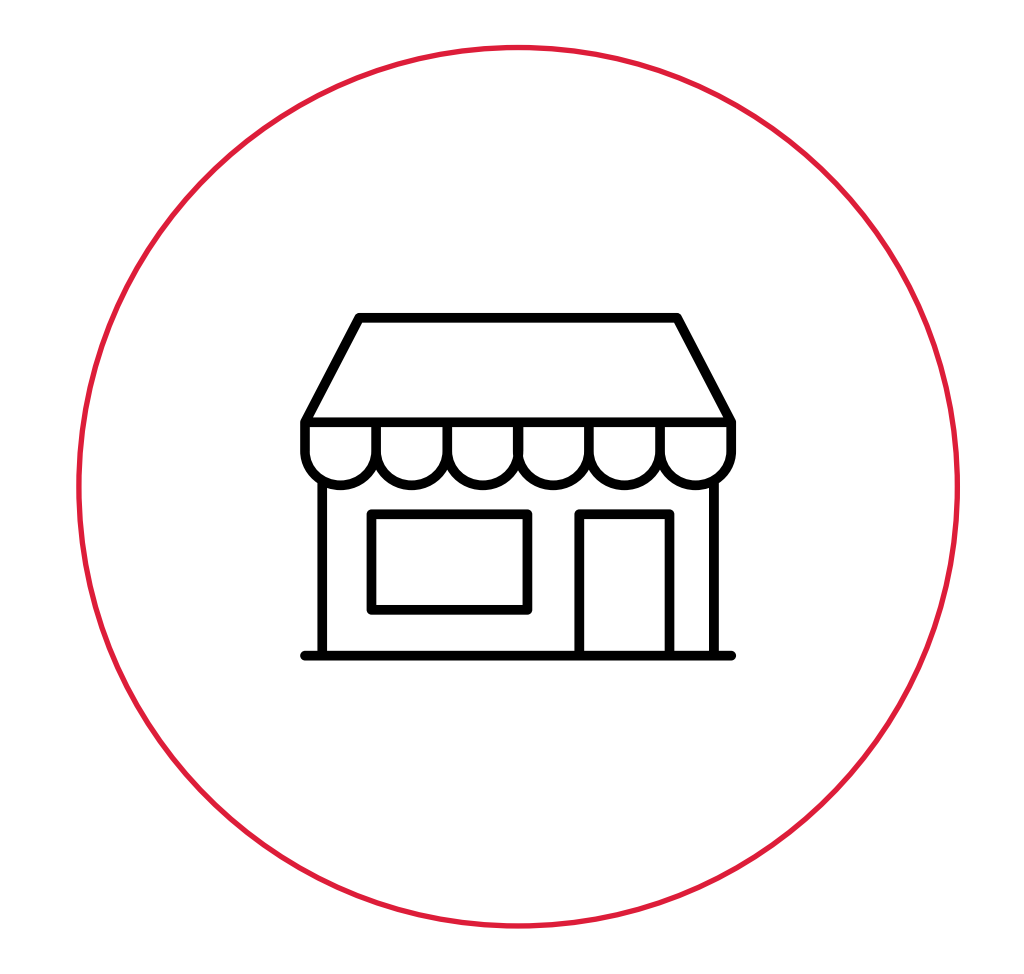

### Importar modelo 3D Explorar Memoverso

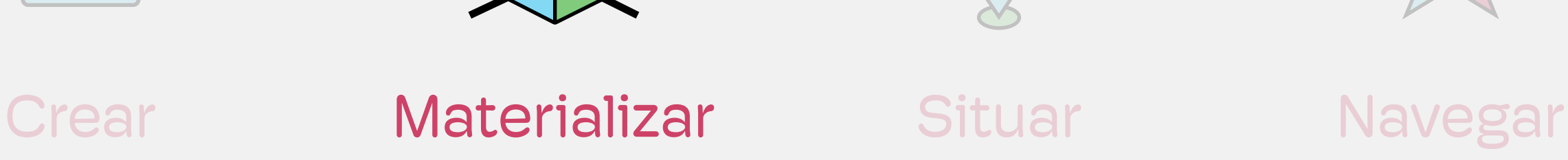

 $\bullet$ 

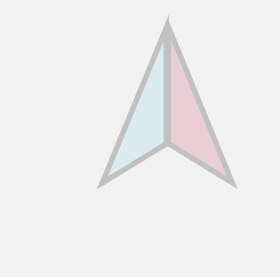

# Un entorno virtual que funciona como marketplace donde los usuarios podrán

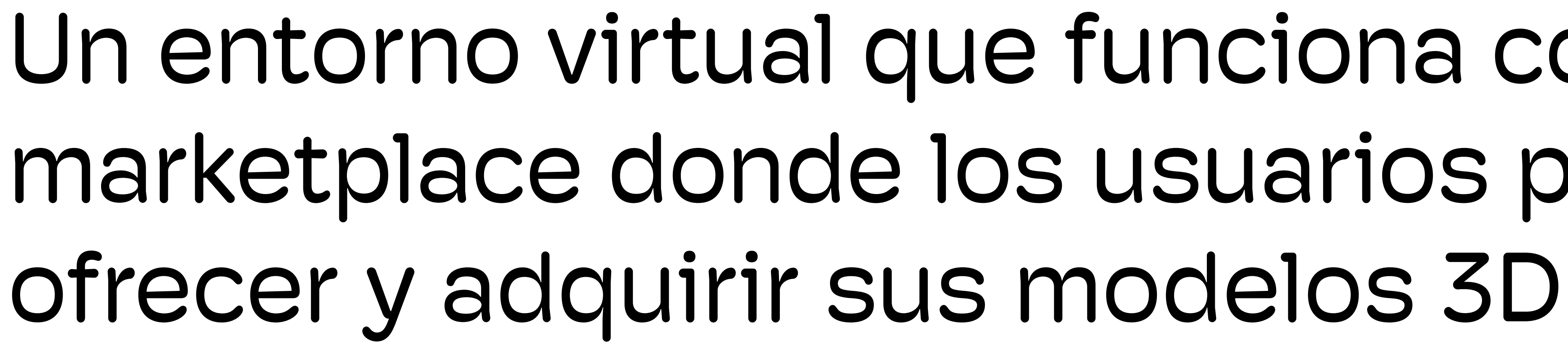

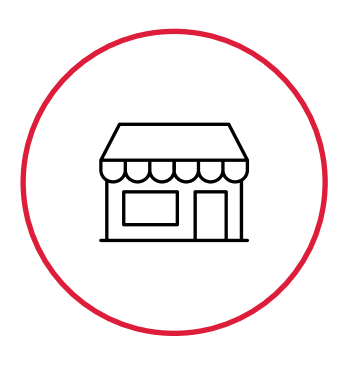

Explorar Memoverso

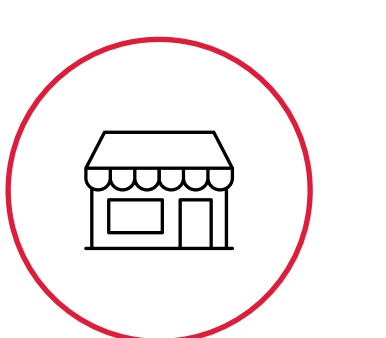

Biblioteca

**Aax von Buch** 

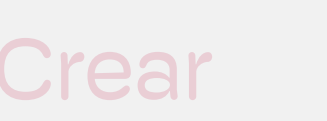

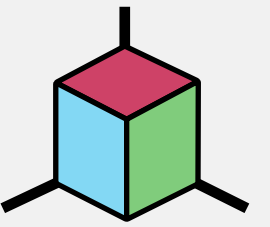

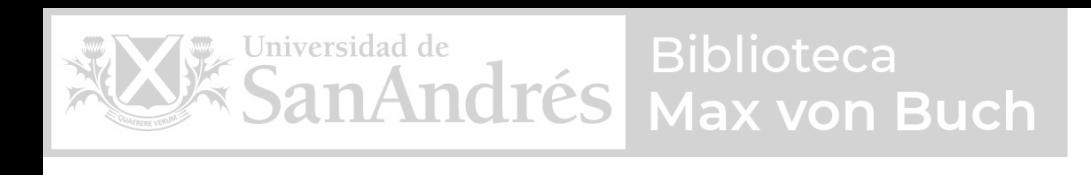

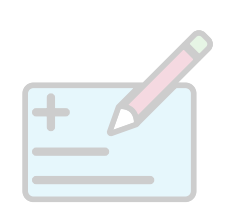

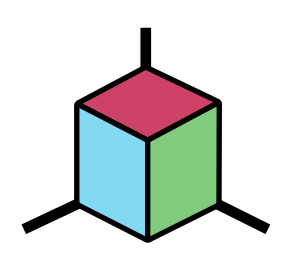

Crear Materializar Situar Navegar

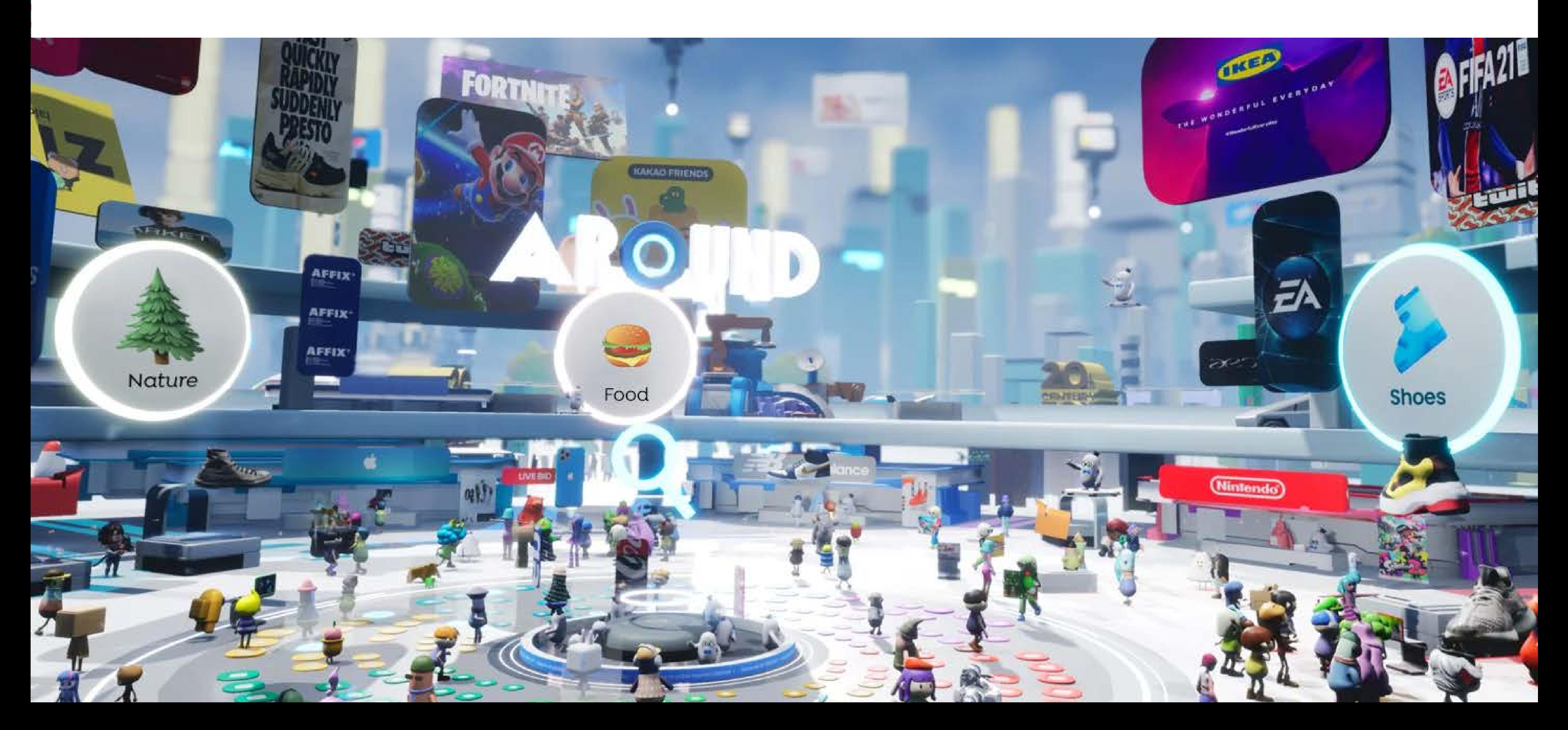

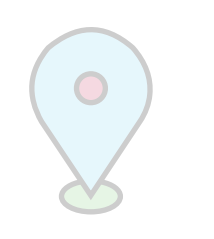

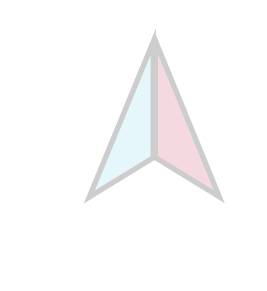

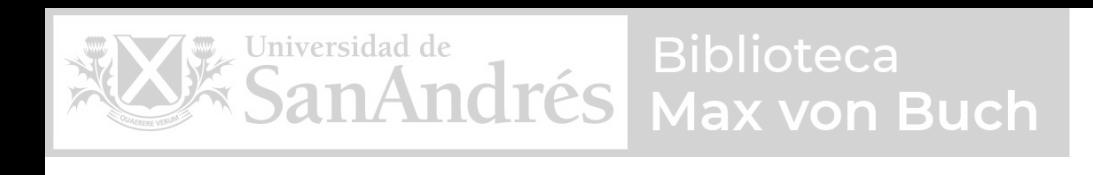

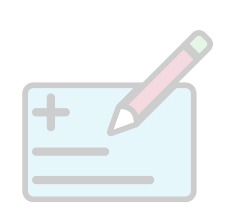

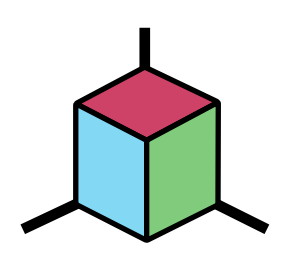

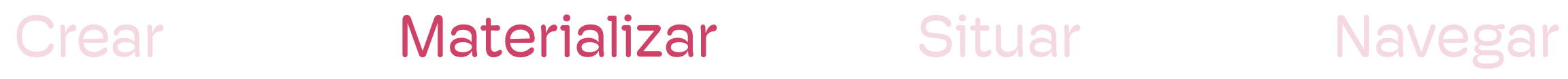

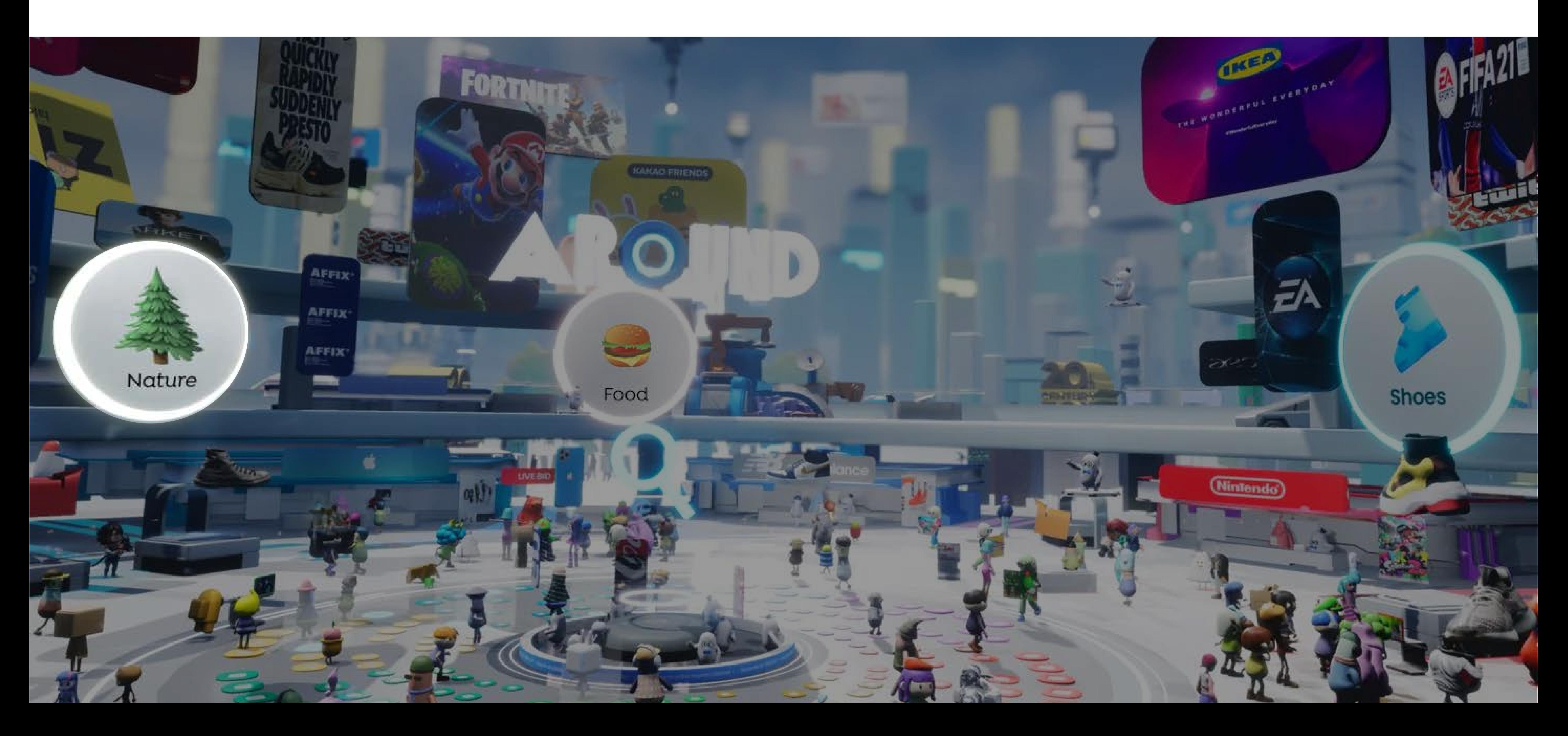

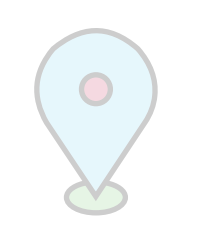

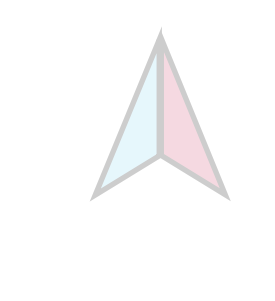

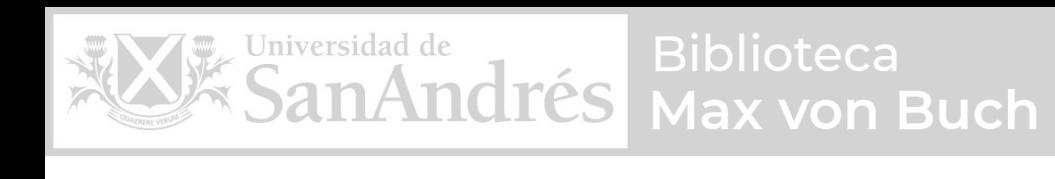

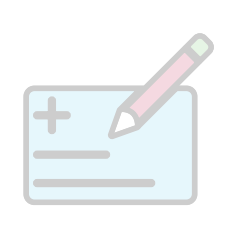

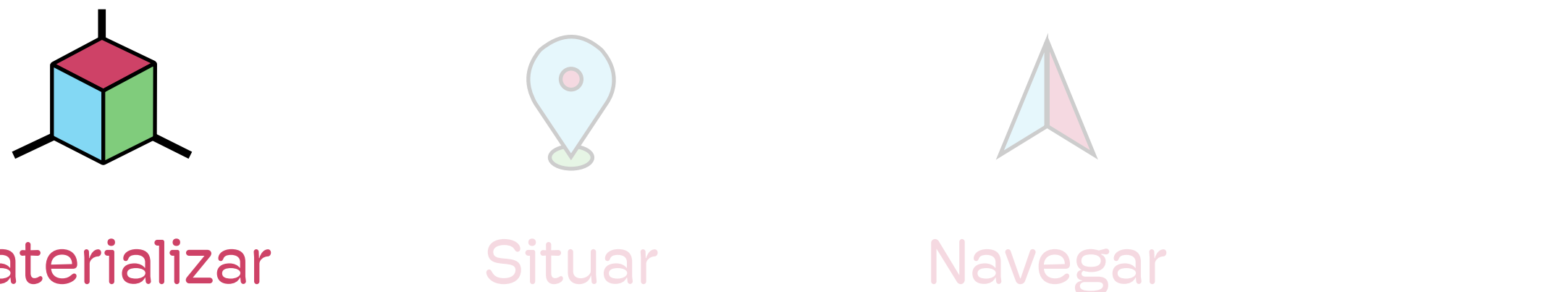

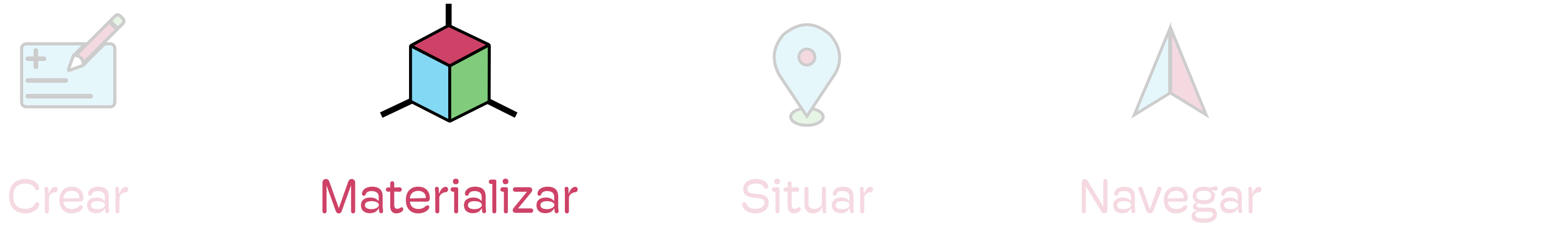

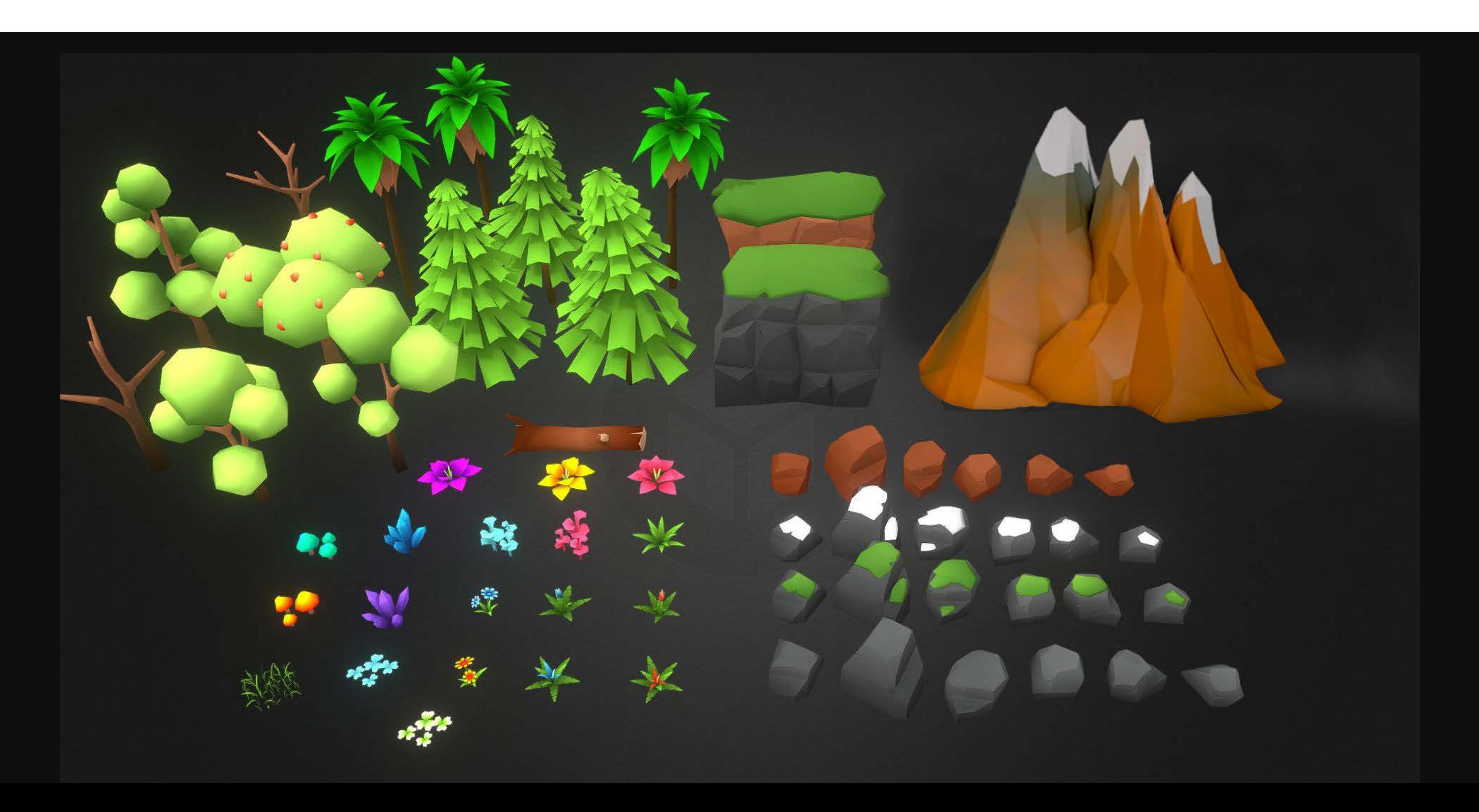

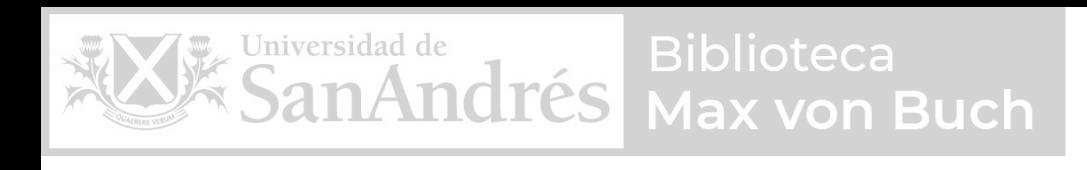

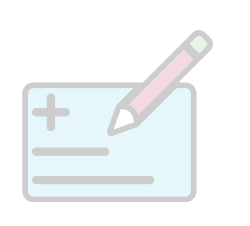

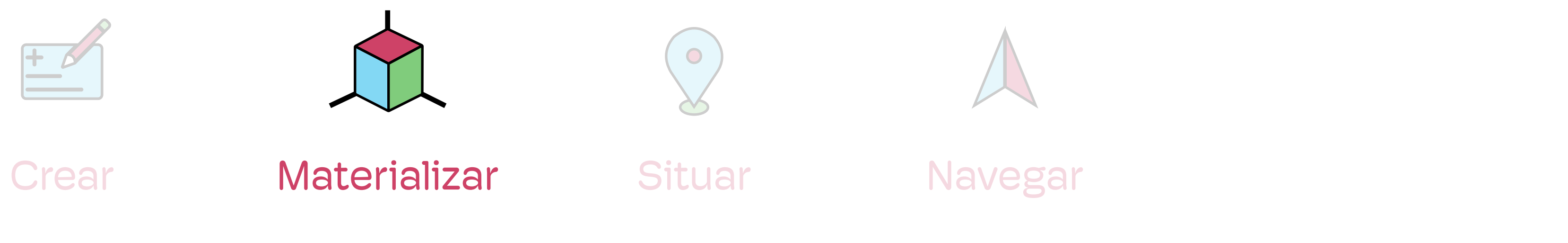

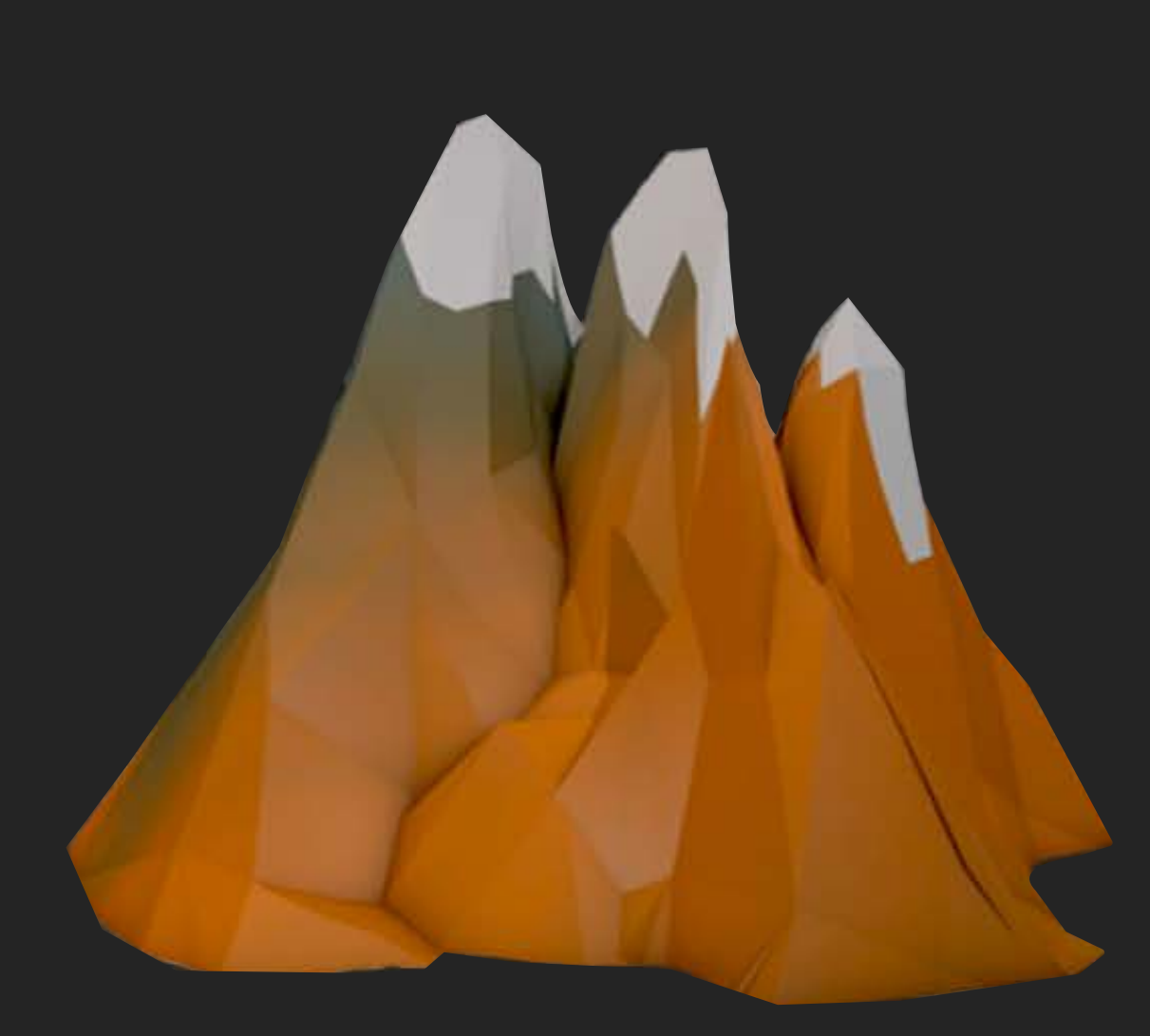

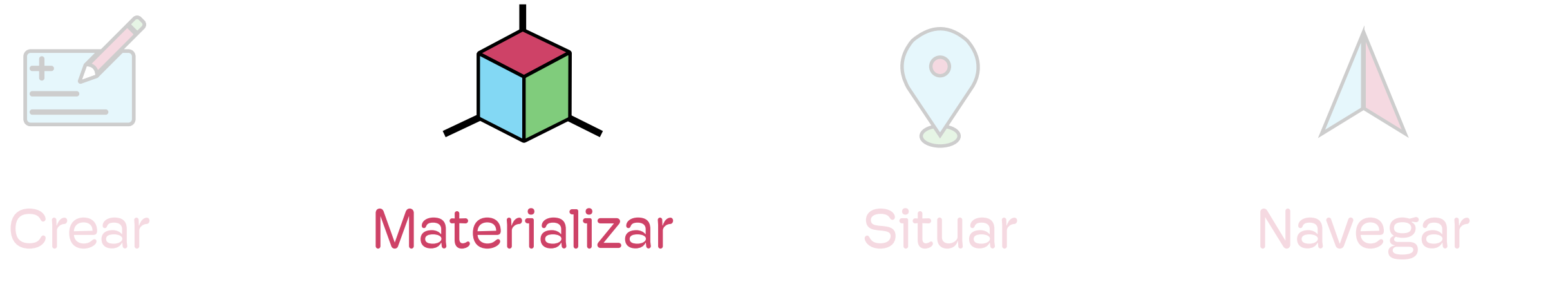

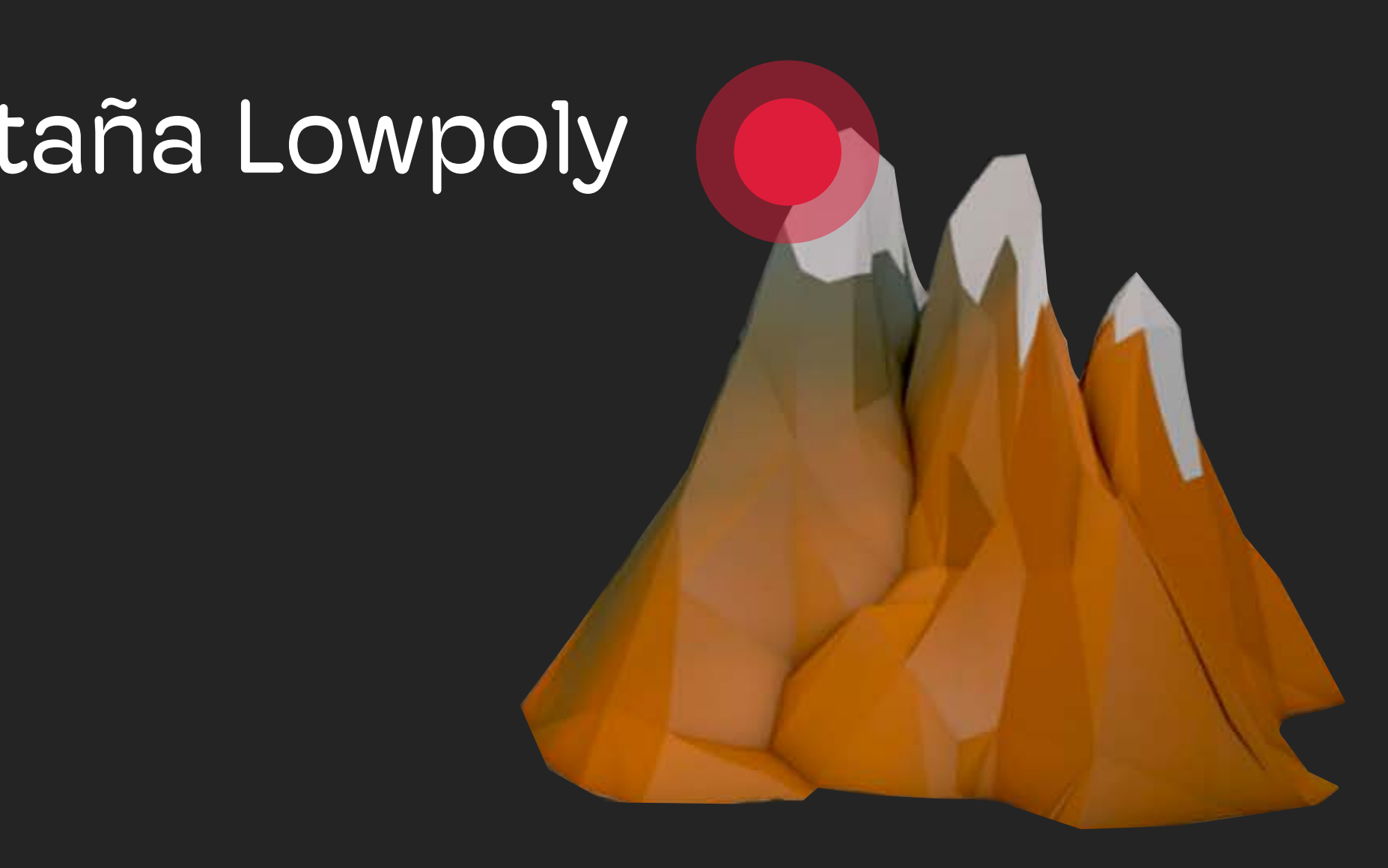

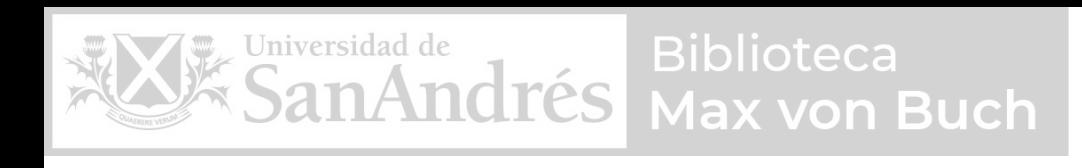

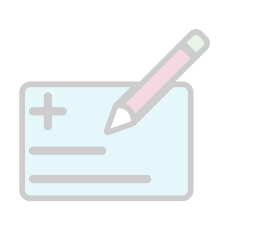

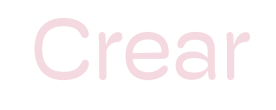

# Entrada anclada a Montaña Lowpoly

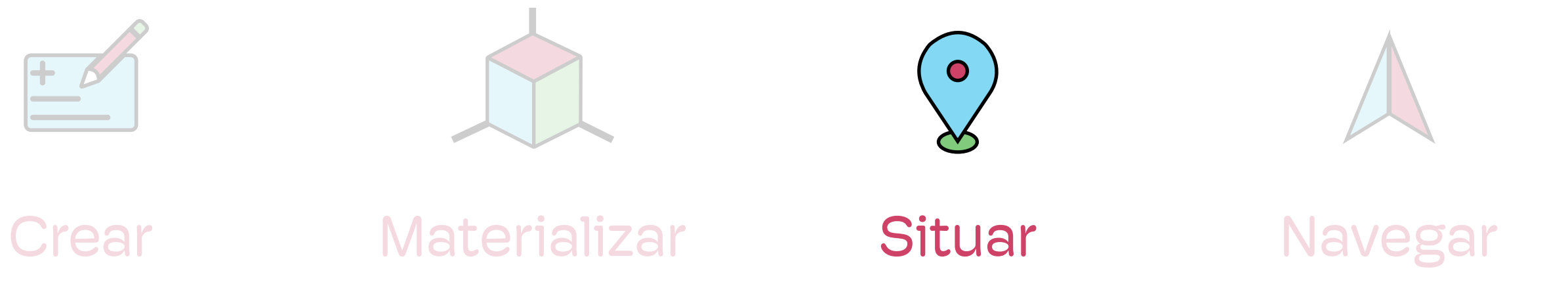

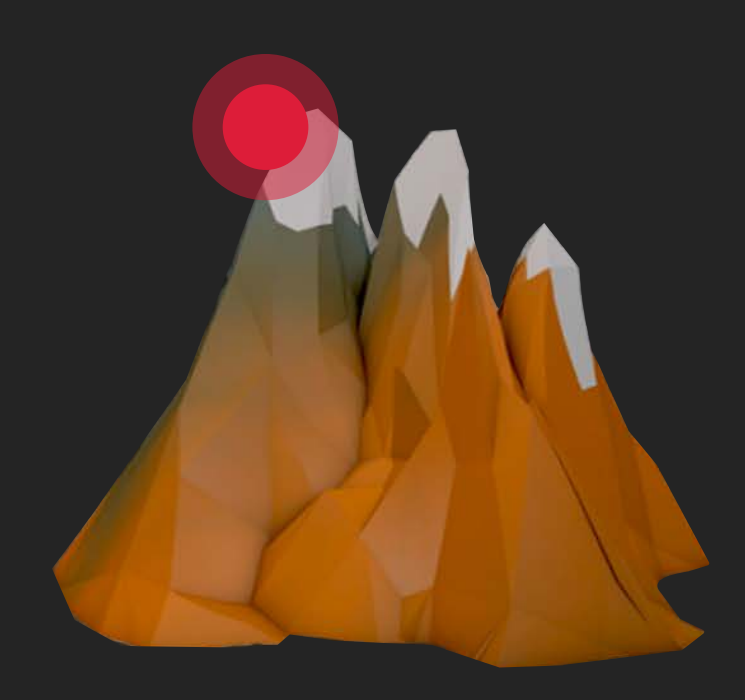

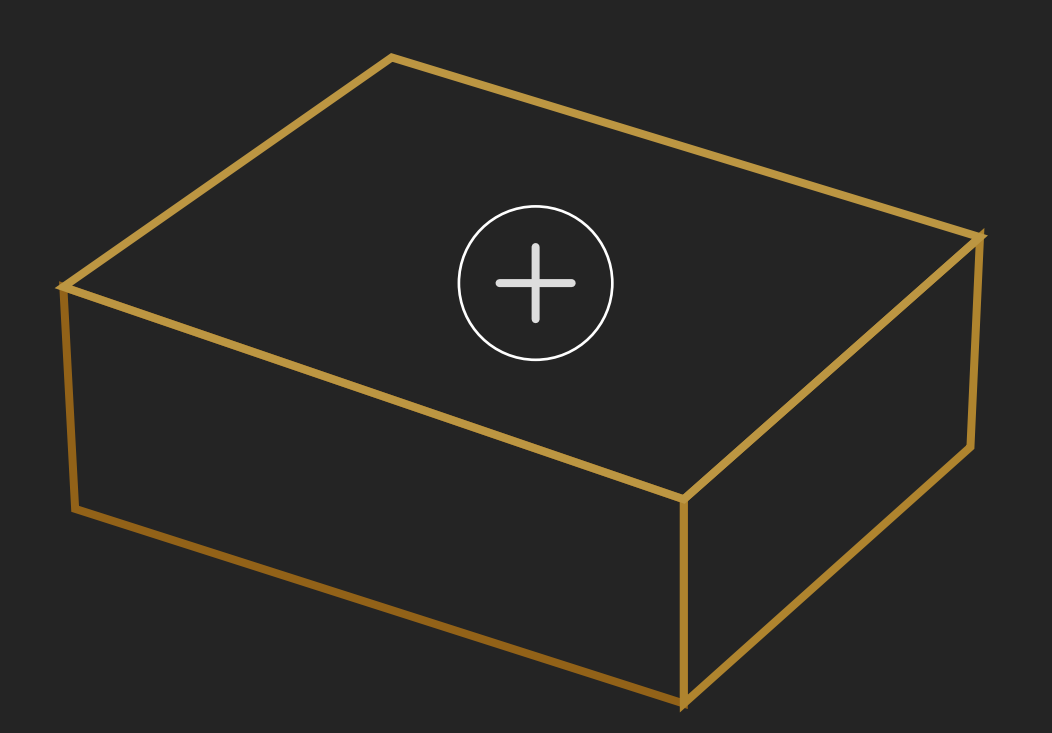

Amigos España Nueva Memoteca

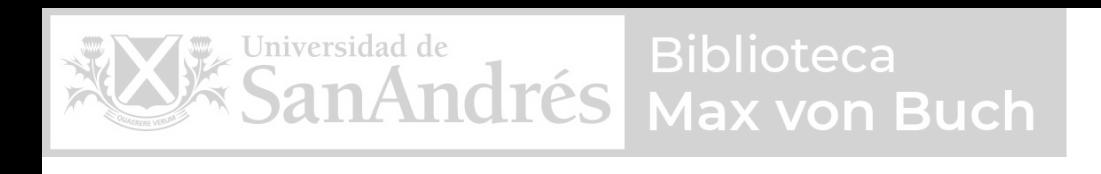

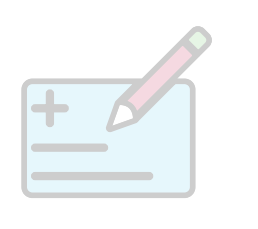

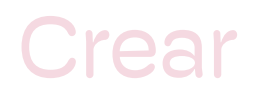

# Elija una Memoteca para situar su recuerdo

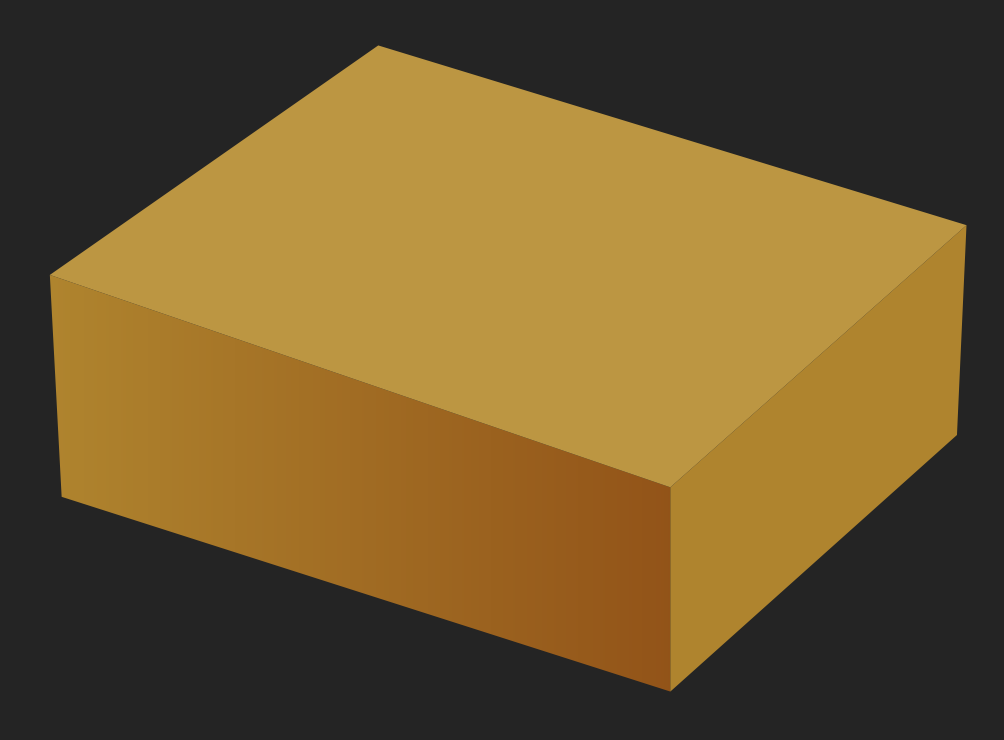

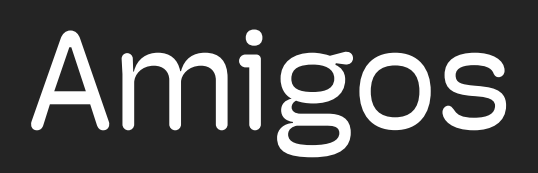

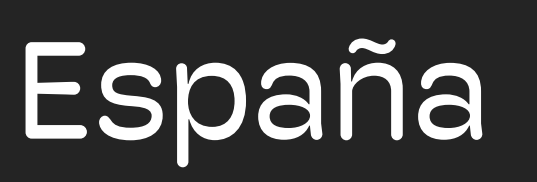

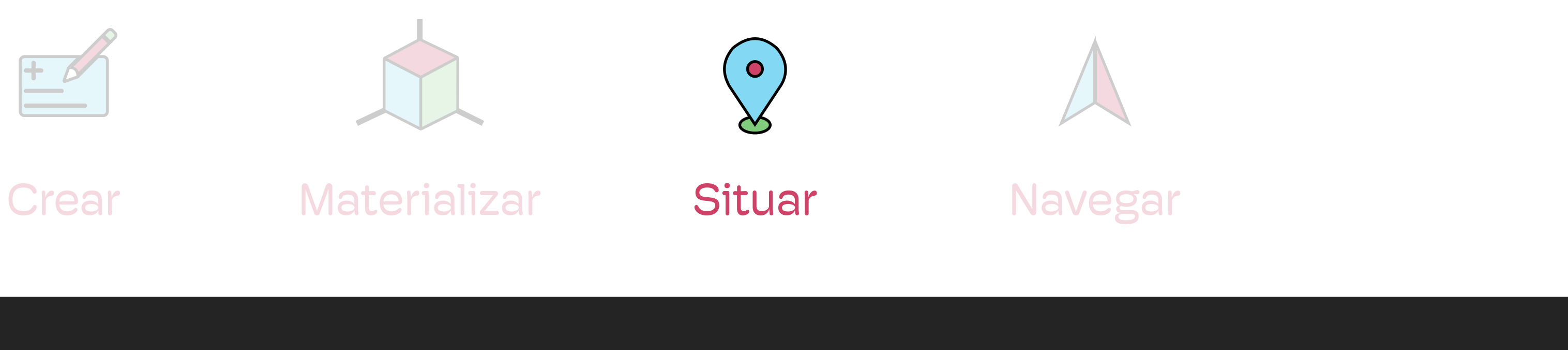

Amigos España Nueva Memoteca

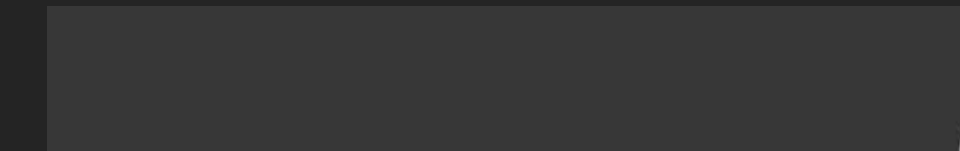

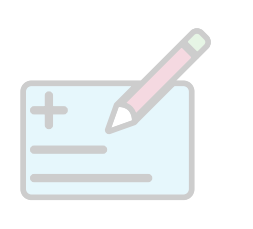

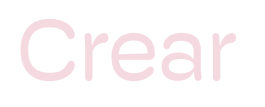

# Elija una Memoteca para situar su recuerdo

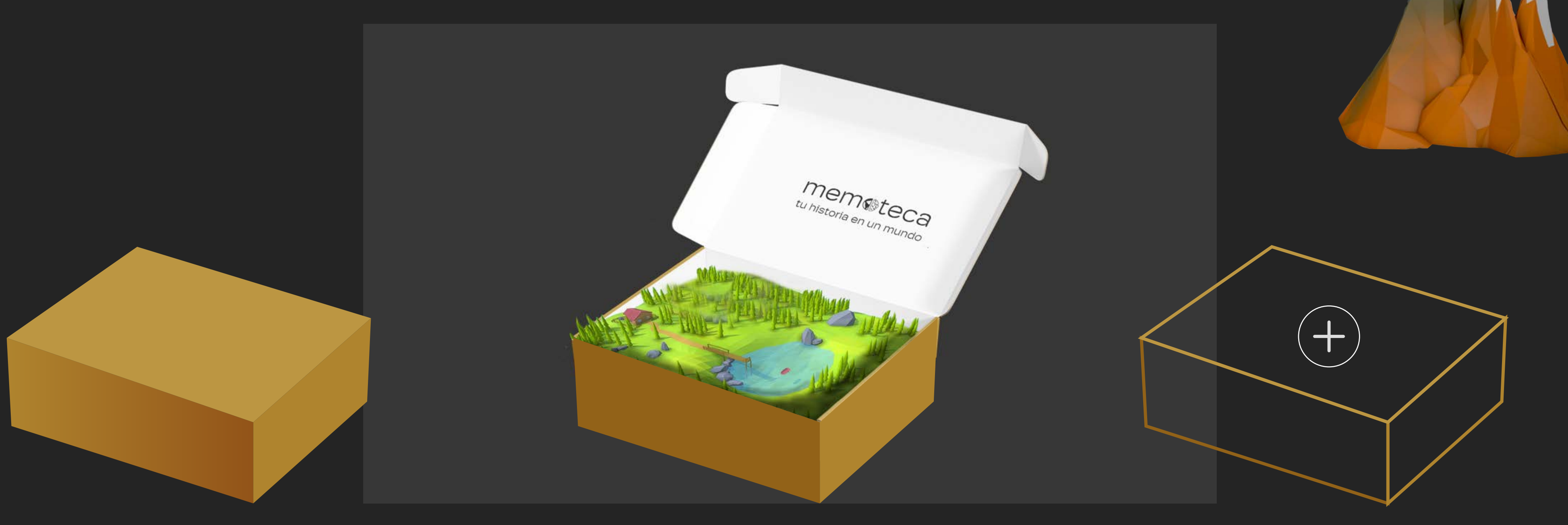

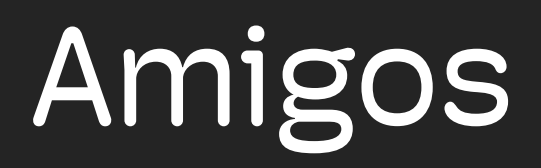

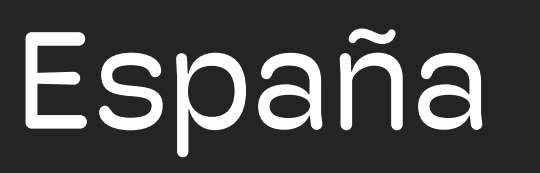

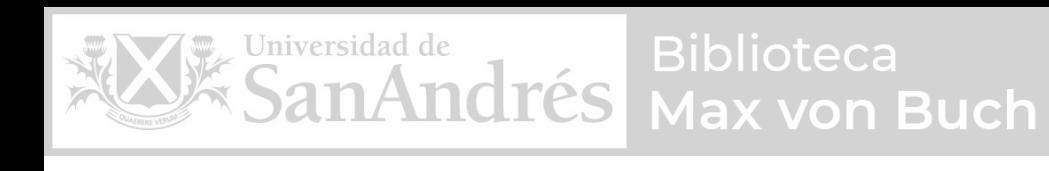

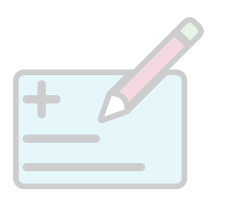

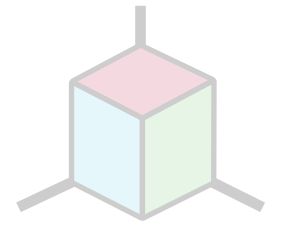

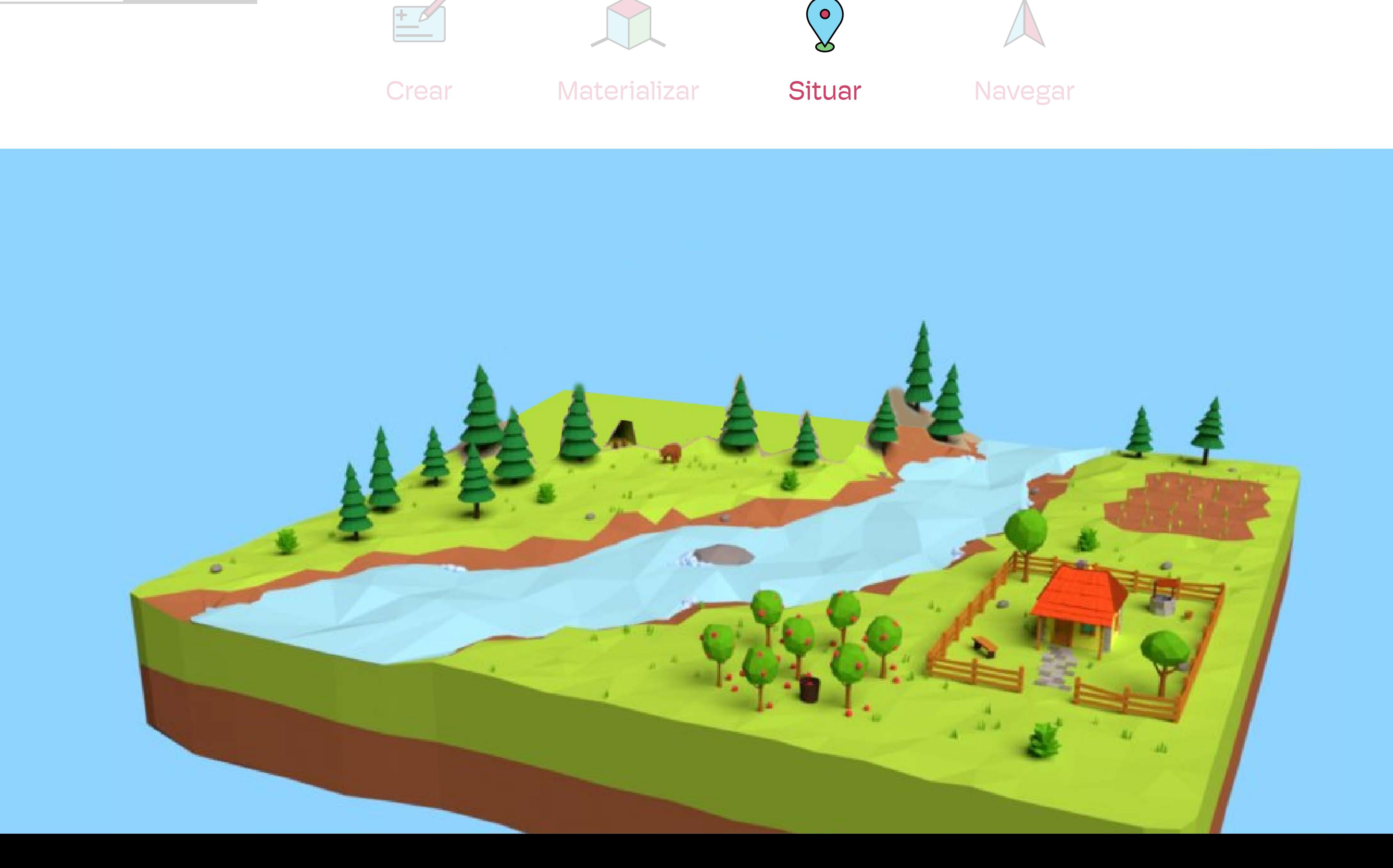

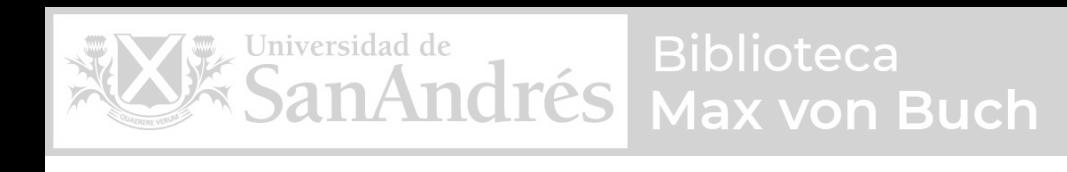

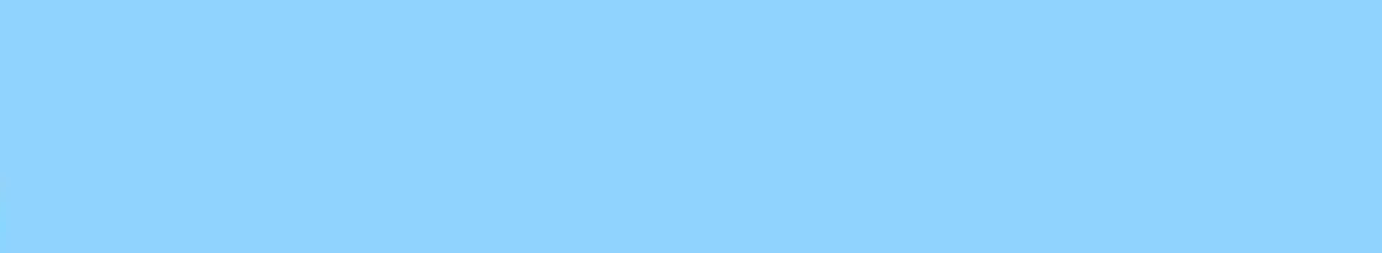

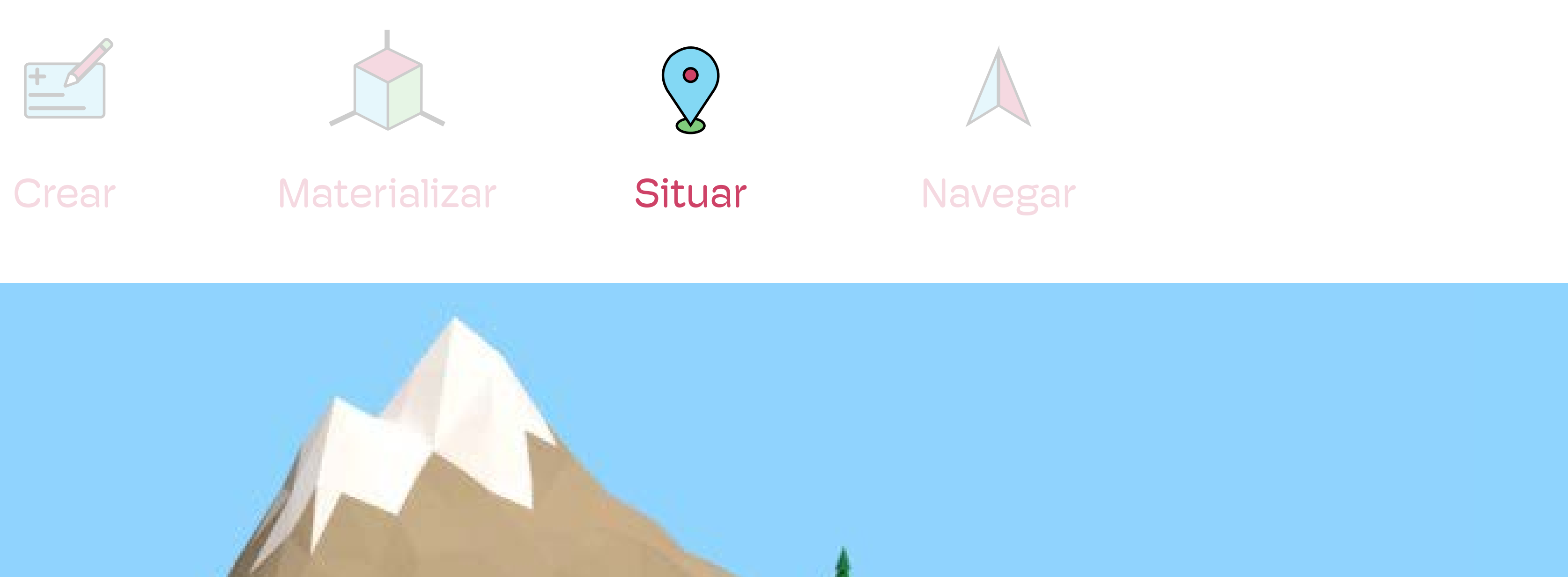

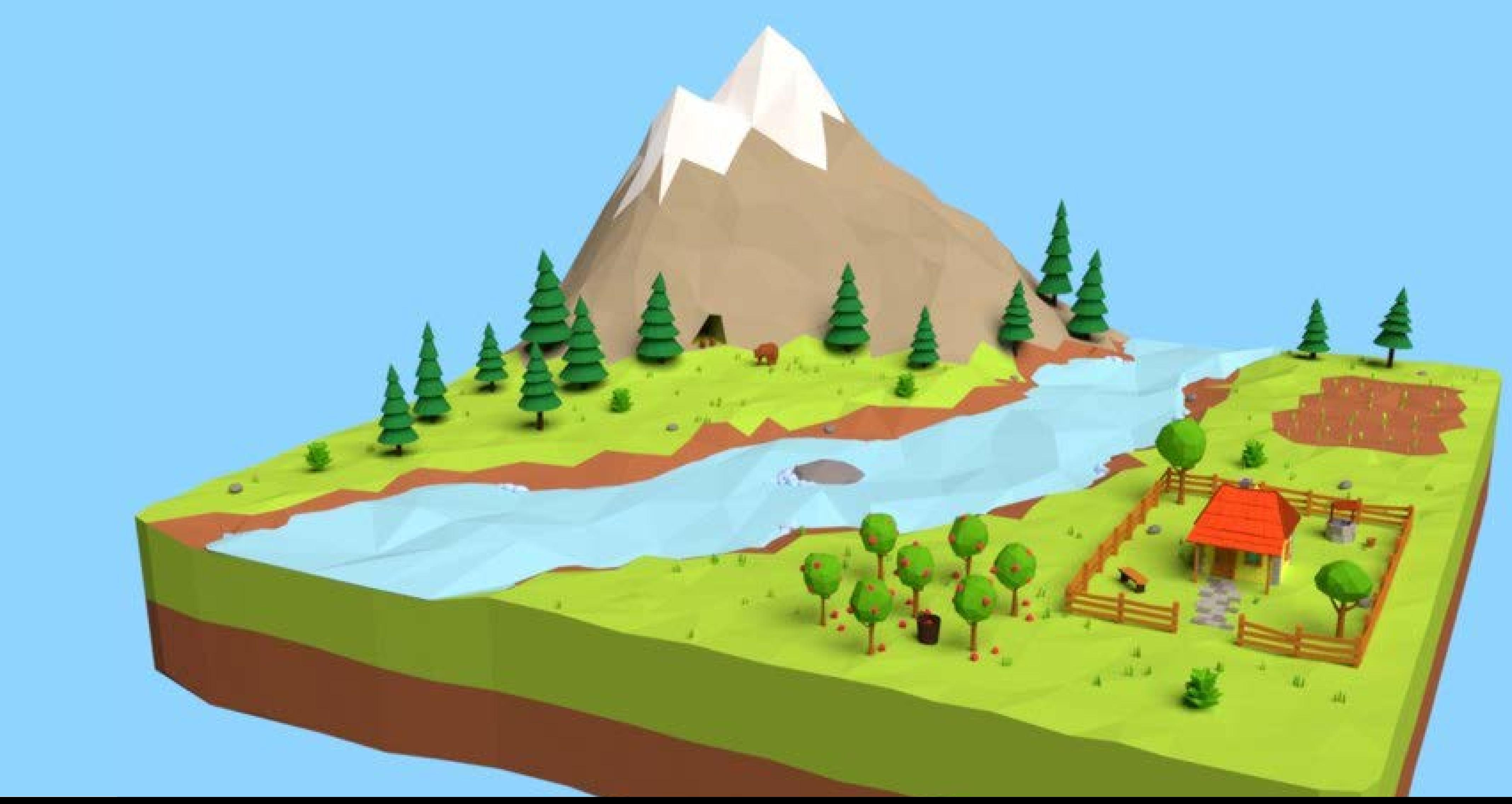

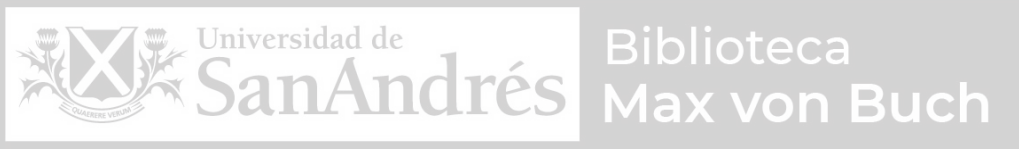

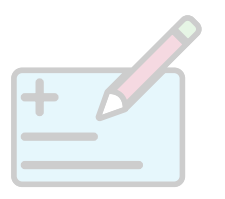

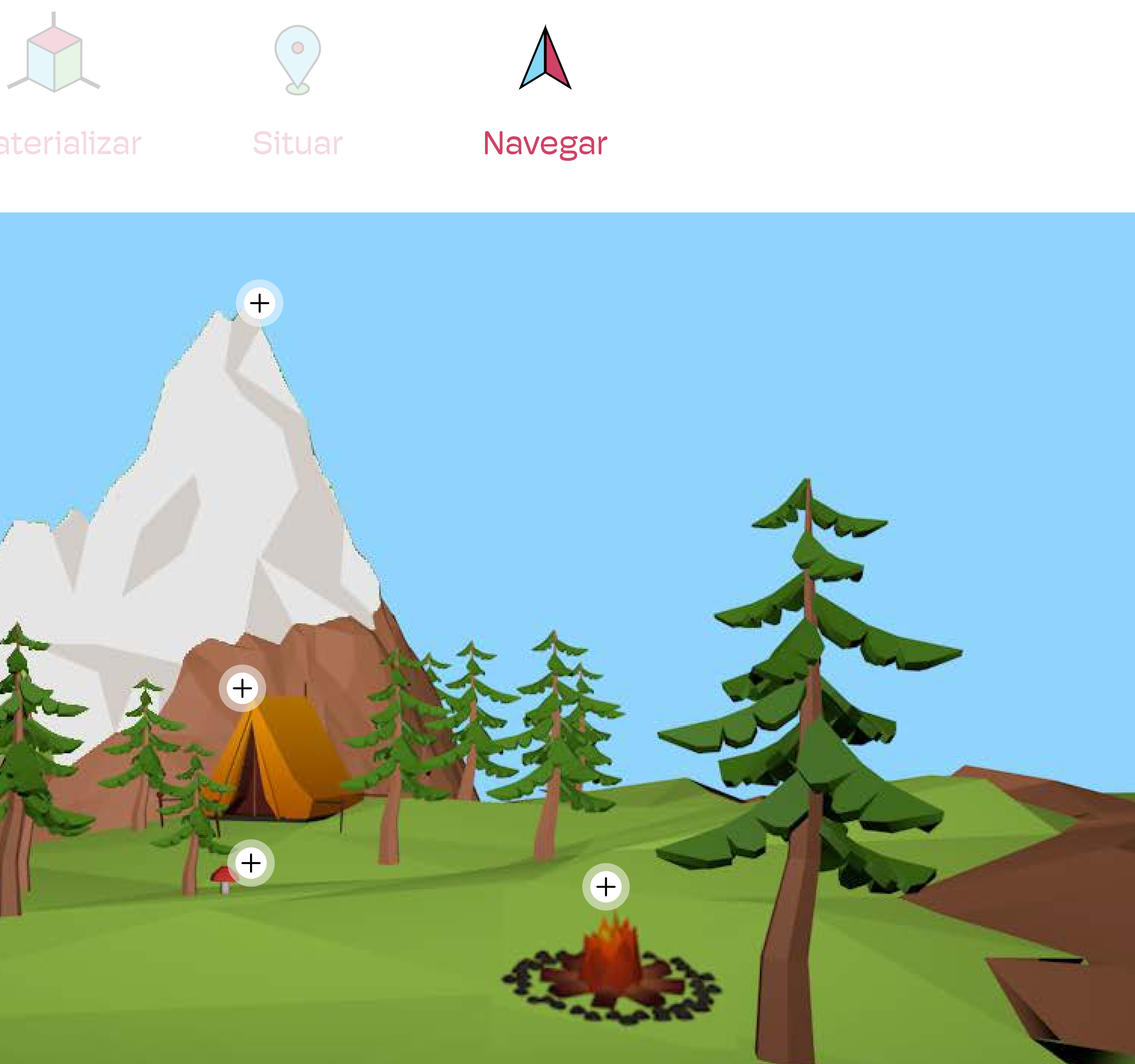

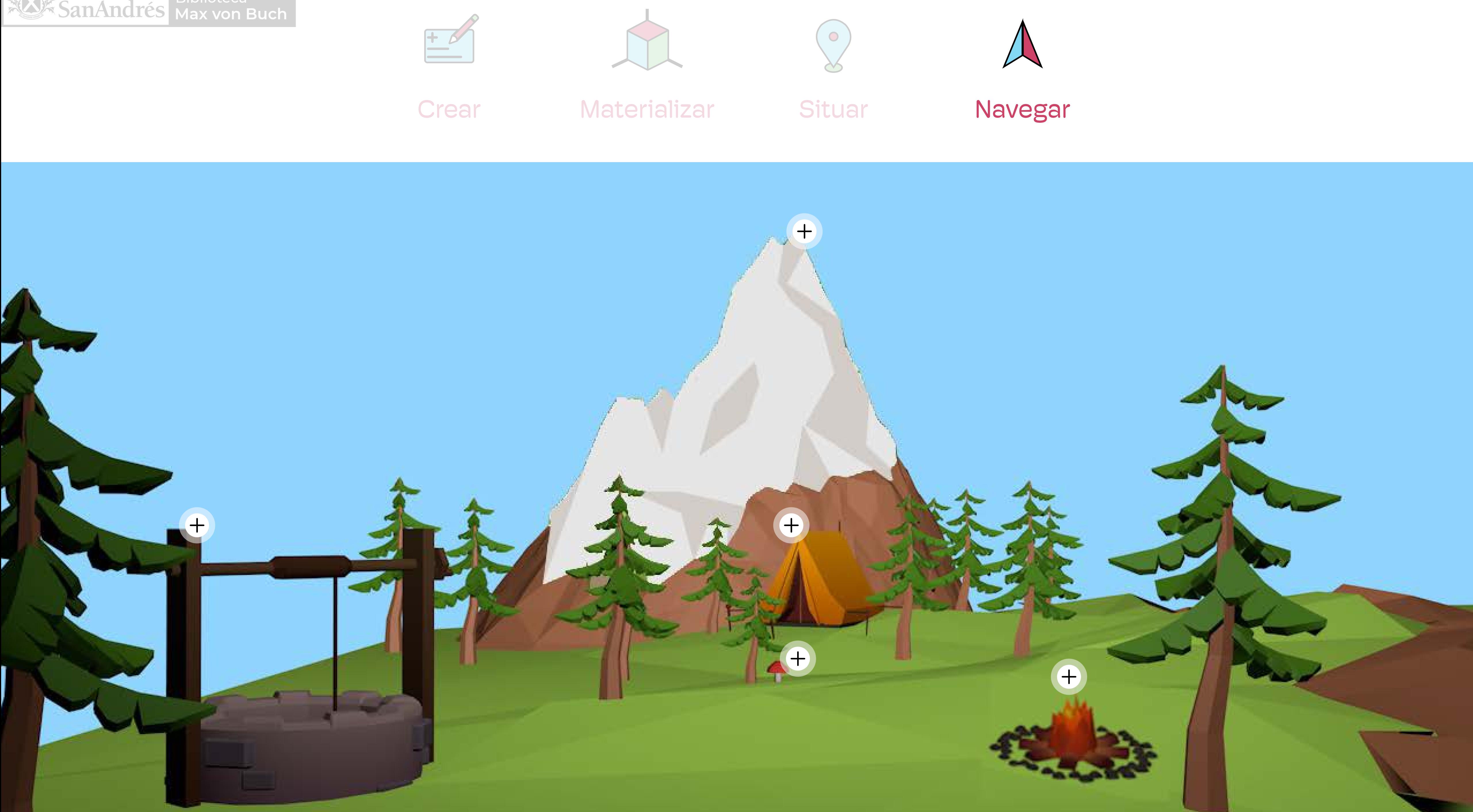

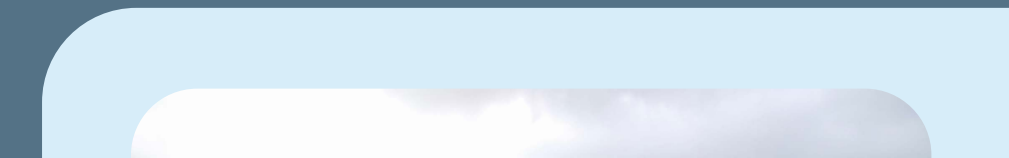

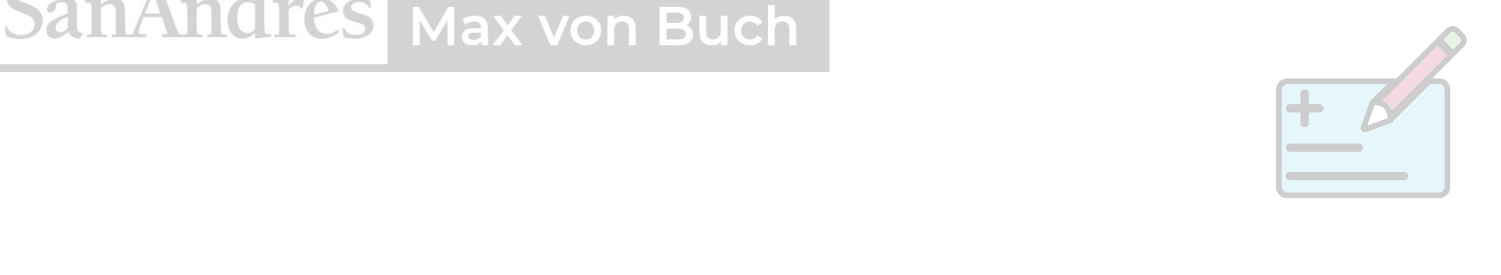

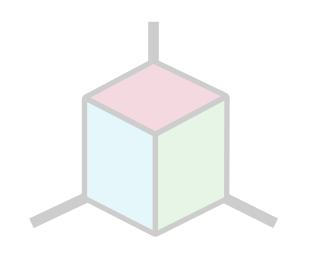

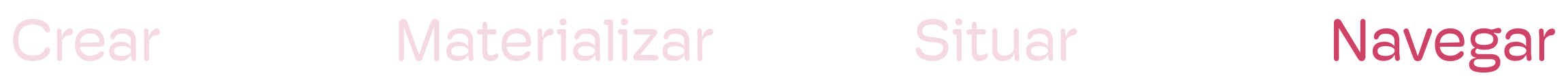

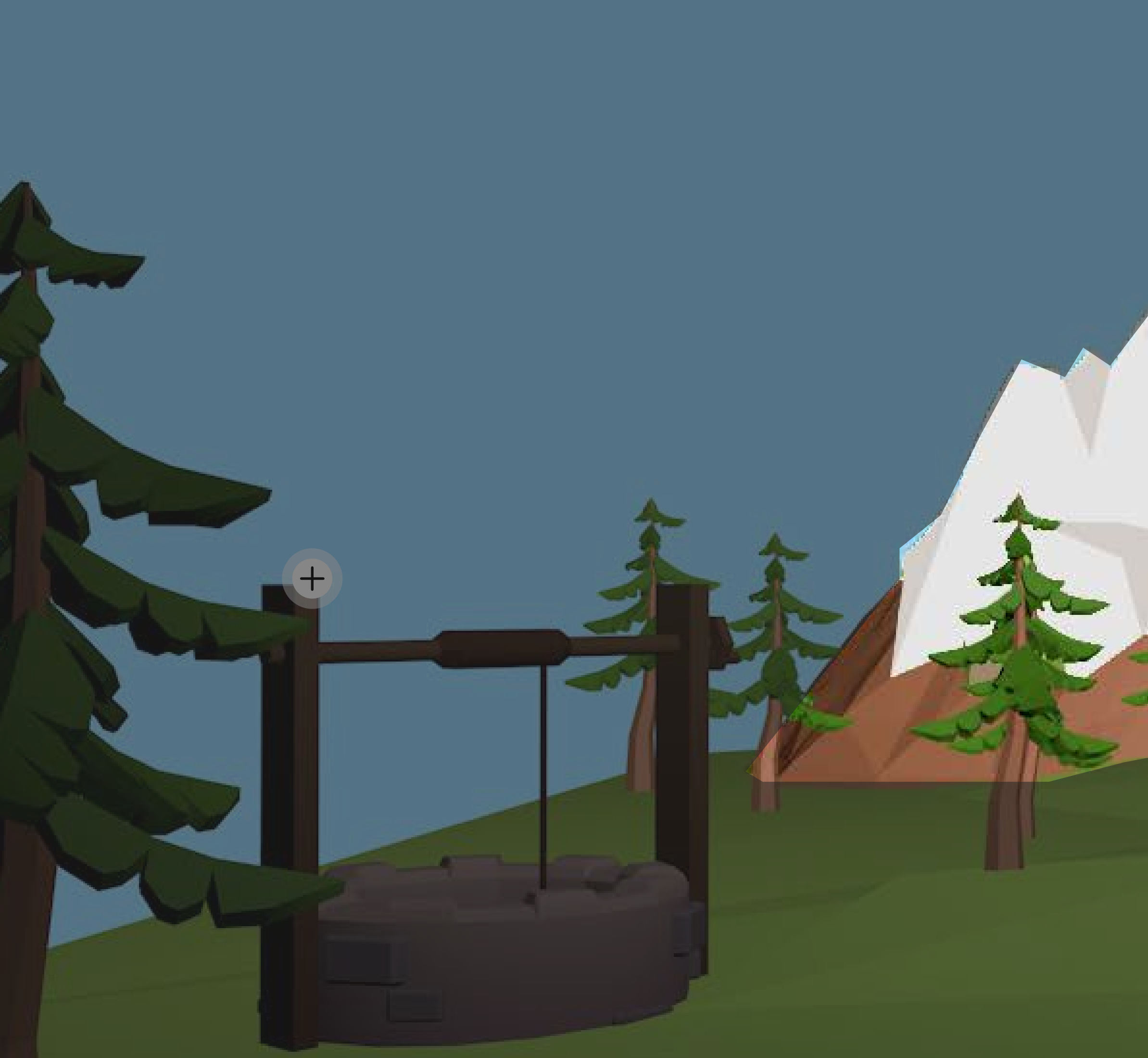

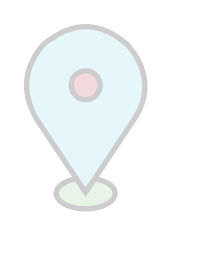

### 4 España12 / 01 / 2022 Hoy estuve en el Valle de Manga y metí un trekking increíble. Fue una caminata por la ladera de la montaña que duró casi 6 horas y en la cual me perdí tres veces. Al final llegué a la cima del risco desde donde se podía ver el mar. Un viento terrible! °.  $1:42$  $+$  $(+)$  $\left( +\right)$ **CONSTRUCTION** - 1

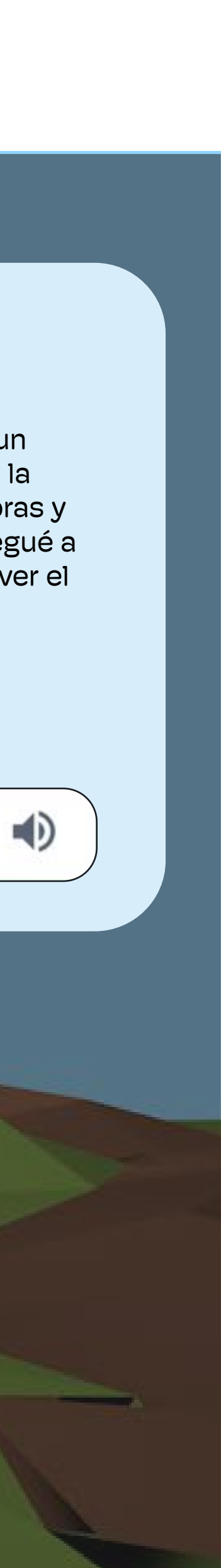

 $3:00$ 

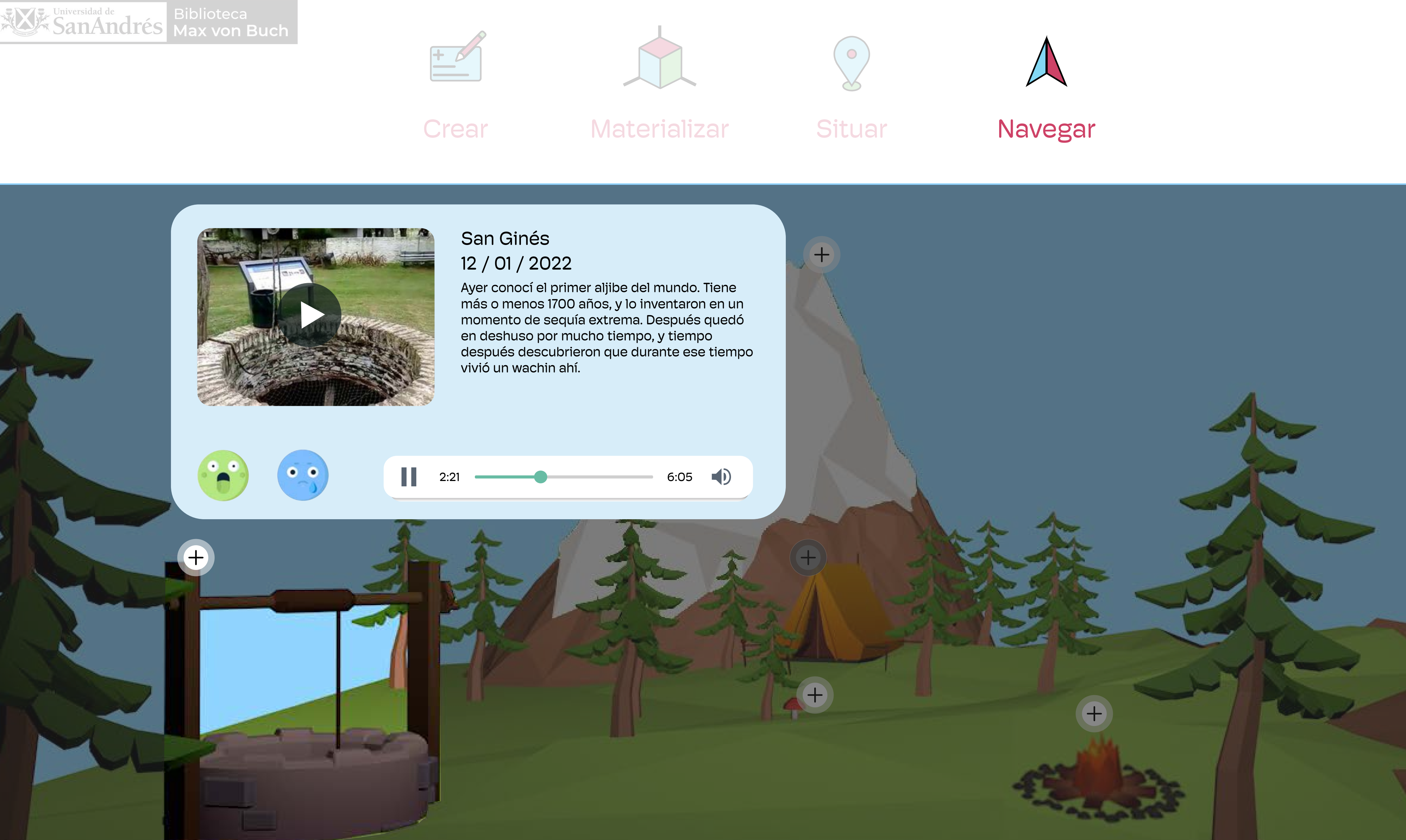

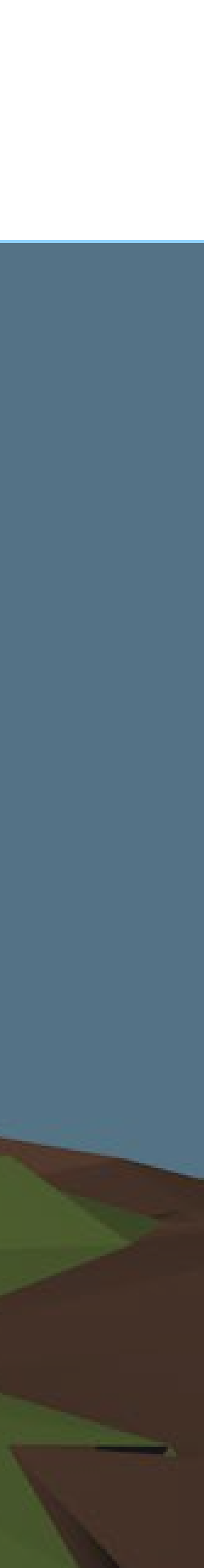

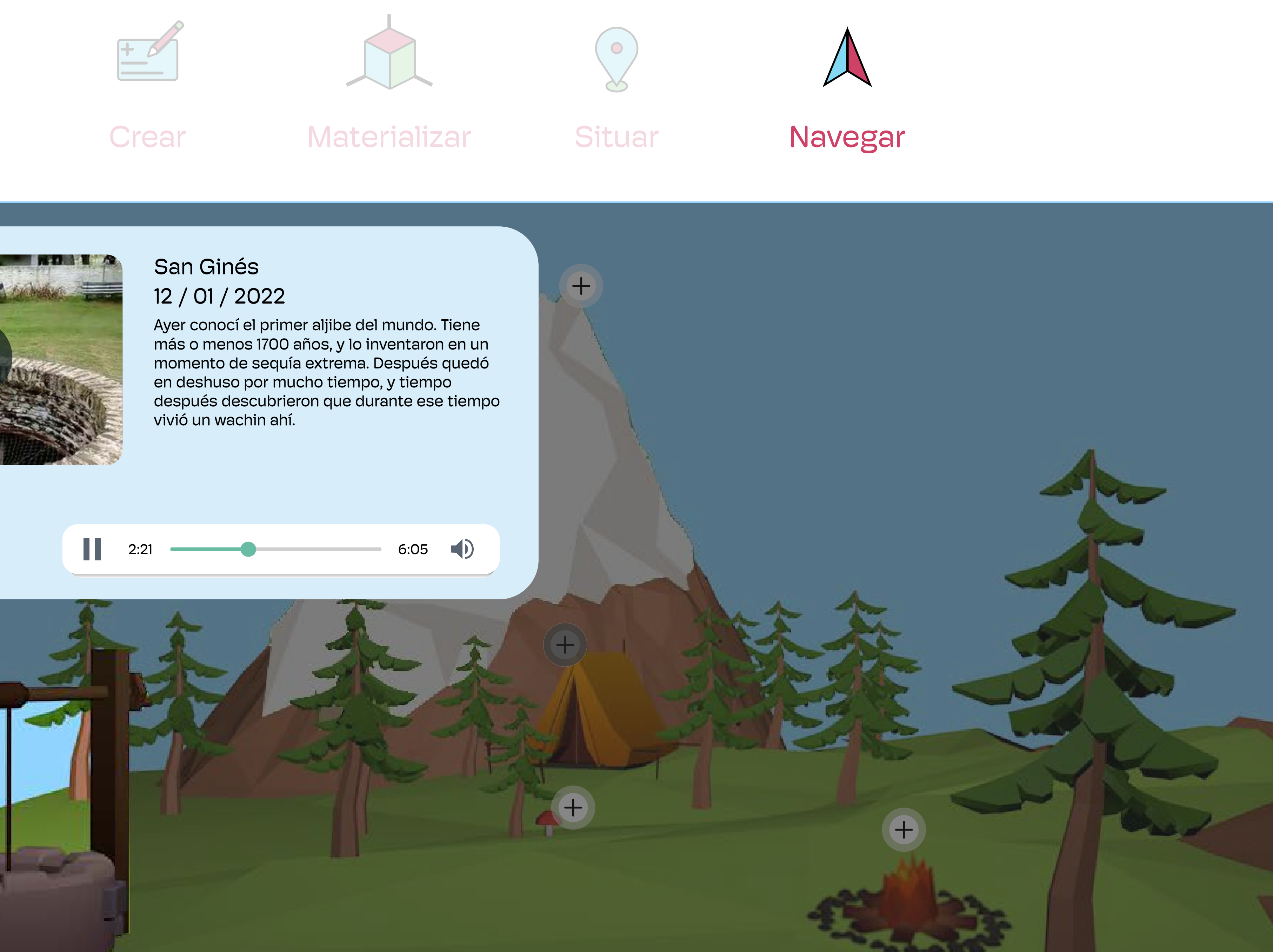

vivió un wachin ahí.

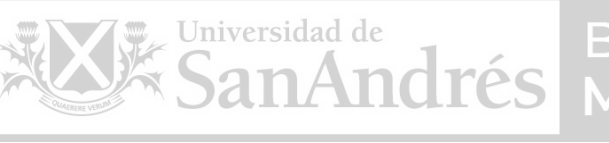

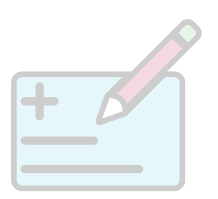

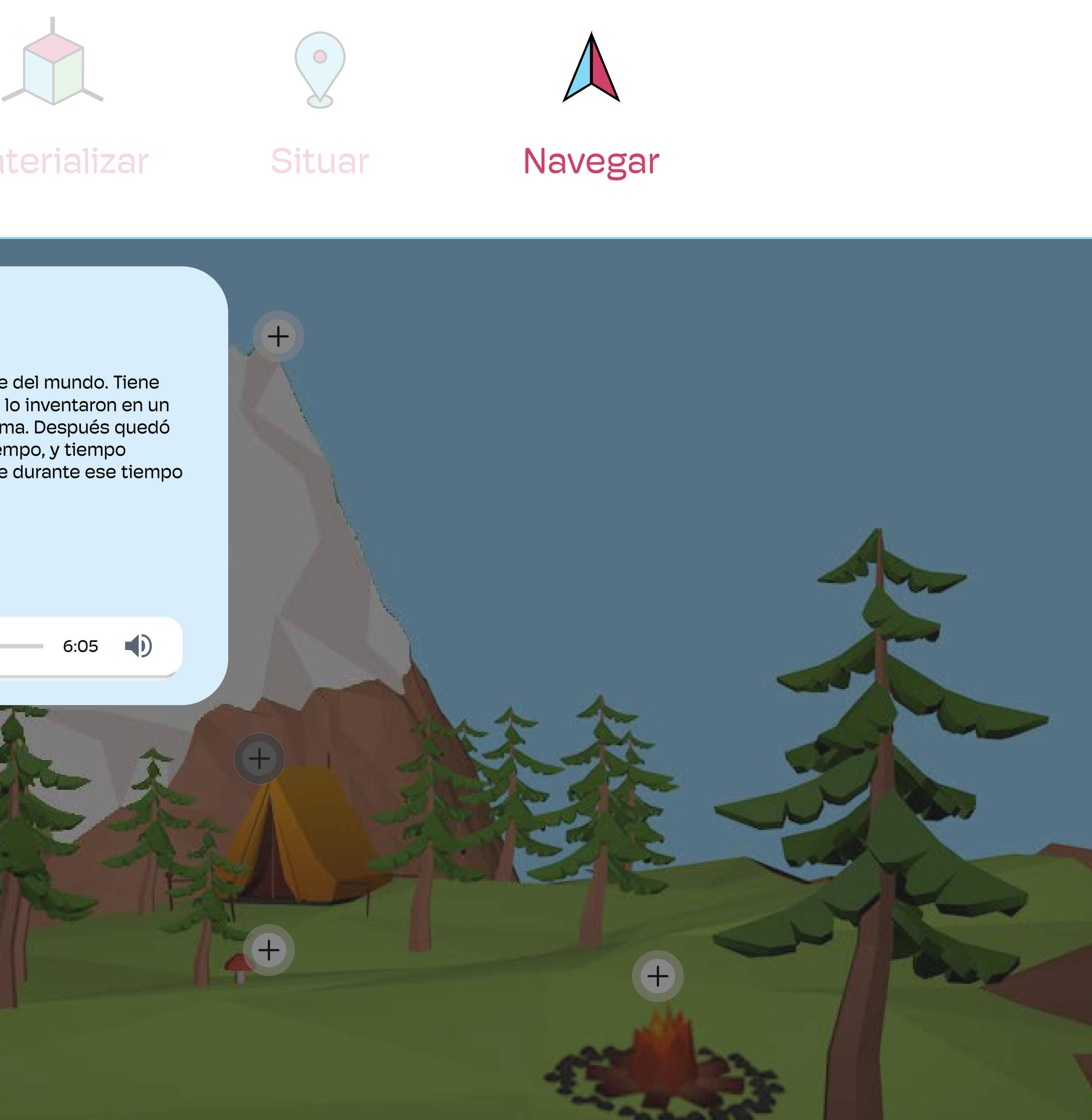

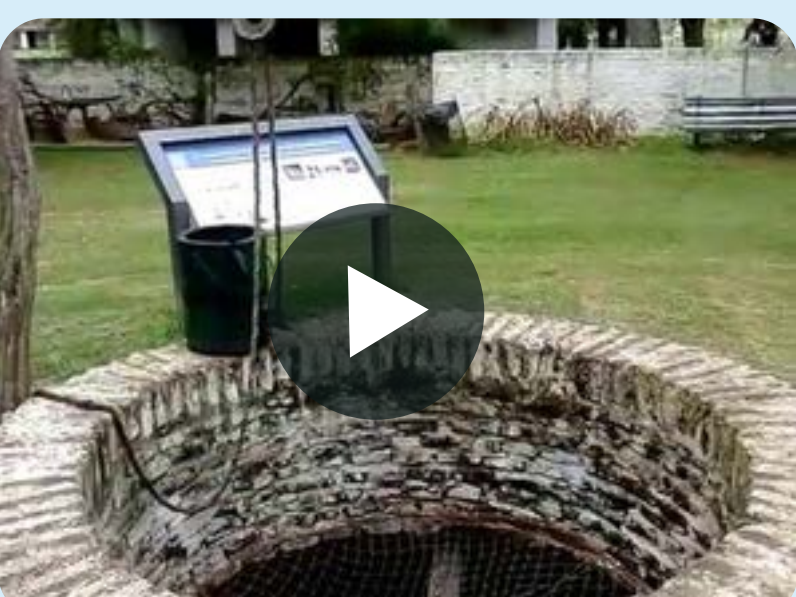

# San Ginés

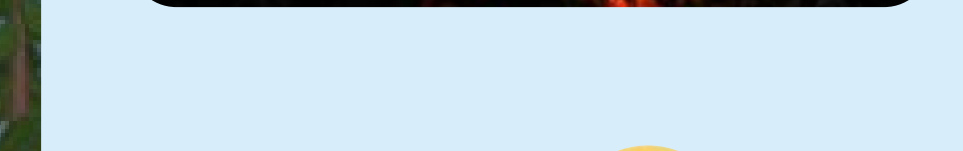

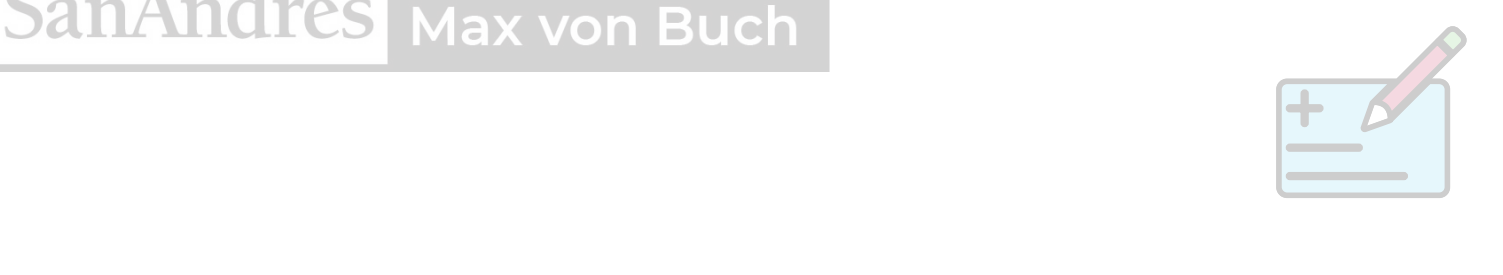

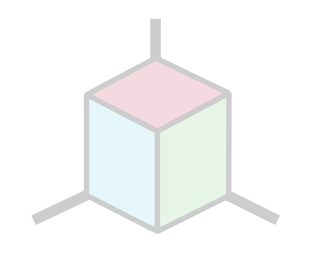

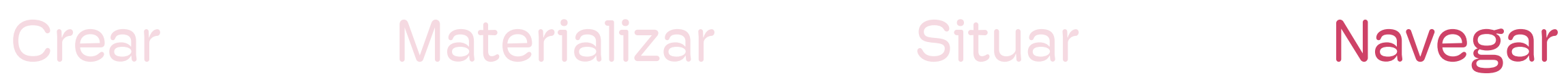

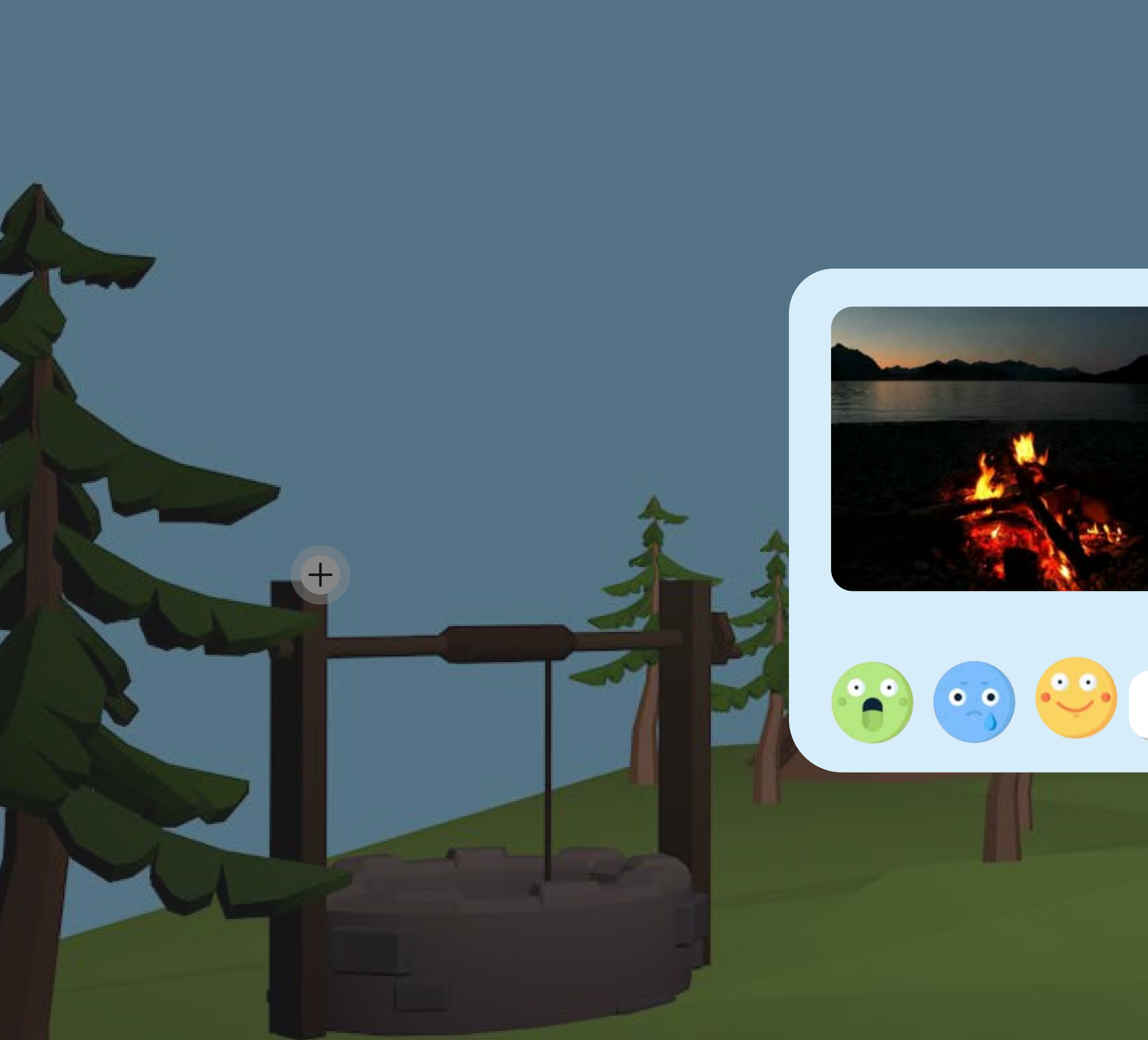

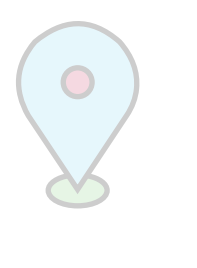

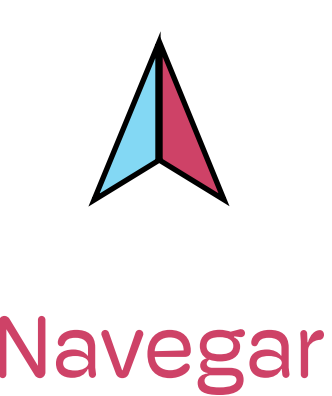

 $\bigoplus$ 

 $\top$ 

Hoy estuvimos en el Lago Timal con los chicos y me cociné unos tremendos gnocchis. Salieron god, pero más allá de la morfi, el mejor momento de la noche fue el fogón de después. Estuvimos ahí avivando el fuego por horas, y de la nada, vemos al horizonte y estaba amaneciendo. Un flash

2:21 6:05

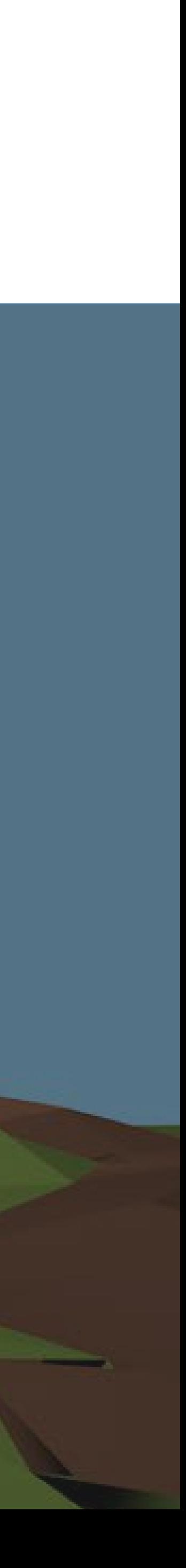

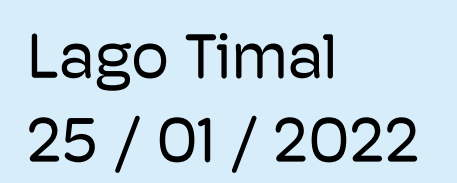

 $\begin{array}{c} \begin{array}{c} \text{+} \end{array} \end{array}$ 

 $+$ 

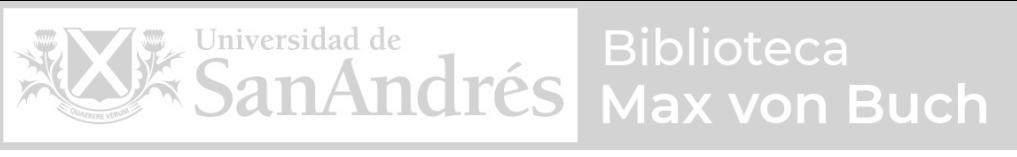

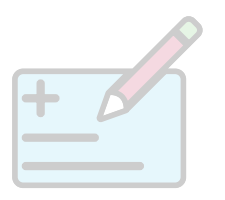

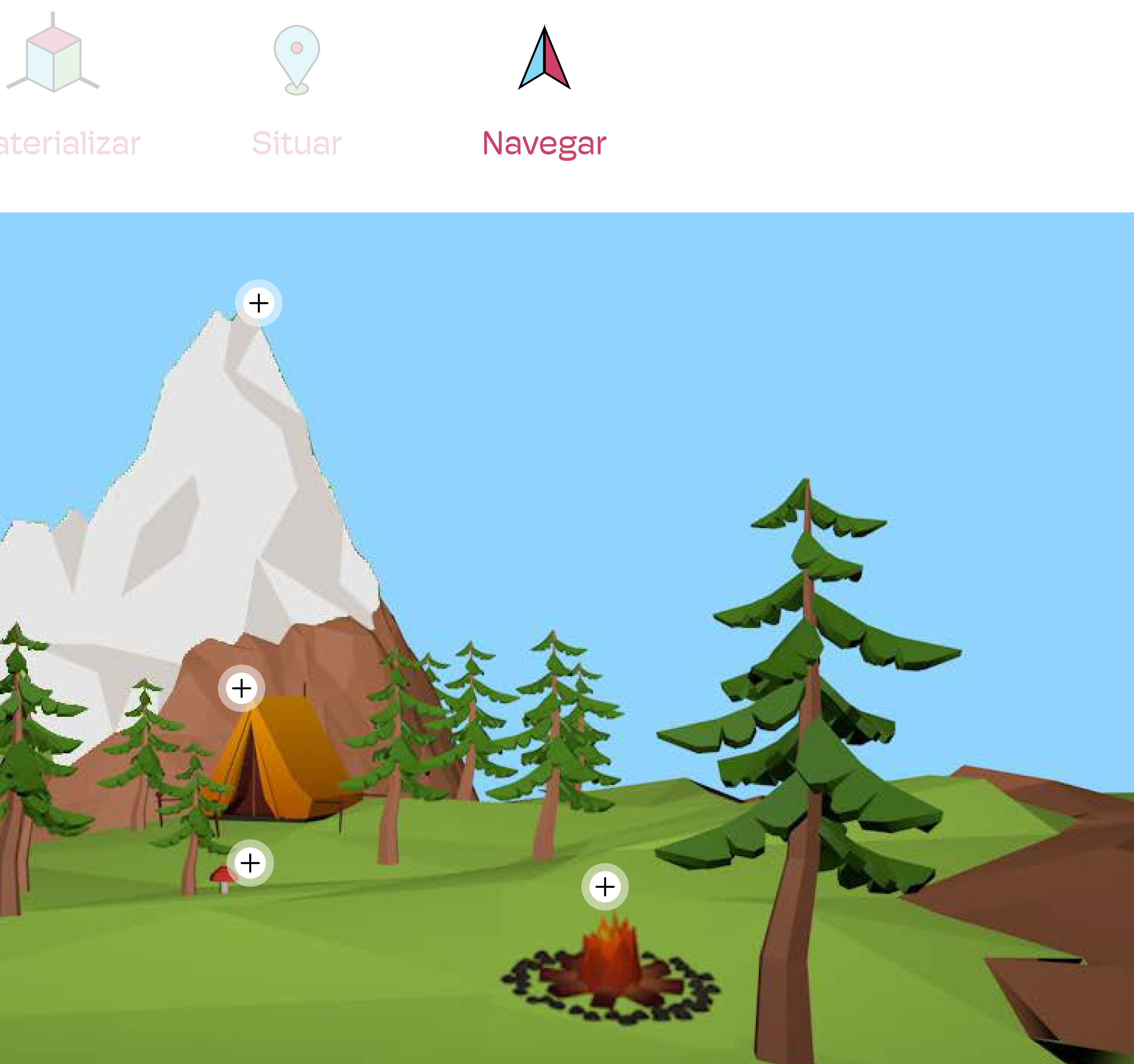

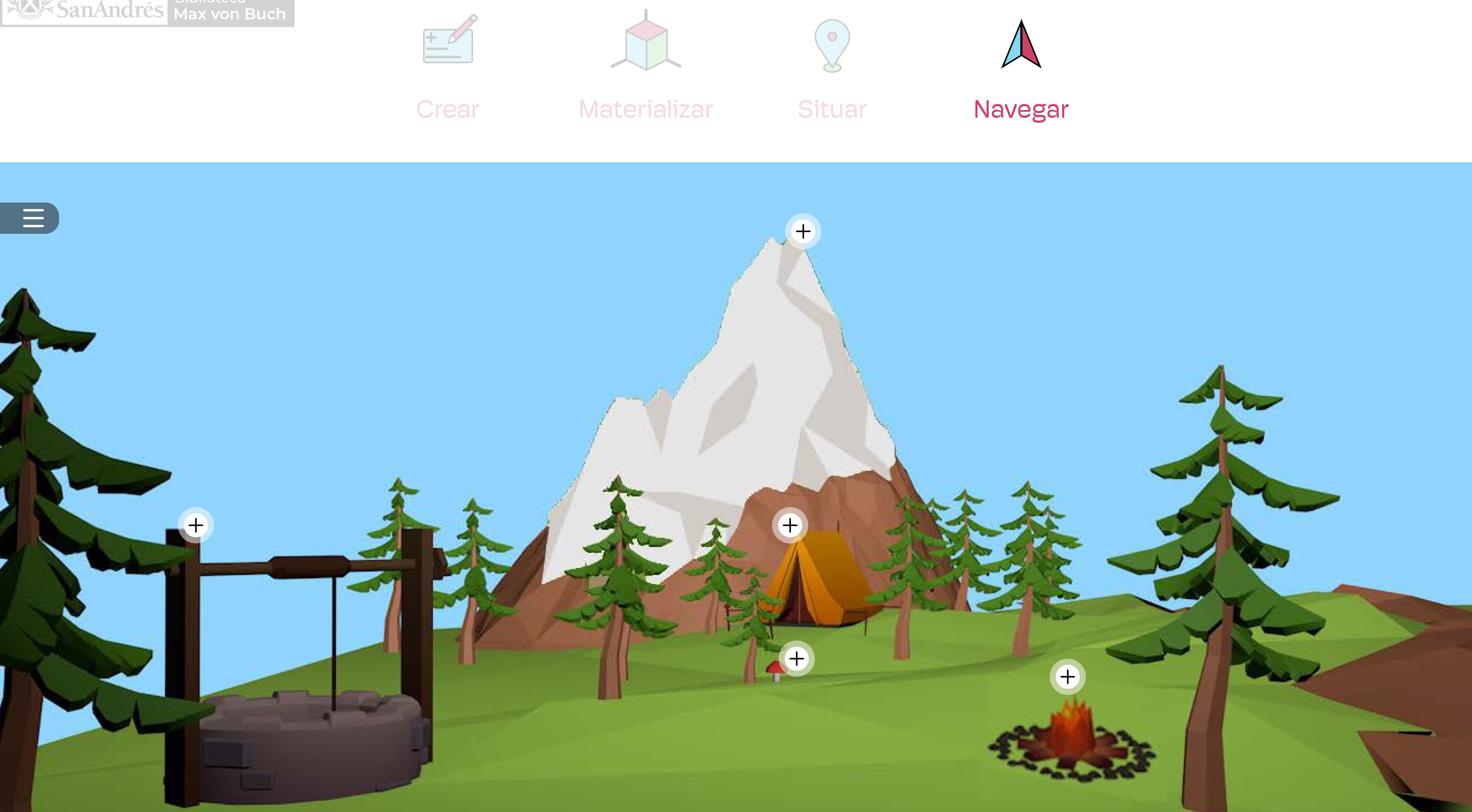

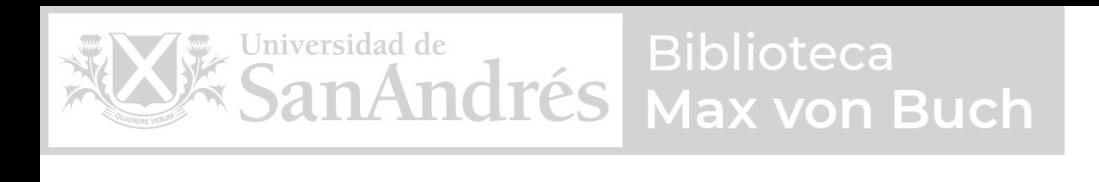

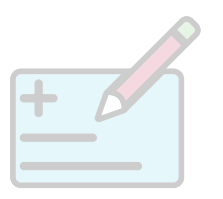

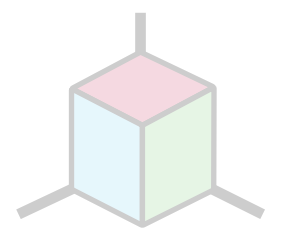

 $\equiv$  $\begin{array}{c} \n 0 \end{array}$ 

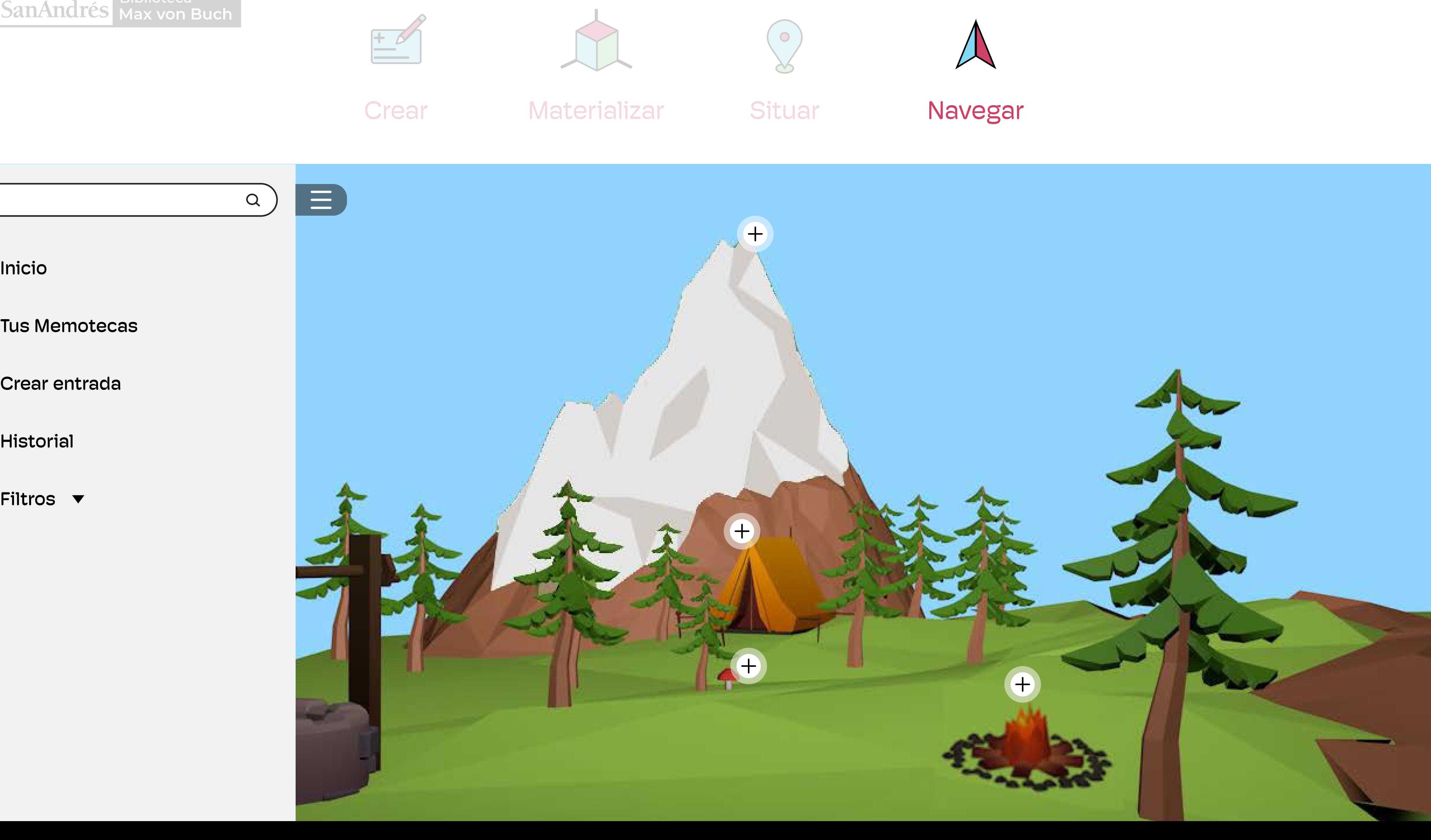

Inicio

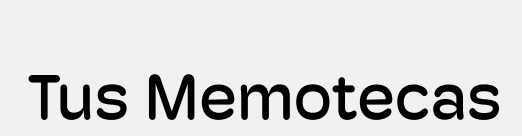

Crear entrada

Historial

Filtros  $\blacktriangledown$ 

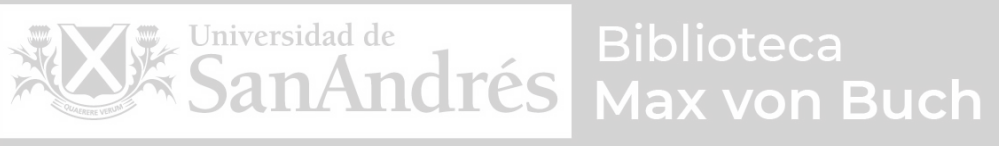

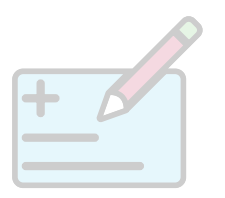

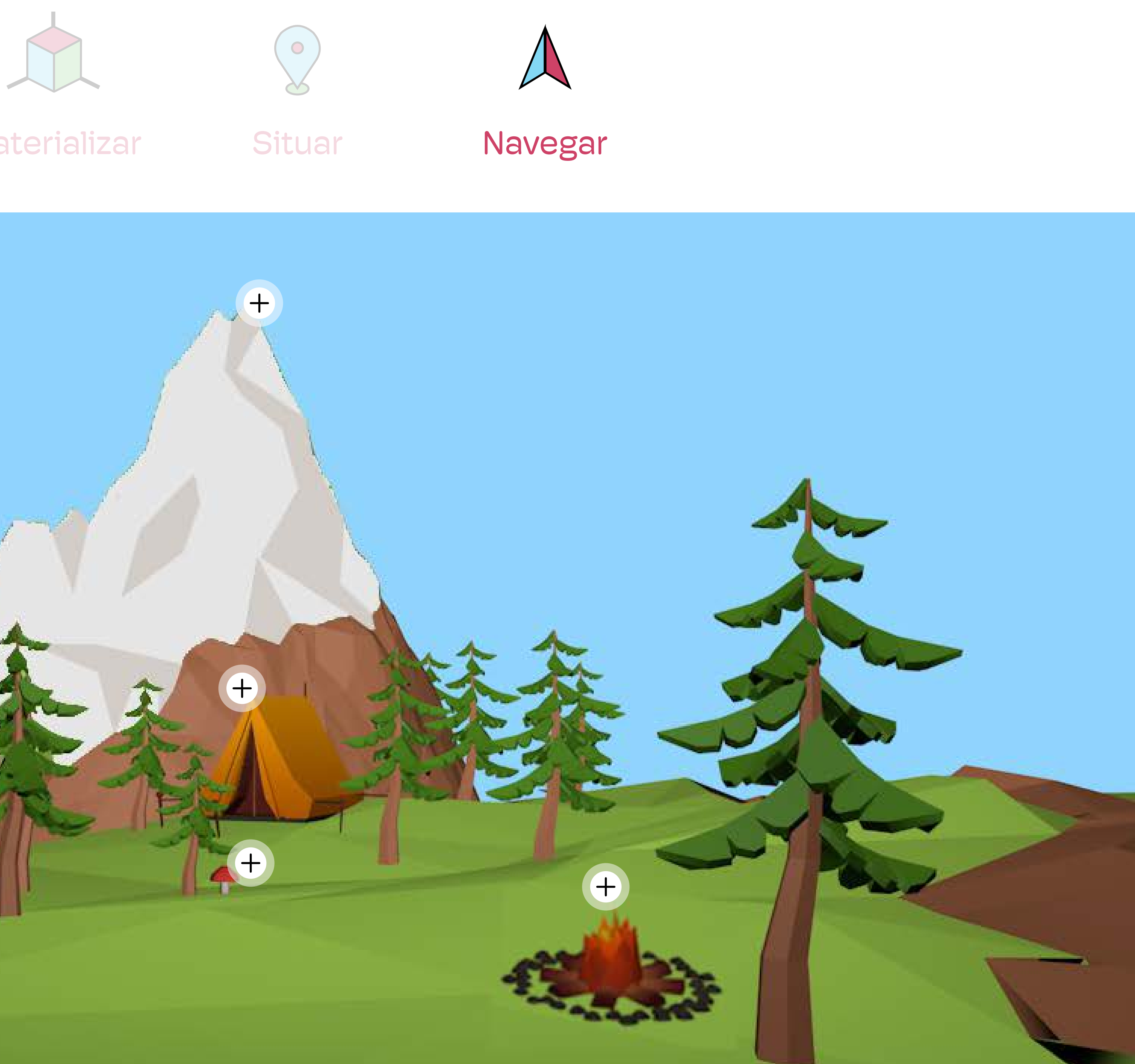

![](_page_62_Figure_4.jpeg)

![](_page_62_Picture_5.jpeg)

![](_page_63_Picture_0.jpeg)

![](_page_63_Picture_1.jpeg)

![](_page_63_Picture_2.jpeg)

### Ver recuerdos:

![](_page_63_Picture_12.jpeg)

Filtrar por:

Lugar

 $\Box$ 

Sentimientos

![](_page_64_Figure_0.jpeg)

![](_page_65_Picture_0.jpeg)

# Tus Memotecas

![](_page_65_Picture_2.jpeg)

![](_page_65_Picture_3.jpeg)

![](_page_65_Picture_5.jpeg)

![](_page_65_Picture_6.jpeg)

# Amigos Bariloche Nueva Memoteca

![](_page_66_Picture_0.jpeg)

![](_page_66_Picture_2.jpeg)

![](_page_66_Picture_3.jpeg)

![](_page_66_Picture_4.jpeg)

# Amigos Bariloche Nueva Memoteca

![](_page_67_Picture_0.jpeg)

![](_page_68_Picture_0.jpeg)

![](_page_69_Picture_0.jpeg)

![](_page_70_Picture_0.jpeg)

![](_page_71_Picture_0.jpeg)
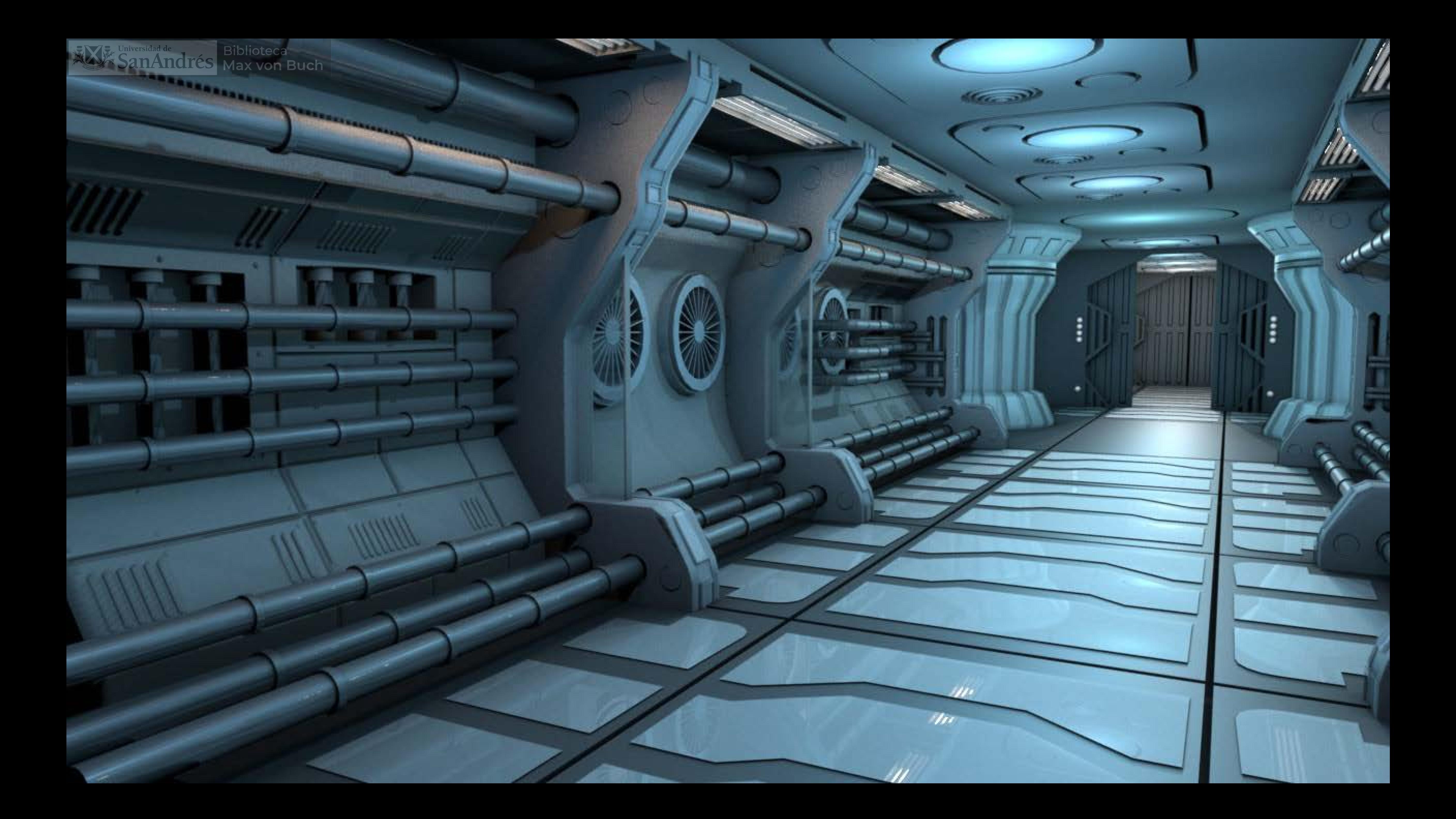

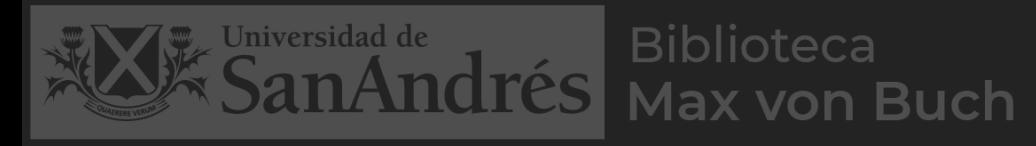

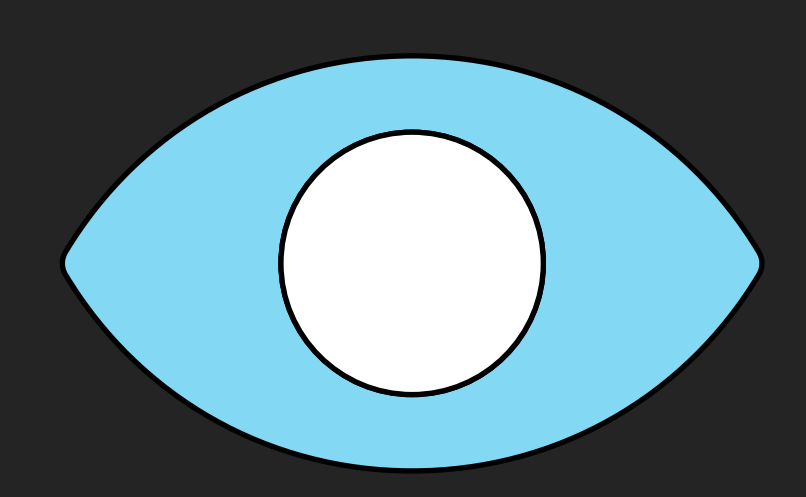

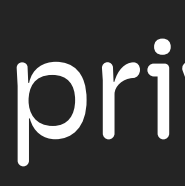

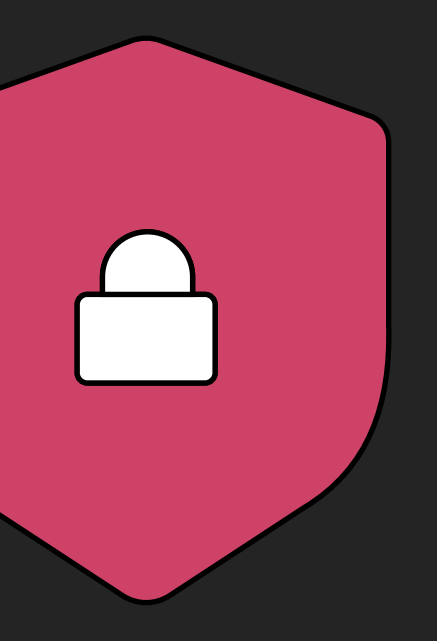

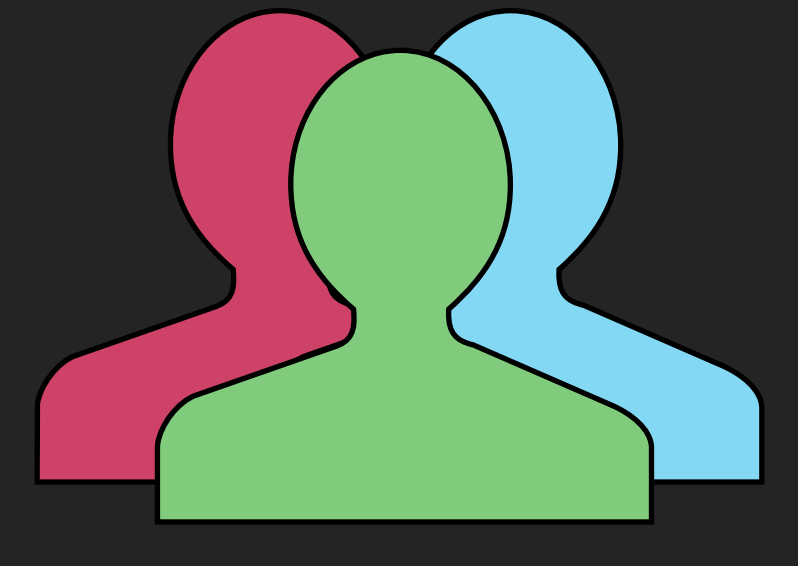

#### públicas privadas colaborativas

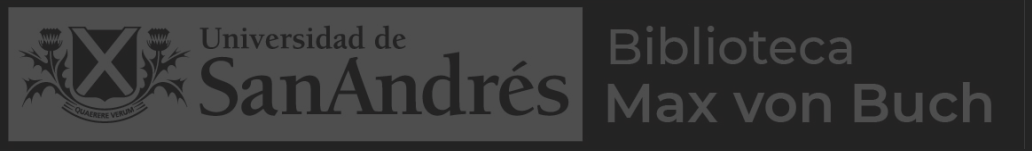

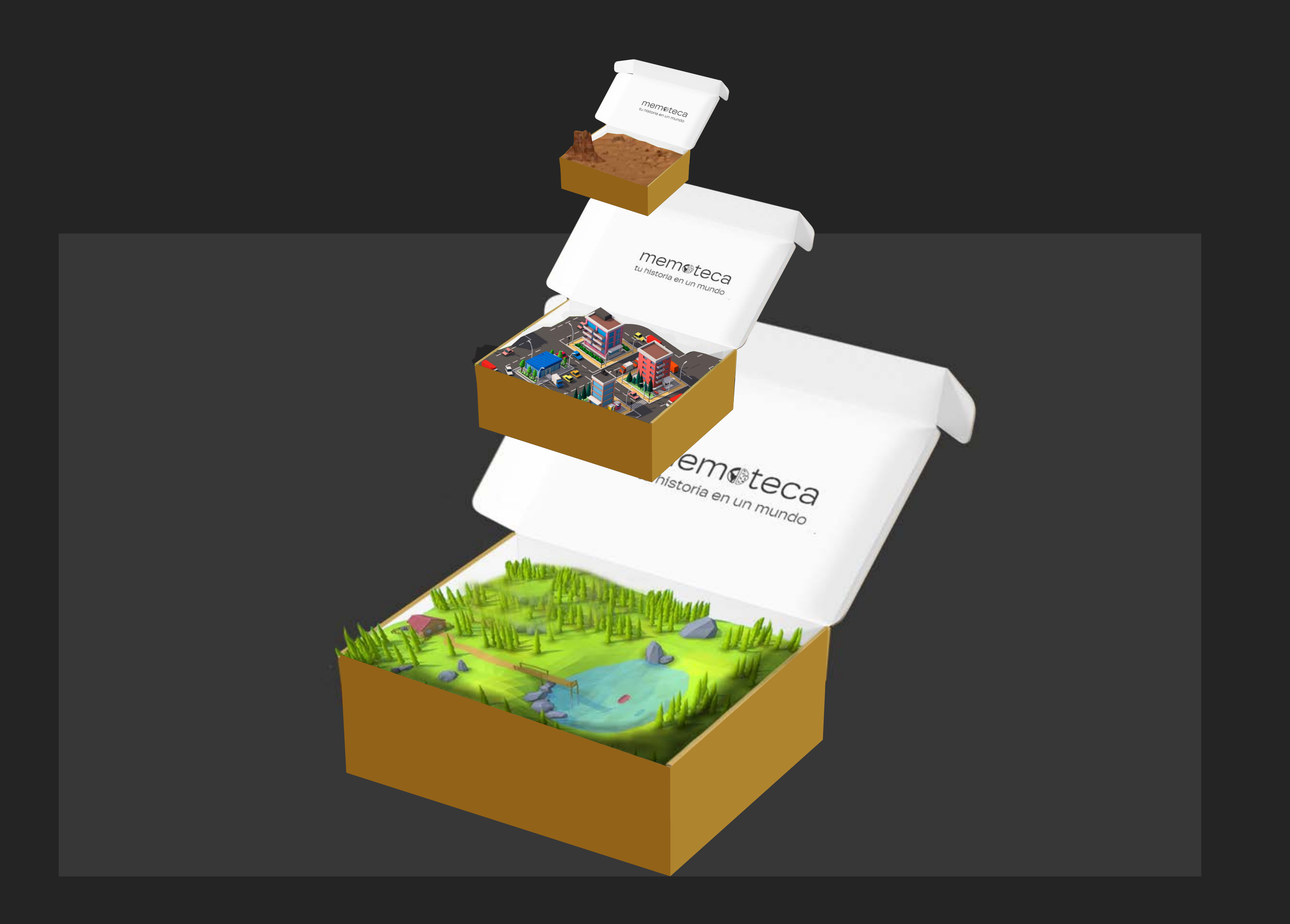

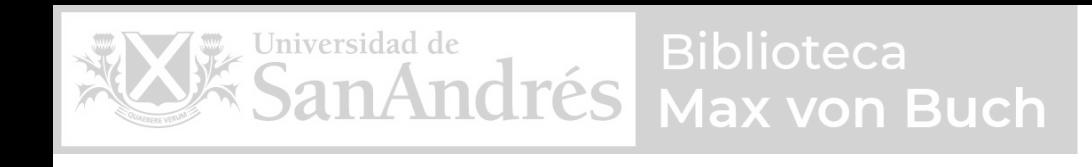

### Oportunidad

## Desarrollar una manera de recordar que incentive la capacidad asociativa e imaginativa de la memoria

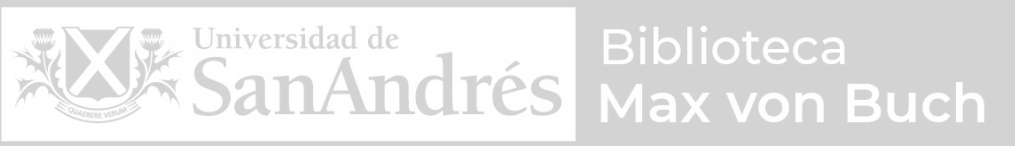

#### inmersivo

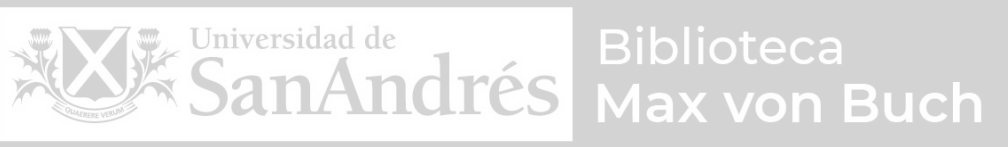

### inmersivo

creativo

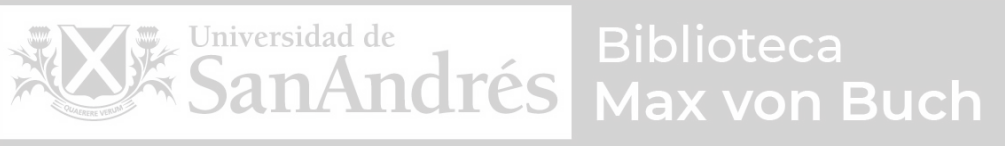

### inmersivo

creativo

navegable

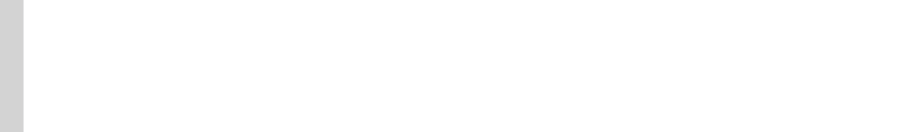

# tu historia en un mundo

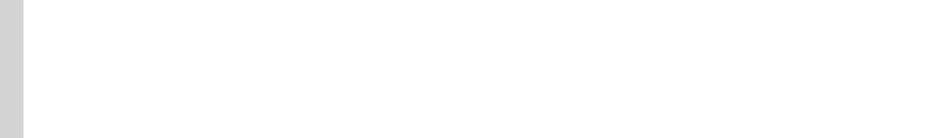

tu historia en un mundo empezá a explorarla

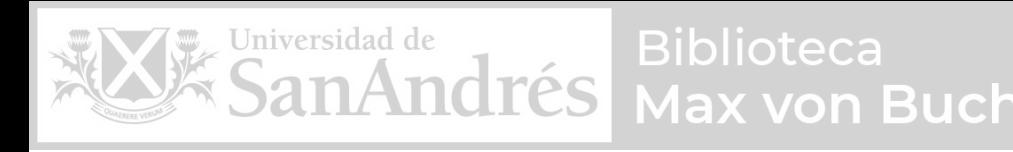

# tu historia en un mundo memsteca